$n^{\circ}$  202 - avril 1995

25.

l'électronique créative

EKUND

carte-pilote pour moteur pos d pas de sérielle

testeur de **polarité** super-feu AR

pour bicyclette

gradateur à télécommande la

**MINI-PREAMP** préampli purisie

etim eb integne inemecodolevelopeineni L'elotine orbitaitude

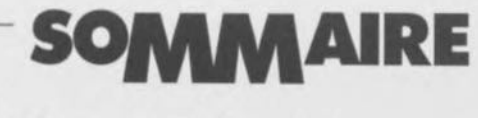

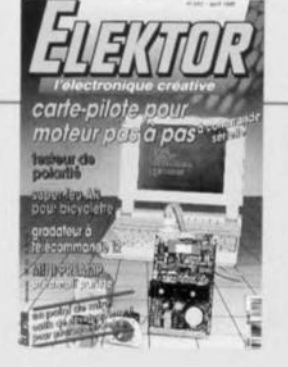

## $n^{\circ}$  202 avril 1995

Depuis la naissance du Golem, nombreux ant été les humaits à river de pouvoir rendre vivante de distance de la inatière irianimée. Grâce à natre carte-pilate pour moteur pas à pas ce rève devient realité. Comme à l'accoutumée nous avons essoyé de balaver l'ensemble des domaines de l'électronique accessible à l'amateur, raison pour laquelle nous vous proposors le MINI-PREAMP, un preamplificateur pur et dur, un gradateur à télécommande IR, ainsi qu'un article de fand consocré que outés de développe ment pour microcontrôleurs, sons oublier un testeur de polarité, un feu AR pour cycle, etc.

# INFORMATIONS

# - Intérêt général

- 20 l'amplificateur opérationnel une remise en perspective J. Markus
- 42 les outils de développement pour microcontrôleurs le passage quasi-obligé
- Windows '95 disponible en août 58
- **BP59, le courrier des lecteurs** 59
- 66 Logiciels: fuzzyTECH®-MP Explorer

# **RÉALISATIONS**

# - Domestique

- 17 veilleuse passe-partout automatique, durable et ultra-économique
- 30 gradateur à télécommande IR pilotable par télécommande standard projet: U. Reiser
- Audio -
- 24 MINI-PREAMP un préampli dépouillé de tout préjugé

- Mesure & test -
- 36 testeur de polarité pour appareillage audio
- Moto & vélo –
- 53 feu AR pour cycle ... à post-combustion
	- Micro-informatique -
- 60 carte-pilote pour moteur pas à pas à commande sérielle projet: B. Yahya

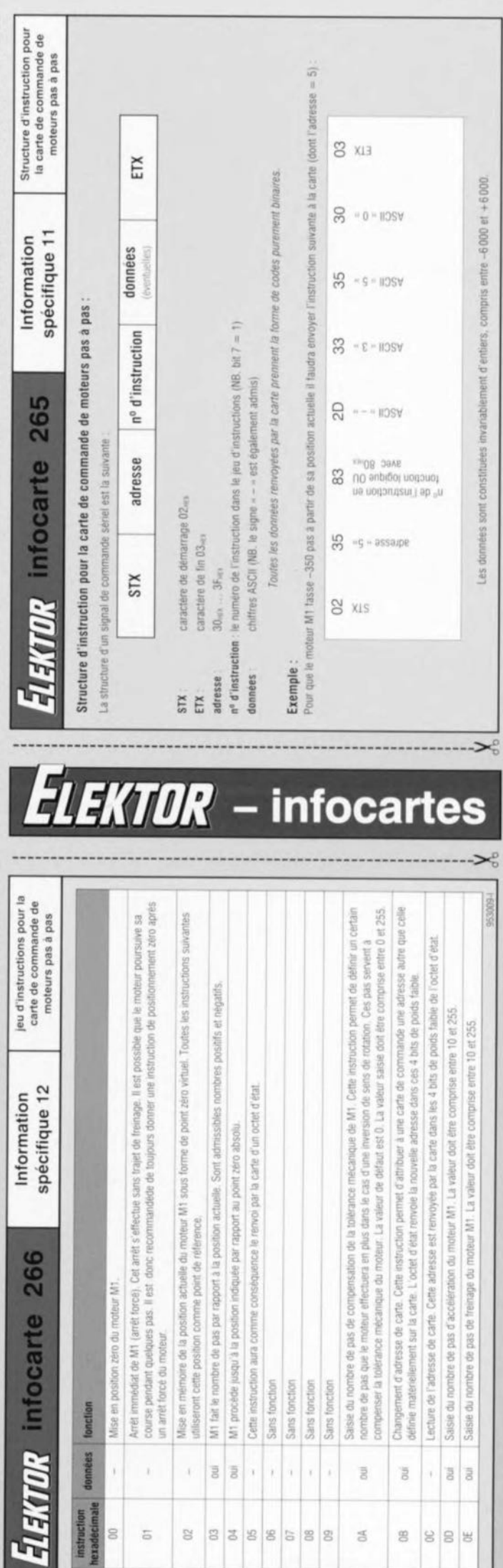

도 코

#### ELEKTOR infocarte 266

#### Information spécifique 12

*,'ZEK1!OR/*

*-*

**infocartes**

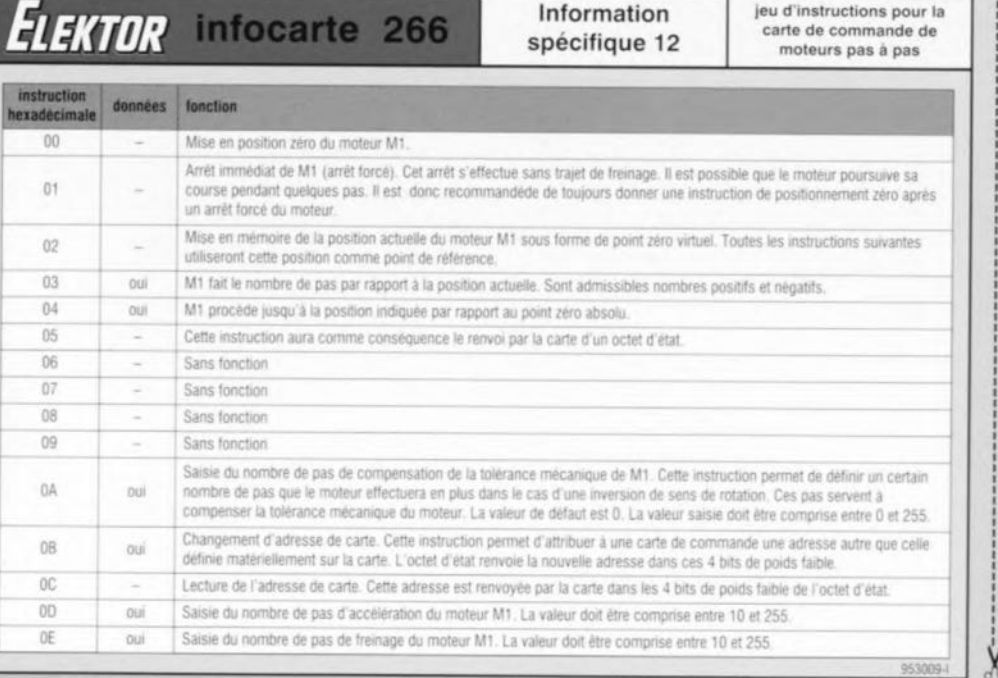

#### $-$ Structure d'instruction pour **ELEKTOR** Infocarte 265 Information<br>nécificus 1: ntormatio<br>spécifique la carte de commande de moteurs pas à pas Structure d'instruction pour la carte de commande de moteurs pas à pas : La structure d'un signal de commande sériel est la suivante données **STX** adresse nº d'instruction ETX (éventuelles) STX: caractère de démarrage 02m **ETX** caractère de fin 03-30mm ... 3Fm adresse  $n^{\alpha}$  d'instruction : le numéro de l'instruction dans le jeu d'instructions (NB, bit 7 = 1) chiffres ASCII (NB. le signe = - = est également admis) données Toutes les données renvoyées par la carte prennent la forme de codes purement binaires. Exemple: fasse -350 pas à partir de sa position actuelle il faudra envoyer l'instruction suivante à la carte (dont 02 35 g  $2D$ 33 35 g 03 X1S '1,; Oi no ua  $\frac{1}{2}$ -s  $\frac{1}{2}$ XH ł. instruction :>01112 anblOOI dresse II~SV ASCII II~SV ASCII UOH:JUOI ap lU

Les données sont constituées invanablement d'entiers, compris entre -6000 et +6000.

 $-40.1$ 

# **ELEKTOR** infocarte 265

#### Information spécifique 11

Structure d'instruction pour la carte de commande de moteurs pas à pas

#### Structure de l'octet d'état renvoyé par la carte de commande de moteurs pas à pas :

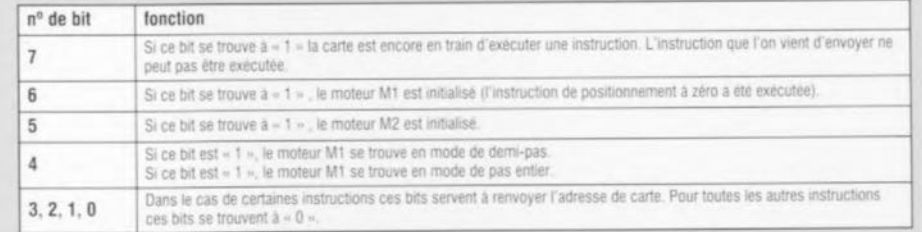

Réglages du canal sériel : 2 400 baud, parité paire. 7 bits de données, 1 bit d'arrêt

#### Interprétation des données d'accélération et de freinage :

Le mouvement d'un moteur pas à pas d'une position vers une autre est exécuté toujours, dans le cas du moteur M1, selon un certain modèle. Le moteur commence avec sa vitesse de démarrage pour exécuter ensuite plusieurs pas d'accélération jusqu'à ce qu'il ait atteint sa vitesse de rotation nominale. Lors du freinage, le moteur débute avec une réduction progressive de sa vitesse nominale, tout en respectant un certain nombre de pas de freinage, jusqu'à ce qu'il ait atteint sa vitesse d'arrêt.

Les trajets d'accélération et de freinage comportent un certain nombre de pas, compris entre 10 et 250, à définir par l'utilisateur. La carte effectue alors des calculs internes, tout en évaluant les données d'entrée (vitesse de démarrage et de d'arrêt, viresse de rotation nominale et le nombre de pas d'accélération et de freinage) pour déterminer la commande optimale du moteur. Si les differents paramètres n'ont pas été définis par l'utilisateur, la carte fera appel aux réglages (valeurs) de défaut.

953008-1

 $\overline{\mathbf{z}}$ 

*fLEKTOR*

*-* **infocartes**

info

cartes

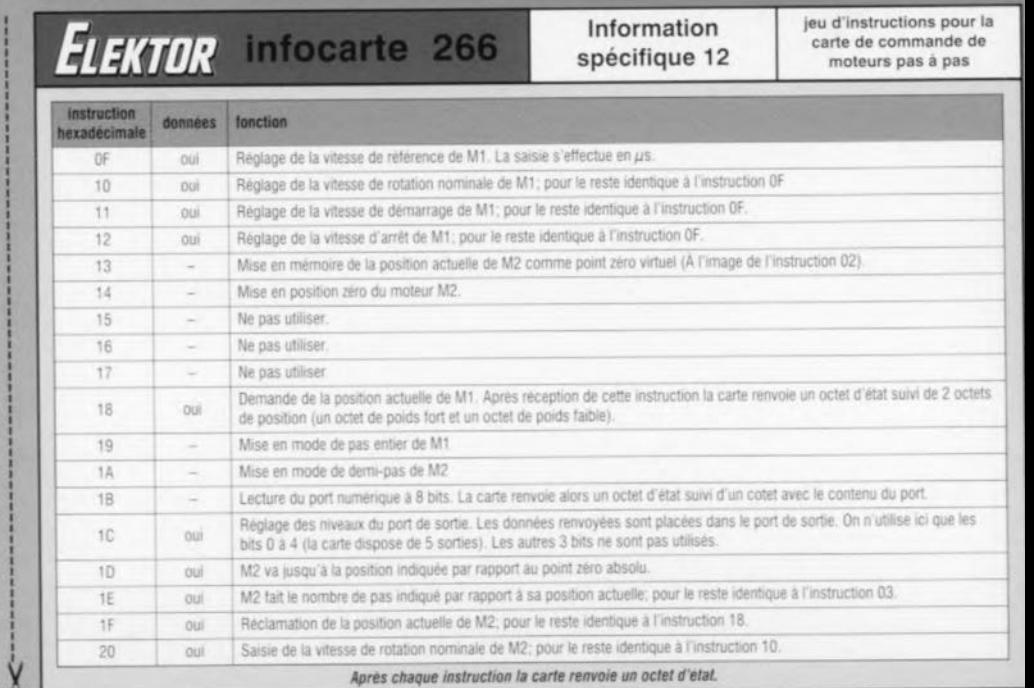

# **veilleuse passepartout**

automatique, durable et ultra-économique

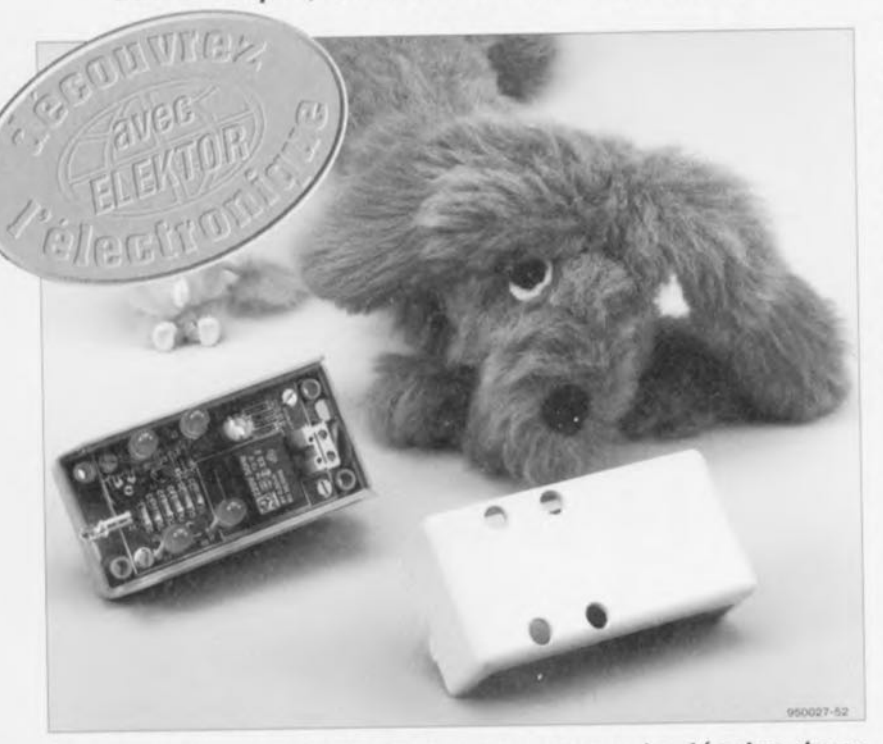

Le montage que nous nous proposons de décrire dans cet article est aussi simple qu'il est pratique. Il s'agit<br>d'une veilleuse «intelligente» dotée de deux d'une veilleuse « intelligente » dotée caractéristiques intéressantes. Un interrupteur optique se charge de la mise en et hors-fonction automatique de la veilleuse, en fonction bien évidemment du niveau de luminosité ambiante. La seconde caractéristique fort intéressante au demeurant est sans aucun doute le fait que notre veilleuse ne peut pas « griller », En effet, elle ne comporte pas la moindre ampoule!

Les veilleuses constituent un sujet de conversation objet d'interminables discussions. Si l'un ne peut dormir qu'avec une telle source de lumière, l'autre ne peut pas dormir en préscncc d'une lumière, aussi faible soitelle. La présence. en grand nombre, de veilleuses dans les magasins les plus modernes prouve indubitablement qu'il existe en effet un besoin certain pour les dites sources de lumière. Les enfants surtout se sentent plus à l'aise la nuit nimbés de - ct rassurés par - la lumière produite par une veilleuse. Le noir est alors bien moins menaçant et la faible lumière leur permet de sortir plus facilement du lit pour avertir papa et maman qu'ils n'ont «plus envie de dormir », et ce même à cinq heures du matin.

Les veilleuses disponibles dans le

commerce sc subdivisent en deux catégories. Les exemplaires les moins chers sont dotés d'une ampoule au néon et émettent continûment leur très faible lumière dès leur raccordement au secteur. Les versions de veilleuses les plus chères comportent un interrupteur « crépusculaire » assurant un fonctionnement automatique dès qu'il fait suffisamment « noir ».

Les deux versions ont leurs avantages et ... inconvénients propres. Les ampoules à néon, bien que bon marché ct ne consommant que fort peu, ne cessent de « briller ». ct cc même quand il fait jour, et la lumière qu'elles produisent est extrêmement faible (très souvent trop faible même). Les veilleuses « automatiques » elles donnent plus de lumière ct, partant. consomment plus de

courant. Elles ont de plus la caractéristique désagréable d'obliger l'utilisateur, de temps à autre, à remplacer l'ampoule grillée par une nouvelle ampoule (ct relativement chère). Le compromis idéal serait donc une variante de veilleuse dotée et d'un interrupteur *«* intelligent» et d'une ampoule à très faible consommation ayant une durée de vie comparable ü celle d'une ampoule au néon. Il serait de plus éminemment souhaitable que cette ampoule illumine mieux qu'un exemplaire au néon.

Ces quelques exigences peuvent sembler quelque peu contradictoires. Il est cependant possible de réaliser une veilleuse répondant à toutes les exigences de ce cahier des charges : nous envisageons de remplacer l'ampoule <sup>à</sup> incandescence par une, voire plusieurs LED « très haute luminosité ».

# En profil

Lors de la définition du profil du montage nous avions, bien évidemment, encore plus de désirs. Nous allons, dans ce paragraphe, les passer tous en revue,

Nous envisageons donc de réaliser un interrupteur « crépusculaire » fiable avec un réglage de sensibilité confortable et efficace. Cette caractéristique est indispensable si l'on veut obtenir un comportement de mise en ct hors-Ionction prévisible ct reproduisible aussi peu aléatoire que possible. Il faudra doter cet intcrruptcur optique en outre d'une hysiérésis dimensionnée correctement pour éviter un clignotement indécis de la veilleuse de part et d'autre de la valeur de seuil définie. Il faudra également faire en sorte que l'interrupteur ne réagisse pas à des variations brèves dans la lumière ambiante.

Nous aimerions également disposer de la possibilité de choisir la puissance d'éclairement de la veilleuse, c'està-dire faire appel, au choix, à une, deux, trois ou quatre « super-LED » sans que la luminosité de chacune d'entre elles ne varie.

L'aspect de la sécurité joue un rôle important dans le cas d'une vcillcu se qui sera utilisée, en général, dans la chambre des enfants. Il est impératif. comme de coutume n'est-cc pas, de réaliser un montage parfaitement sûr du point de vue électrique c'est-à-dire ne présentant pas le moindre danger de contact.

Sachant qu'une veilleuse doit être un accessoire compact et maniable on sc voit forcé de réduire ses dimensions au strict nécessaire en l'intégrant dans un boîtier à fiche-secteur incorporée.  $\overline{\smash{\bigcup}}$ 

 $\sum_{i=1}^{\infty}$ 

 $(n)$ (",'i: <sup>1</sup> **, 1999** *'~J)*  $\sum_{i=1}^{n}$  $(n \wedge)$ 

### **Quatre transistors**

Après mûre réflexion, il s'avéra que toutes le; exigences énumérées dans le cahier des charges du paragraphe précédent se laissaient remplir à l'aide d'un circuit relativement simple. L'examen du schéma de la figure 1 révèle qu'il ne compte que quatre transistors. quatre LED et une petite poignée de composants passifs. Rien de bien impressionnant à première vue; intéressons-nous donc au fonctionnement du circuit.

Les LED D2 à D5 constituent la source lumineuse. Nous avons fait appel ici à des LED « super-rouges » d'un diamètre de 8 mm et à boîtier diffus (avec un angle d'ouverture de 120°). Ce type de LED diffuse une belle lumière douce d'une intensité de 500 mCd environ (sous un courant de 20 mA). Il n'est pas requis de monter toutes les LED: en fonction de l'intensité lumineuse requise on pourra faire appel à une, deux, trois ou quatre LED, sans que cela n'ait la moindre influence sur le dimensionnement du circuit.

Une source de courant se charge de la commande des LED D2 à D5. Celte source de courant se compose du transistor T4 et de quelques composants additionnels, au compte desquels les diodes D6 et D7 qui jouent un rôle important. Ces deux diodes garantissent la présence d'une tension constante de 1,2 V sur la base de T4. On aura donc, aux bornes de la résistance R8, une tension de 0,6 V. De par la valeur de 27 $\Omega$  attribuée à cette résistance, on dispose donc d'un courant d'émetteur (et d'un courant de collecteur) constant de quelque 22 mA.

Le transistor T4 fait. dans ces conditions, circuler un courant constant à

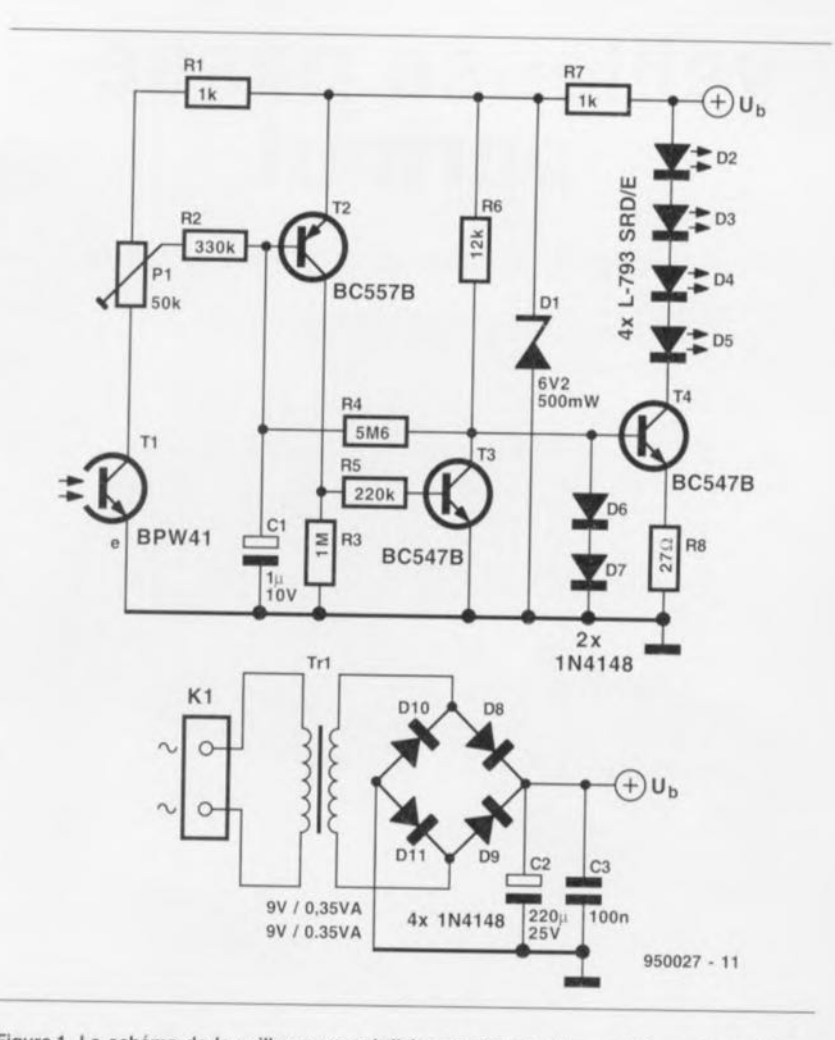

Figure 1. Le schéma de la veilleuse se subdivise en deux parties : un interrupteur crépusculaire (T1, T2 et T3) et une source de courant (T4) commandant jusqu'à quatre « super-LED » diffuses (D2 à D5).

travers les LED. Le seul composant pouvant apporter un changement quelconque à cette situation est le transistor T3. Dès que ce composant passe à l'état conducteur, il court-circuite à la masse le courant de base de T4 ct la source de courant bloque. Nous mettons à profit ce processus en faisant de T3 « J'obturateur» de l'interrupteur crépusculaire.

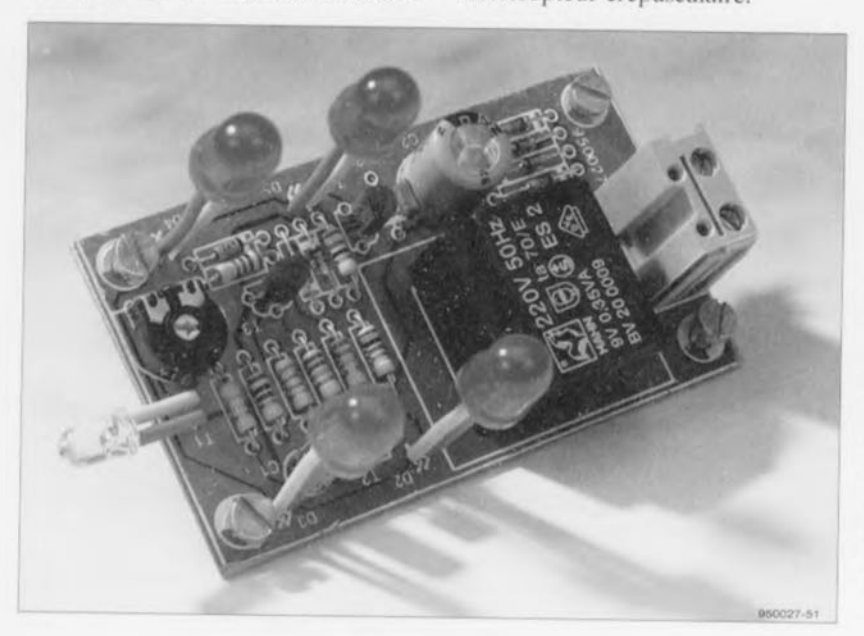

L'interrupteur crépusculaire comporte, outre le transistor T3, également les transistors T2 et T1. T1, un photo-transistor, sert ici de capteur de niveau de lumière ambiante. La lumière captée par ce composant sert en fait de courant de base : plus T1 « voit » de lumière plus il devient passant. En fonction de la position du curseur de l'ajustable P1, un certain taux de lumière capté par TI fera passer le transistor T2 à l'état conducteur. Simultanément la base de T3 recevra son courant de base, ce transistor devenant passant de sorte qu'il mettra la source de courant alimentant les LED hors-fonction. Le circuit est doté, de façon à donner une certaine hystérésis à l'interrupteur

crépusculaire, d'un couplage positif prenant la forme de la résistance R4, Tant que la source de courant est active, une partie de la tension positive de 1,2 V présente sur le collecteur de T3 est appliquée, via la résistance R4, à la base de T2. Comme il s'agit, dans le cas de T2, d'un transistor PNP il se verra poussé un peu plus encore dam, son état bloquant. Le courant à travers le photo-transistor T1 se voit donc confronté à un seuil supplémentaire

*i*

qu'il lui faudra « passer » avant de pouvoir mettre hors-fonction la source de courant.

En présence d'une lumière suffisamment forte pour faire passer TI en état conducteur le couplage positif via R4 fonctionne dans le sens inverse. Dans ces conditions les transistors T2 et T3 deviennent conducteurs et le niveau présent sur le collecteur de T3 chute brutalement. La résistance R4 transmet ce niveau bas en partie vers la base de T2 et ce dernier est, alors, poussé un peu plus dans son état passant. <sup>11</sup> nous faudra ensuite une réduction importante du courant à travers T1 pour faire commuter à nouveau l'interrupteur crépusculaire. Le couplage positif « bi-directionnel » introduit par la résistance R4 résulte donc en une différence (hystérésis) suffisamment large (entre les points de mise en et hors-fonction) pour éviter un «va-etvient » indésirable de l'interrupteur.

Pour éviter que des variations brèves du niveau de la lumière ambiante n'aient une influence sur le Ionctionnement de l'interrupteur crépusculaire, le circuit comporte le condensateur CI. Bien que cc condensateur soit d'une capacité relativement faible, il garantit, en coopération avec la résistance R2, que les variations de tension présentes sur la base de T2 soient sen siblement freinées par rapport celles sur le curseur de l'ajustable P1.

L'alimentation de la veilleuse sc résume à l'ensemble classique : un transformateur-secteur, un pont de redressement et un condensateur étcctrolytiquc. Comme le courant consommé sc limite à une valeur très modeste on pourra faire appel à un petit transformateur encartable. Dans notre prototype nous avons utilisé un exemplaire fournissant au secondaire une tension de 9 V sous 0,35 VA. Cette consommation faible explique également pourquoi, pour les diodes du pont de redressement, on peut se contenter de 4 1N4148. De manière à empêcher les fluctuations de la tension d'avoir la moindre influence, la tension d'alimentation pour l'interrupteur crépusculaire est séparée de celle de la source de courant ct stabilisée, à l'aide d'une unique diode-zener (D1), à une valeur de 6,2 V.

#### **Réalisation et mise en boîtier**

avec la gravure de la platine pour<br>veilleuse, se lancer dans l'opération On pourra, après en avoir terminé avec la gravure de la platine pour la

de mise en place des différents composants. Comme on peut voir dans la sérigraphie de l'implantation des composants de la figure 2 le circuit imprimé comporte plusieurs ilots dé soudure pour la connexion des broches du transformateur. On pourra donc faire appel à plusieurs types de transformateur encartablc. La platine a été dessinée pour un nombre maximal de 4 LED. Si tant est que l'on envisage de sc contenter d'un nombre moindre de ces composants lumineux, il suffit de remplacer les LED considérées comme superflues par un pont de câblage,

Il faudra, une fois arrivé à l'instant de la mise en coffret du circuit, se souvenir qu'il est impératif d'éviter tout court-circuit « optique » entre les LED et le photo-transistor T1. Comme l'illustrent les photos accompagnant cci article, la solution la plus simple consiste à orienter le phototransistor vers le haut et les LED vers l'avant. Dans ces conditions tout fonctionnera sans le moindre problème.

La sécurité ne devrait pas poser le moindre problème à condition de faire appel primo à un transformateur encartable à double isolation et secundo à un boîtier convenable tel celui mentionné dans la liste des

composants. L'un des critères dont il faut tenir compte lors du choix du boîtier est la facilité (lire: difficulté) avec laquelle un enfant ayant certains talents mécano-techniques pourrait arriver à l'ouvrir. Le boîtier utilisé pour notre prototype ne s'ouvre lui. une fois que l'on a dévissé les vis de fixation, qu'avec une action, à l'aide d'un petit tournevis, sur une petite languette de sécurité. IL existe une autre possibilité inhibant l'ouverture non-autorisée du boîtier. cacheter les vis à l'aide de quelques gouttes de laque ou autre résine.

Avant de fermer définitivement le boîtier il faudra procéder au réglage de sensibilité. Pour cc faire on attendra jusqu'à ce qu'il fasse suffisamment sombre pour jouer ensuite sur le curseur de l'ajustable P1 jusqu'à ce que les LED viennent tout juste s'allumer. Si l'on veut disposer d'une possibilité de réglage ultérieur on pourra éventuellement percer un orifice dans la face arrière du boîtier, juste en aplomb de l'ajustable PI.

Il ne reste plus maintenant qu'à enficher la veilleuse dans la prise: secteur convenable pour jouir de l'extraordinaire spectacle lumineux qu'clic produit. Bonne nuit les petits... (et les grands).

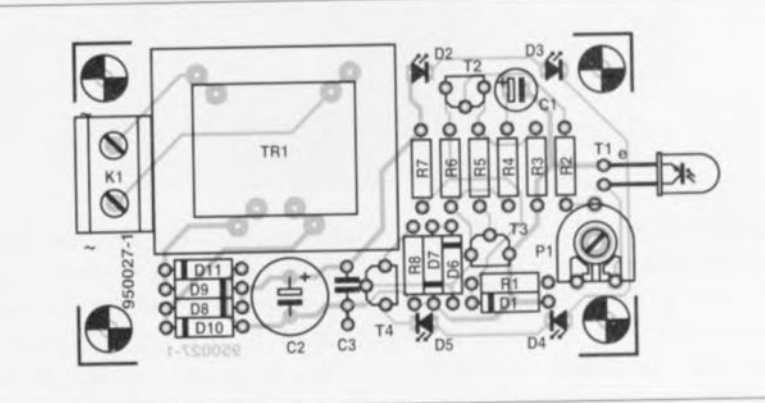

Figure 2. Représentation de la sérigraphie de l'implantation des composants de la veilleuse. La platine peut être mise sans le moindre problème dans un boîtier à fiche-secteur intégrée.

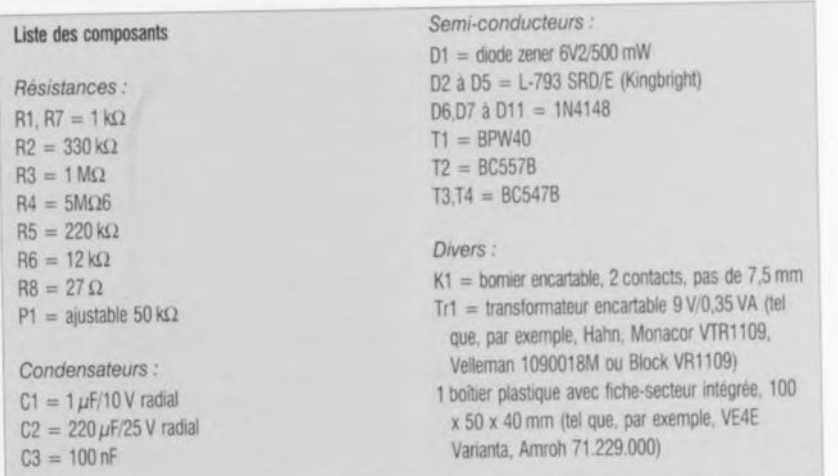

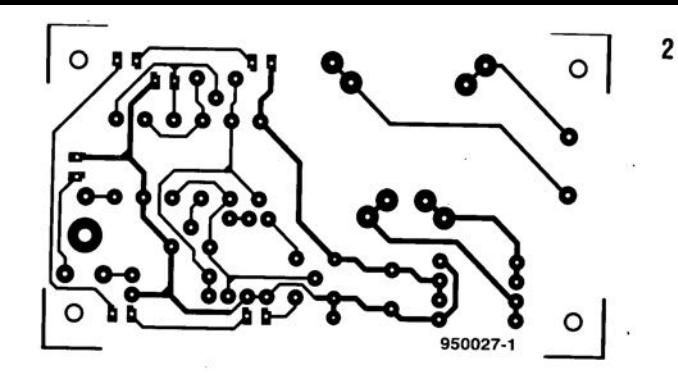

 GRADATEUR <sup>À</sup> TÉLÉCOMMANDE IR VEILLEUSE PASSE-PARTOUT FEU AR POUR CYCLE

CARTE BU ATE BALL MOTEURS  $\sim$   $\sim$   $\sim$ 

# **l'amplificateur opérationnel**

<sup>1</sup> *J)*  $\alpha$ 

**20**

 $O(VV)$ 

**:--** --~ 1,\...V")  $\alpha$ 

 $\sqrt{v}$ 

**une remise en perspective**

J. Markus

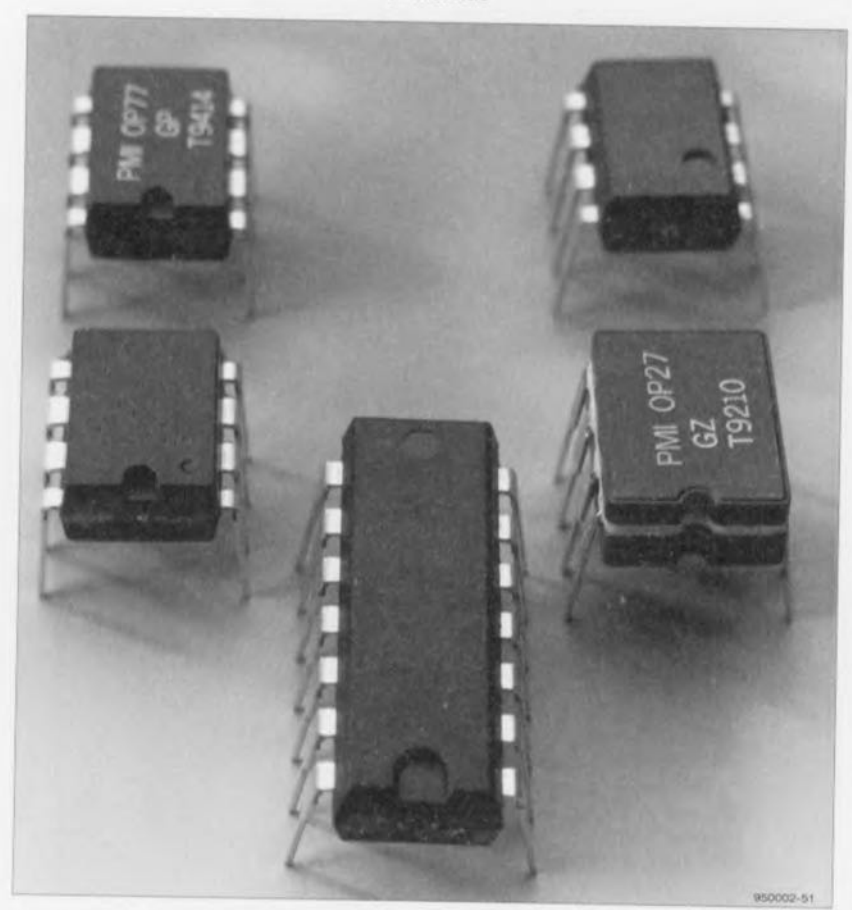

**L'amplificateur opérationnel, ou Il ampli-Op ", est sans aucun doute l'un des membres les plus polyvalents et les plus populaires qui soit de la grande famille des circuits intégrés. Pour un certain nombre de nos lecteurs-électroniciens le mystère continue cependant de planer sur ces composants universels. Nous allons, dans les paragraphes à suivre, essayer d'éclairer quelque peu cette pénombre mystique, sans cependant nous perdre dans un** maëlstrom de théories effrayantes.

Commençons par rassurer tous ceux d'entre nos lecteurs qui ont une sainte horreur des livres d'études ou autres manuels; nous n'envisageons certainement pas ici de vous présenter ni un cours complet consacré à la conception de circuits à base d'amplificateurs opérationnels, ni une dissertation théorique fastidieuse. Notre histoire se concentre en fait sur ce petit bout d'informations que les articles et manuels s'appesantissant sur le sujet présument de notoriété publique. Il faut donc considérer cet article comme un premier pas vers la lecture d'une littérature spécialisée consacrée à ce sujet.

Actuellement l'amplificateur opérationnel est un composant électronique aussi répandu et connu que le plus simple des transistors. Il existe maints types et variétés d'amplificateurs opérationnels, ayant chacun ses caractéristiques spécifiques. Ils existent en version simple, double et quadruple. Peu importe la version cependant, en principe il s'agit toujours du même composant: par définition, chaque amplificateur opérationnel est un amplificateur différentiel (intégré).

L'une des caractéristiques spécifiques d'un tel amplificateur différentiel est le

fait qu'il possède deux entrées (complémentaires) : une entrée inverseuse et une entrée non-inverseuse. L'amplificateur fait honneur à son nom en essayant, coûte que coûte, de maintenir ses deux entrées au même potentiel. Dès qu'il détecte une différence entre les entrées, il produit, à sa sortie, un signal tel qu'il annule la différence entre les entrées. Le facteur de gain de l'ensemble - amplificateur opérationnel + résistances connexes - se laisse définir par une réinjection (partielle) du signal de sortie dans l'entrée inverseuse de l'amplificateur différentiel.

# **L'amplificateur inverseur**

Le schéma de la **figure 1** montre comment on pourra réaliser un amplificateur inverseur à l'aide d'un amplificateur opérationnel. Le signal d'entrée est appliqué, via la résistance R1. à l'entrée inverseuse. L'autre entrée (l'entrée noninverseuse donc) se voit, elle, reliée, via la résistance R3, à la tension de référence. En règle générale, on utilise, comme tension de référence, la moitié de la tension d'alimentation. Si la tension d'alimentation est une tension symétrique, la moitié de la tension d'alimentation se situera au niveau du zéro. Dans un nombre important de circuits à amplificateur opérationnel l'entrée non-inverseuse sera donc reliée à la ligne de 0 V. La réinjection du signal de sortie vers l'entrée inverseuse, mentionnée plus haut, se fait ici via la résistance R2.

La formule  $A = -R2/R1$  permet de déterminer le facteur de gain. Le graphique de la **figure** 2, visualisant, sous forme de courbes, le rapport entre les tensions d'entrée et de sortie, rend visuellement cette formule. Les points A, B et C correspondent aux points de même dénomination de la figure 1.

Du fait que la tension présente sur l'entrée inverseuse est toujours identique à (et déterminée par) l'entrée noninverseuse, on aura, dans le cas d'un amplificateur inverseur, absence d'une variation de tension sur l'entrée inverseuse (cf. les courbes de la figure 2). En figure 2 on voit que les tensions d'entrée et de sortie varient toutes les deux, mais que la tension présente au point B reste constante.

L'évolution du graphique de la figure 2 illustre deux choses. Primo, on voit d'un seul coup d'oeil qu'il s'agit ici d'un amplificateur inverseur: dès que la ligne « de connexion » entre les tensions d'entrée et de sortie passe par le point zéro (B), on a inversion de polarité. Secundo, la figure 2 visualise nettement le principe de fonctionnement de la définition du gain; le rapport entre les trajets A-B et B-C correspond au rapport qui existe entre les résistances R1 et R2. Dans notre exemple le trajet B-C est à peine plus grand que le trajet A-B. Il est évident cependant, si l'on trace une ligne allant de <sup>A</sup> à C et passant par le point zéro, que l'extrémité droite de cette ligne (point C) aura une amplitude plus importante par rapport au zéro que l'extrémité A (point de départ). Plus B-C (lire: R2) est grand par rapport à A-B (lire: R1), plus la tension de sortie sera élevée.

## **Amplificateur noninverseur**

À première vue, l'amplificateur de la figure 3 ressemble beaucoup à la version de la figure 1. La seule différence ici est le fait que la tension d'alimentation n'est pas reliée au point A, mais, via la résistance R3, à l'entrée noninverseuse de l'amplificateur opérationnel.

Cette « légère » modification a des conséquences relativement importantes, comme l'illustre la courbe de la réponse en tension de la figure 4. Le « point d'application» A de la figure 2 s'est transformé ici (figure 4) en un point « de rotation » et le point d'application se situe maintenant entre A et C. Bien que l'amplitude du point C par rapport au « zéro » soit plus importante que celle du point B (en raison du gain bien entendu), il évolue dans la même direction (polarité). On n'aura donc pas, dans le cas de cet amplificateur-ci, d'inversion de polarité. Les tensions d'entrée et de sortie ont la même polarité: il s'agit donc bien d'un amplificateur non-inverseur.

On notera que, par rapport à l'amplificateur inverseur, la formule pour déterminer le facteur de gain a également changé. La formule à utiliser maintenant est la suivante:

 $A = (R1 + R2)/R1$ .

En utilisant, pour les résistances, les mêmes valeurs que dans le schéma de la figure 1, le facteur de gain sera donc plus important.

La figure 5 montre un troisième circuit à amplificateur opérationnel. Ici il ne s'agit en fait pas d'un amplificateur dans le vrai sens du terme, mais d'un suiveur de tension. La sortie est connectée ici directement (sans résistance donc) à l'entrée inverseuse. Comme la sortie et l'entrée inverseuse constituent ainsi un ensemble, la tension disponible à la sortie sera identique à celle présente sur l'entrée non-inverseuse. Ceci explique la déno-

mination de « suiveur de tension ». Du point de vue du fonctionnement on pourra comparer un tel circuit à un émetteur-suiveur, fait auquel nous reviendrons plus loin.

### **Charge**

L'amplificateur opérationnel ne constitue pas une exception à la règle que tout circuit, quel qu'il soit, représente par définition une charge pour le circuit ou la source de signal se trouvant en amont du circuit en question. Dans le cas d'un amplificateur opérationnel l'importance de cette charge dépend du type de circuit utilisé.

Revenons au schéma de la figure 1. Il est parfaitement clair que la mise en série des résistances R1, R2 et RL (la résistance de charge) vers la tension de « 0 V » constitue une charge pour le générateur G (voir figure 6a). L'impédance d'entrée de l'amplificateur opérationnel étant très élevée comparée aux valeurs de R1, R2 et RL, elle n'aura pratiquement pas d'influence sur l'ensemble et on pourra la négliger. Ceci s'applique également à la résistance de charge dont la valeur, en général, est sensiblement plus faible que celle de R2 et qui n'aura donc qu'une infiuence réelle très minime sur la mise en série des résistances. On peut donc se dire que l'impédance d'entrée est identique à la mise en série des résistances R1, R2 et RL. Du fait que le point B se trouve au zéro (un point de masse «virtuelle ») ceci n'est cependant pas exact. Le principe intrinsèque d'un amplificateur opérationnel implique cependant que la tension présente sur l'entrée inverseuse soit ramenée au niveau de celle existant sur l'entrée non-inverseuse qui, elle, se trouve à 0 V. On pourra donc simplifier le schéma comme dans la figure 6b. Il est parfaitement clair maintenant que seule R1 définit l'impédance d'entrée.

Dans le cas d'un amplificateur noninverseur les choses sont sensiblement plus simples. Si l'on regarde la figure 3 il devient clair que la charge est constituée de la mise en série de la résistance R3 avec l'impédance (très élevée) de l'amplificateur opérationnel. Même, sans illustration supplémentaire, tout le monde comprendra que l'on pourra considérer le total comme « très élevé » (supérieur à 1 M $\Omega$ ).

La valeur exacte de la résistance R3 est donc d'une importance moindre quand il S'agit de l'impédance d'entrée ou du gain. Il n'en reste pas moins que, pour un autre aspect d'un circuit à amplificateur opérationnel, la valeur de R3 garde cependant une certaine importance. Nous pouvons cependant

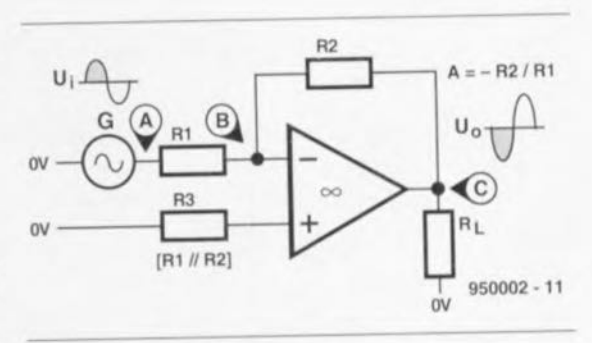

Figure 1, L'une des caractéristiques typiques d'un amplificateur inverseur est la connexion de la source de signal (G) à l'entrée inverseuse de l'amplificateur opérationnel.

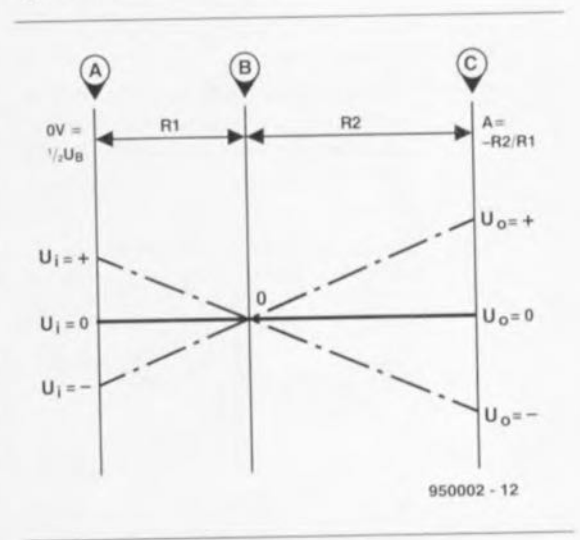

Figure 2. Réponse en tension d'un amplificateur inverseur. Les points A, B et C correspondent aux mêmes points de la figure 1.

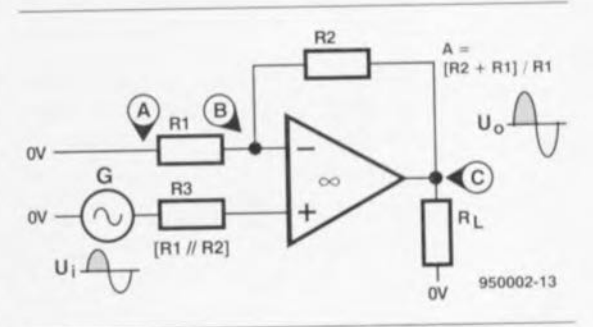

Figure 3. L'amplificateur non-inverseur ressemble beaucoup à son homologue inverseur. Seule différence: le signal d'entrée est appliqué à l'autre entrée.

dire, sans entrer dans le détail (pour éviter que les explications sortent du cadre de cet article), que la valeur de R3 est importante pour la simple et bonne raison que, dans la pratique, les amplificateurs opérationnels sont loin d'être les composants idéaux souhaités. Les conséquences de ce comportement « non-idéal » peuvent être réduites au minimum par l'attribution à la résistance R3 d'une valeur identique à la celle des résistances R1 et **22**

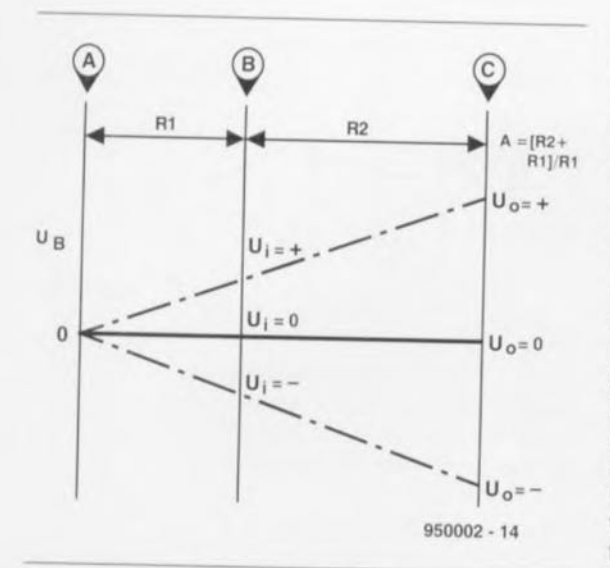

Figure 4. Du fait que le point A fait office de **(\point** zéro », **la réponse en tension d'un** amplificateur non-inverseur change complètement

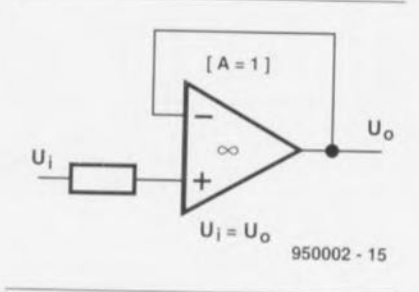

Figure 5. Dans le cas d'un suiveur de tension les tensions d'entrée el de sortie sont, par définition, identiques.

R2 mises en parallèle. C'est ce qu'illustre le croquis de la figure 7. En figure 6b nous avons vu que, du point de vue de la source de signal, les résistances RI et R2 se trouvent bien en série. Si l'on regarde la situation du point de vue de l'entrée inverseuse

(point B) de l'amplificateur opérationnel, les choses changent du tout au tout! Si l'on considère que la résistance interne du générateur de signaux est négligeablement petite par rapport à la résistance R1, les extrémités « libres» des résistances se trouvent, vues du point nodal, à « zéro ». Ceci nous amène à la situation de la figure 7, dans laquelle, pour simplifier les choses, la résistance R2 est juxtaposée à RI, illustrant nettement qu'il s'agit bien d'une mise en parallèle. Pour obtenir un ensemble symétrique (garantissant un bon comportement en courant continu de l'amplificateur opérationnel) il est donc requis que la valeur de la résistance R3 soit identique à la valeur des résistances RI et R2 prises en parallèle.

## **Décalage**

Jusqu'à présent nous avons supposé que l'axe zéro du signal d'entrée se trouve à la même hauteur que le « zéro » de l'amplificateur opérationnel. Ceci n'est pas toujours le cas. Si la tension alternative d'entrée comporte une composante en tension continue, les deux niveaux de zéro ne se trouveront pas à la même hauteur. Dans ces conditions la réponse en tension dans l'amplificateur opérationnel pourra, par exemple, suivre l'évolution illustrée en figure 8.

On voit ici que la sortie (point C) n'arrive plus au niveau zéro, mais à un autre niveau. La conséquence de ce fait est la perte de la symétrie. On ne peut plus profiter du gain maximal pour la simple raison que l'espace d'amplitude disponible de l'un des côtés est plus petit que celui disponible de l'autre côté. Si l'on procède maintenant à un gain maximal, on aura, dans le cas de

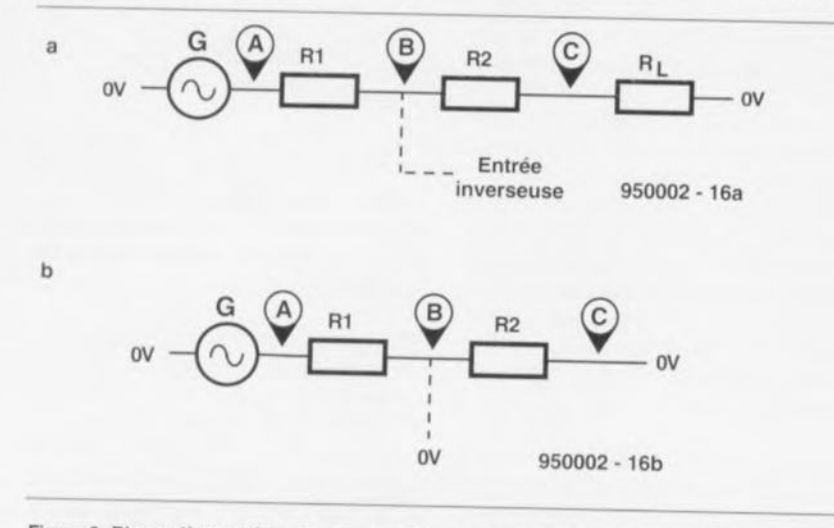

Figure 6. Bien qu'à première vue on pourrait penser que l'impédance d'entrée d'un amplificateur inverseur est définie par la mise en série de A1, A2 et AL (6a) elle ne l'est en fait que par A1 toute seule.

L'entrée inverseuse constitue un point de masse dit « virtuelle » et c'est pour cette raison que, pour le signal d'entrée, la résistance R1 semble être reliée à zéro volt (6b).

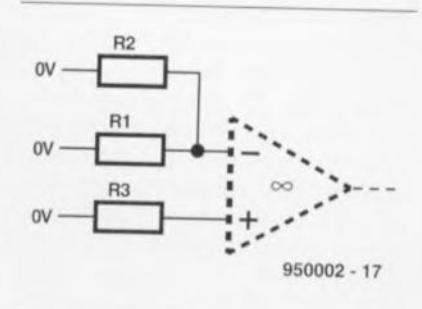

Figure 7. Du fait que, « vu de l'entrée inverseuse de l'amplificateur opérationnel », les résistances A1 et A2 sont prises en parallèle, il faudra, pour obtenir une bonne symétrie, attribuer à A3 la même valeur que celle résultant de la prise en parallèle de R1 et R2.

l'amplificateur inverseur de la figure 8, distorsion du côté négatif: le signal « butte » contre la limite de la tension d'alimentation *négative* tandis que, du côté de la tension d'alimentation positive, il dispose encore d'un espace libre très grand.

On pourra corriger un tel problème par le déplacement de l'axe zéro du signal de façon à ce qu'il se *trouvera* de *nouveau* à la même hauteur que l'axe zéro de l'amplificateur opérationnel. La correction de l'erreur consiste donc en l'introduction préméditée d'une autre erreur (de compensation). Pour ce faire on utilise une tension (continue) supplémentaire: la tension de décalage. Si l'on rajoute cette tension au signal d'entrée, le niveau du point « de rotation » sera décalé (vers le bas ou vers le haut) de façon à ce que le *niveau* de sortie coïncide de nouveau et exactement avec le zéro. Bien que l'on pourrait faire appel, pour la définition de la tension de décalage exacte, aux règles de calcul du facteur de gain, la valeur de la tension de décalage sera déterminée, en général, par expérimentation. Pour ce faire on pourra connecter le point « de rotation » à un diviseur de tension (réglable).

On notera que les résistances dont se compose ce diviseur de tension supplémentaire ont une influence sur l'impédance d'entrée de l'amplificateur. La mise en oeuvre d'un tel diviseur aura donc également des conséquences pour le facteur de gain et la symétrie. Le seul moyen pour « échapper » à cette influence négative est de faire appel à un diviseur de tension ayant une « résistance interne » de zéro ohm. Pour ce faire il faudra doter le diviseur de tension du suiveur de tension mentionné plus haut (figure 5). Celui-ci se caractérise par une impédance d'entrée relativement élevée tandis que son impédance de sortie est quasiment nulle  $(0 \Omega)$ .

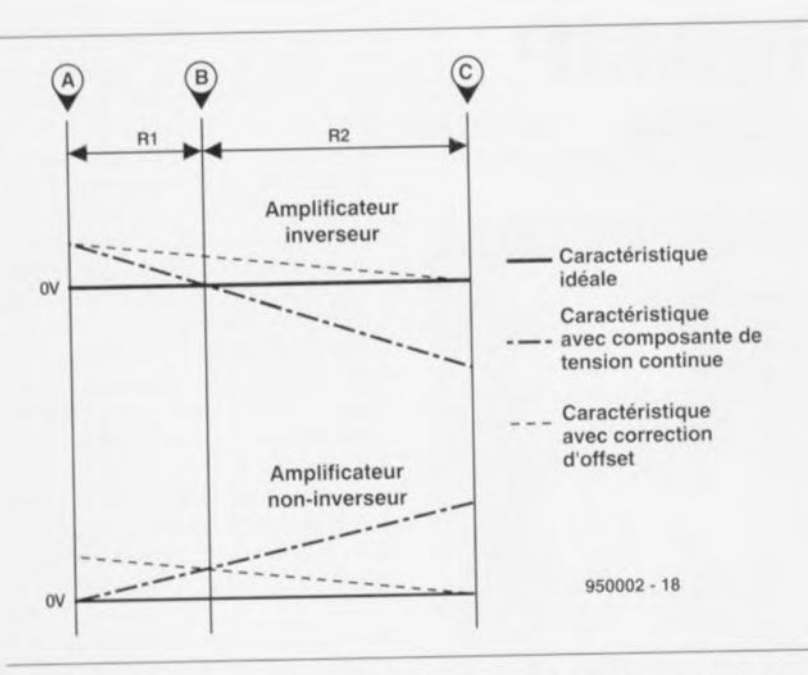

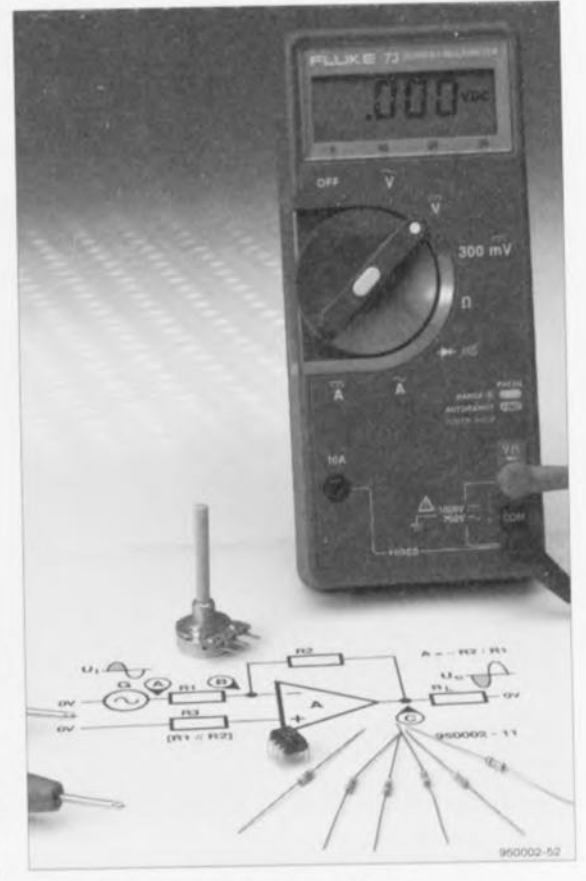

Figure 8. Une tension continue indésirable à l'entrée pourra résulter en une dérive importante du niveau zéro à la sortie (point C). L'application d'une tension de décalage permet de corriger ce problème.

C'est pour cette raison que l'on appelle un tel suiveur de tension « transformateur d'impédance »,

En général, on fait appel à un suiveur de tension lorsque les étages montés en aval de l'amplificateur opérationnel ne doivent pas constituer la moindre charge pour les sources de signal ou, comme dans notre exemple, s'il est important d'obtenir une impédance interne faible. Revenons à la figure 8. Dans cette figure les courbes de la réponse en tension ont été représentées par rapport au zéro de l'amplificateur opérationnel. Dans le cas d'une tension « zéro » impeccable, cette courbe est parfaitement horizontale. Si le signal d'entrée comporte une composante en tension continue, on aura, dans le cas d'un amplificateur inverseur, apparition d'une tension de sortie négative.Dans le cas d'un amplificateur non-inverseur, la tension de sortie résultante se trouvera, bien évidemment, du même côté de la ligne de zéro et ceci sous la forme d'une composante en tension continue indésirable. Dans les deux exemples de la figure 8 nous sommes partis de la présence d'une composante en tension continue positive. Il faudra, dans le cas d'une composante en tension continue négative, tout simplement inverser les courbes.

Il va sans dire que l'on pourra sciemment faire appel à la tension de décalage de correction pour obtenir un autre niveau moyen de la tension de sortie. Pour ce faire on applique le signal d'entrée en question à l'entrée de l'amplificateur et on joue sur le niveau de la tension de décalage pour obtenir la dérive de la tension de sortie souhaitée. On notera qu'un oscilloscope est quasiment indispensable pour mener à bonne fin cette opération très délicate si faite empiriquement.

## **pour terminer**

Si, après lecture des paragraphes précédents, vous avez envie de mettre en pratique ces théories, il suffit de quelques résistances, d'un amplificateur opérationnel, d'un potentiomètre, d'une pile et, bien évidemment, d'un voltmètre. Il est recommandé de bien vérifier dans les recueils de fiches de caractéristiques (databook) que l'amplificateur opérationnel choisi peut bien travailler en suiveur de tension: il existe des types d'amplificateurs opérationnels qui, configurés comme suiveur de tension, ont tendance à entrer en oscillation.

On se simplifiera la vie en faisant appel aux types archi-connus: le 741, le (quadruple) 324 ou le (simple) TLOB1 plus moderne, voire encore le (quadruple) TL084. Il suffit de plus de feuilleter vos numéros d'Elektor pour trouver d'innombrables exemples d'application d'amplificateurs opérationnels. Il existe un certain nombre de types d'amplificateur opérationnel à ne pas utiliser dans ce but, le LM3900 par exemple. Ce composant est un amplificateur opérationnel avec des entrées « à courant » complètement différentes de tout autre amplificateur opérationnel. Sa mise en oeuvre demande un dimensionnement des résistances différent du tout au tout de ce que nous avons expliqué tout au long de cet article.

 $\overline{\phantom{0}}$ 

# *HFBR-OS08* connecteur pour fibre optique

Hewlett-Packard lance sur le marché une nouvelle série de produits utilisables (HFBR-0508) pour les liaisons à base de fibre optique. Les dits produits complètent la série de composants pour fibre optique « Versatile Link » et comportent des émetteur et des récepteurs pour fibre plastique. La nouvelle série HFBR-0508 convient aux frequences allant du courant continu à 10 Mbits/s. Les composants « vont comme un gant » aux automates de<br>commande de robots commande de industriels, de machines et autres installations techniques ou l'on a besoin d'établir une communication de données.

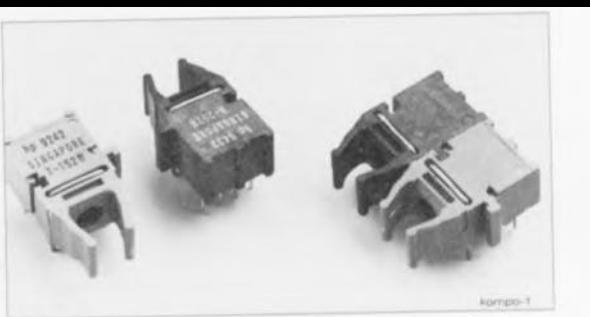

 $f$  :

L" )  $\mathfrak{A}$ (Iln:"l *C,* 1 (rt hl

*(r: 1*

 $\odot$ 1 July 1970  $\sqrt{2}$ ,) 1

**24**

# **MINI-PREAMP**

 $un$  *préamplificateur dépouillé de tout compromis* 

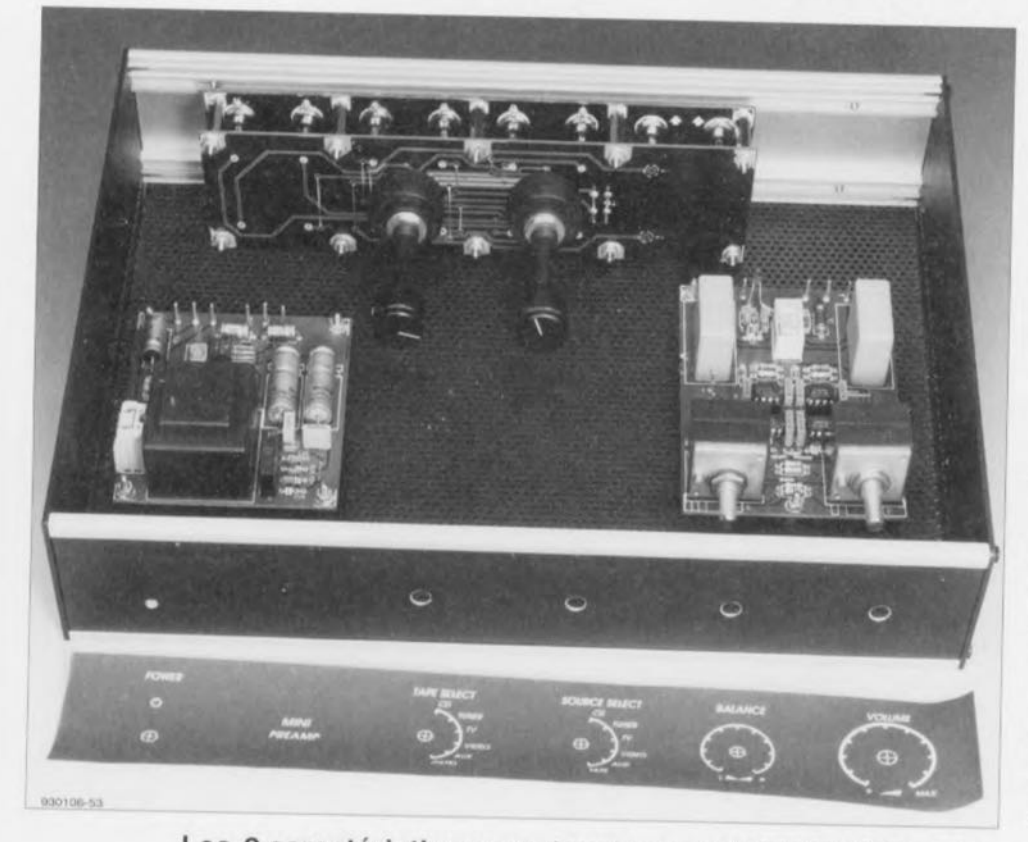

**Les 2 caractéristiques majeures du MINI-PREAMP sont: l'absence d'accessoires inutiles, ce qui se traduit par un prix relativement abordable, et une qualité sonore remarquable,**

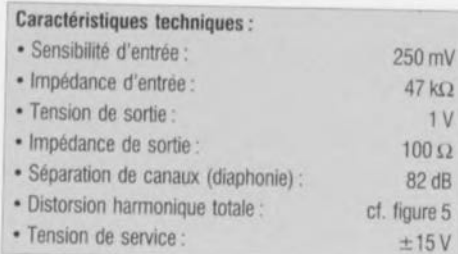

Les exigences posées aux préamplificateurs au cours de ces dernières années n'ont cessé de devenir de plus en plus sévères vu l'augmentation incessante de la qualité des supports sonores et des instruments en permettant la lecture, qu'ils soient analogiques ou numériques. Pourquoi donc s'embarrasser d'une entrée Phono et d'un filtre anti-ronflement si l'on a mis sa table de lecture au grenier et que l'on n'a plus la moindre intention de jamais s'en servir? On peut également. fort bien sc passer de commutateur Mono/ Stéréo, approche adoptée par de nombreux fabricants d'appareils haut de gamme. Si, naguère, les organes de réglage de tonalité, les commandes d'égaliseur et de réglage physiologique (contour) ont été la

**cette dernière obtenue par le choix et l'utilisation de composants de 1ère classe.**

cause de véritables « guerres de religion » entre des armées d'audiophilcs convaincus de leur bon droit, ils en sont devenus, de par le niveau de qualité des enregistrements actuels, parfaitement inutiles, caractéristique reconnue à l'unanimité cette fois. Que nous reste-t-il en fait? Les seules fonctions de base, à savoir la sélection d'entrée, Ic volume ct la balance, plus éventuellement un sélecteur de source d'enregistrement.

## **Le circuit**

Comme le montre Je schéma de la **figure <sup>1</sup>** un préamplificateur « pur et dur» répondant aux exigences du cahier des charges défini plus haut se laisse réaliser avec des moyens relativement simples, surtout si l'on préfère utiliser une approche à base de technologie intégrée plutôt que discrète. Nous reviendrons un peu plus loin au choix des amplificateurs opérationnels; commençons par un

examen de l'électronique dans son ensemble. Les signaux d'entrée arrivent au préamplificateur par l'intermédiaire des embases Cinch K1 à K12. Chacune de ces entrées dispose, avec R1 à R12, de sa propre résistancc terminale. Immédiatement en aval des dites résistances le commutateur rotatif SI dérive un signal TAPE OUT (Magnéto), signal transmis ensuite, par le biais des résistances R13/R14 aux embases de sortie K13 et K14. Le second commutateur, S2, permet la sélection du signal d'entrée. Il est possible ainsi, de procéder, indépendamment l'un de l'autre, à un enregistrement et à une reproduction. Cette approche permet également un vrai «monitoring post-tête » du signal.

En aval du contact-mère de S2, les signaux d'entrée audio attaquent les résistances de terminaison R15 et R16 qui définissent à la valeur standard de 47 kQ l'impédance d'entrée totale de tous les canaux. IC1 et IC2 remplissent une fonction de tampon à gain unitaire. Les amplificateurs opérationnels utilisés, des NE5534. n'étant pas des suiveurs de tension parfaits (unity gain stable), il est nécessaire de prendre un condensateur de compensation entre les broches 5 et 8 des dits circuits intégrés, C1 et C2.

Les tampons d'entrée sont suivis de 2 potentiomètres par l'intermédiaire desquels il est possible d'ajuster la balanec (PI) et le volume (P2). Le second amplificateur opérationnel fournit le gain en tension nécessaire. gain que l'on peut définir à l'aide des résistances R22/R23 (R25/R26). Ce facteur de 5,5  $(4,5 + 1)$  est très exactement ce qu'il nous faut pour faire passer un signal de 250 *mV* à 1*V* ct de plus compenser la chute de tension introduite par le dispositif de réglage de balance. Après avoir passé par une résistance ct un condensateur de couplage - le seul présent sur son trajet - le signal audio amplifié quitte le préamplificateur par les embases Ligne KI5 ct KI6 via un relais. La fonction de ce relais est de n'autoriser le transfert du signal que quelques secondes après l'application de la tension d'alimentation, une fois que toutes les tensions se sont stabilisées, de manière à éliminer la production par les enceintes de tout bruit de commutation.

Le pilotage du relais est pris en compte par une petite électronique centrée sur un transistor darlington. T1. Lors de la mise sous tension le condensateur C5 est mis lentement en charge par le biais de la

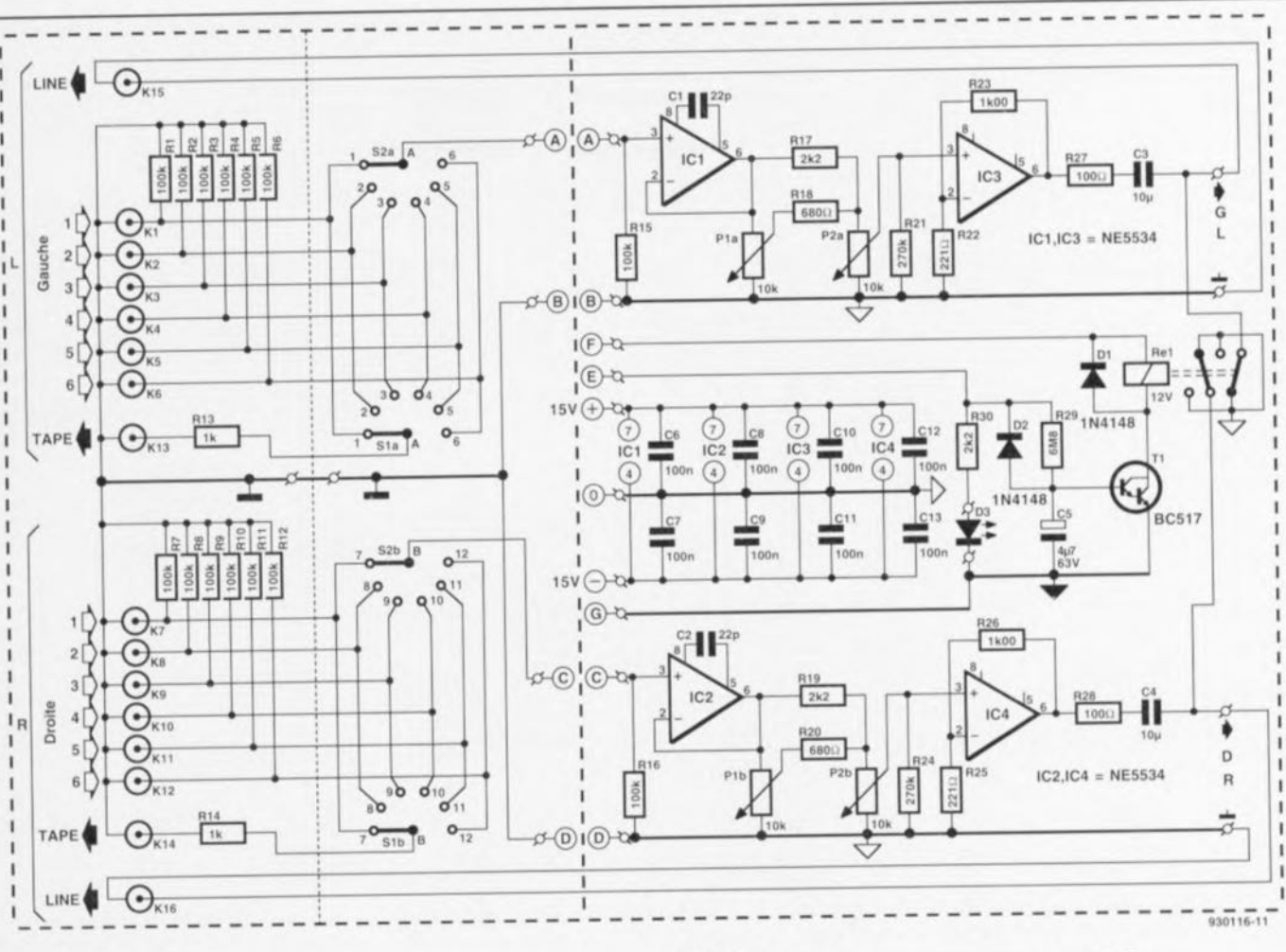

Figure 1. L'idée directrice à la base du MINI-**PREAMP** est cristallisée dans ce schéma: faire simple et opter pour des composants de première qualité.

résistance R29. de sorte que la tension de base de T1 n'est atteinte qu'avec un certain retard. Lors de la mise hors-fonction au contraire, C5 peut sc décharger rapidement par J'intermédiaire de la diode 03. Le transistor T1 bloque, désactivant le relais. La LEO 03 associée à sa résistance de limitation de courant R30 sert de dispositif de visualisation.

Le concept utilisé pour l'alimentation (symétrique) respecte la même philosophie que le reste du préamplificateur: pourquoi faire inutilement compliqué si l'on dispose d'une solution optimale à base de circuits intégrés. Un rapide examen du schéma de cette partie du montage nous apprend qu'elle se compose d'un transformateur (2 x 15 *V*/3,3 VA), d'un pont de redressement ct de quelques condensateurs, électrochimiques et MKT. associés à 2 régulateurs de tension intégrés, IC5 et IC6. Le circuit de temporisation du relais dispose de sa propre alimentation, 04, 05, R31 et C20, drainant la tension nécessaire directement de l'enroulement secondaire du transformateur.

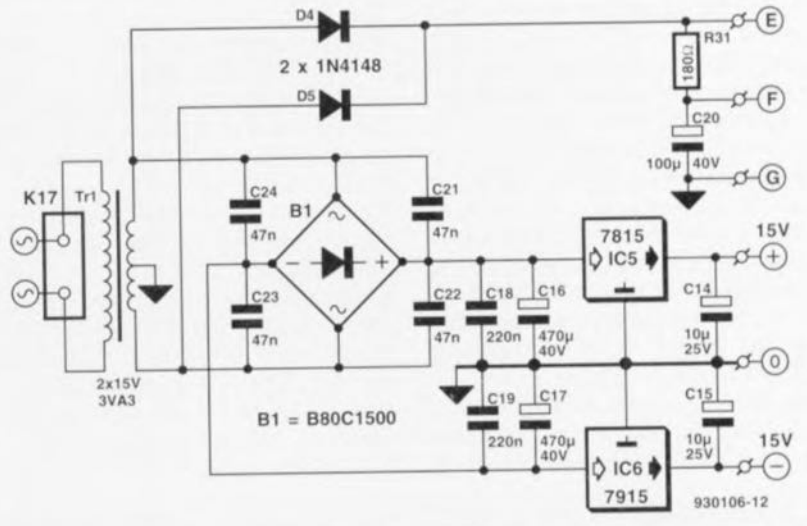

## « **Pinaillage» au niveau du préamplificateur**

Il est possible, dans le cas de la majorité des montages audio, d'augmenter très sensiblement leur niveau de qualité par la simple utilisation de composants de caractéristiques meilleures. Notre MINI-PREAMP ne déroge pas à cette règle. Ce processus de « tuning » peut débuter au niveau du choix des embases Cinch déjà, sachant qu'il existe différentes variantes de ce type de socles RCA aux prix très différent; eux aussi. Pour un préamplificateur de la classe de celui décrit ici, seule entre en ligne de compte une version dorée. Il vaut également la peine de choisir, pour les commutateurs rotatifs S1 et S2, des composants d'une qualité supérieure à la moyenne, encore que cela soit plus facilement dit que fait. Le type de potentiomètre utilisé pour la commande de volume et de balance ainsi que celui du condensateur de sortie a une influence très sensible sur la qualité finale de l'appareil. Nous avons, lors du dessin dc la platine, tenu compte d'un éventuel désir de « tuning »; il est possible ainsi, dans le cas des potentiomètres PI ct P2, **25**

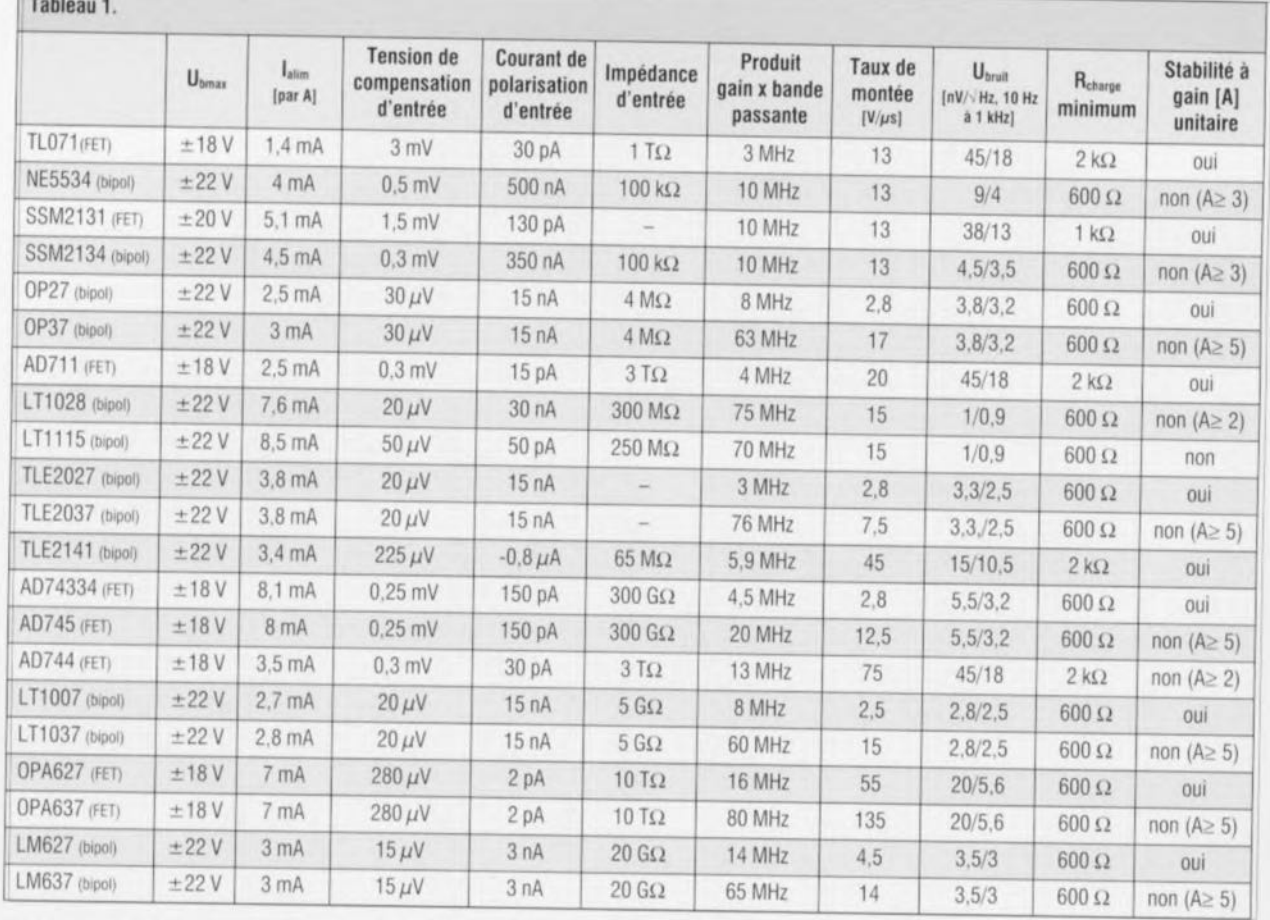

 $\overline{a}$ 

d'utiliser soit des potentiomètres ordinaires soit des modèles de meilleure qualité fabriqués, par exemple, par ALPS. Cette approche vaut également pour les condensateurs C3 et C4, Nous conseillons, en principe, l'utilisation de condensateurs MKT, mais il est également possible de monter des condensateurs MKP.

Dès lors que l'on a adopté le niveau de qualité le meilleur qui soit pour les composants passifs, on peut encore rehausser le niveau qualitatif du MINI-PREAMP par un choix judicieux des circuits intégrés IC1 à IC4. Évitons tout malentendu: il n'y a aucune raison de supposer que le NE5534 mentionné dans la liste des composants ne soit pas bon; il n'en reste pas moins

vrai qu'il existe d'autres types (plus coûteux) qui peuvent donner des résultats encore meilleurs. Notons en passant qu'il s'agit là d'un aspect subjectif, à vérifier par une écoute comparative, vu qu'il est fort possible qu'un appareil aux résultats de mesure supérieurs soit, à l'écoute, distancé par un autre moins performant à ce niveau.

Le tableau 1 reprend les caractéristiques techniques des différents amplificateurs opérationnels entrant en ligne de compte pour cette réalisation. II n'est pas difficile de comprendre que lors de cette recherche de l'amplificateur opérationnel idéal on ait à opter pour un autre type de tampon ct d'amplificateur de tension que ceux indiqués ici, En cc qui

concerne le premier il sera important d'opter pour un circuit ayant un bruit intrinsèque faible et une impédance d'entrée élevée, alors que pour le second circuit intégré l'important est le produit gain x bande passante, sans oublier une impédance terminale aussi faible que possible, Il est vrai également que le taux de montée *(slew rate)* donne quelques indications sur la qualité d'un amplificateur opérationnel, encore que l'on ait, dans les sphères de l'uhra-Hi-Fi, tendance à exagérer quelque peu l'importance de cette caractéristique, les autres paramètres étant au moins aussi importants.

Nous sommes **bien évidemment** conscients du fait que très rares sont

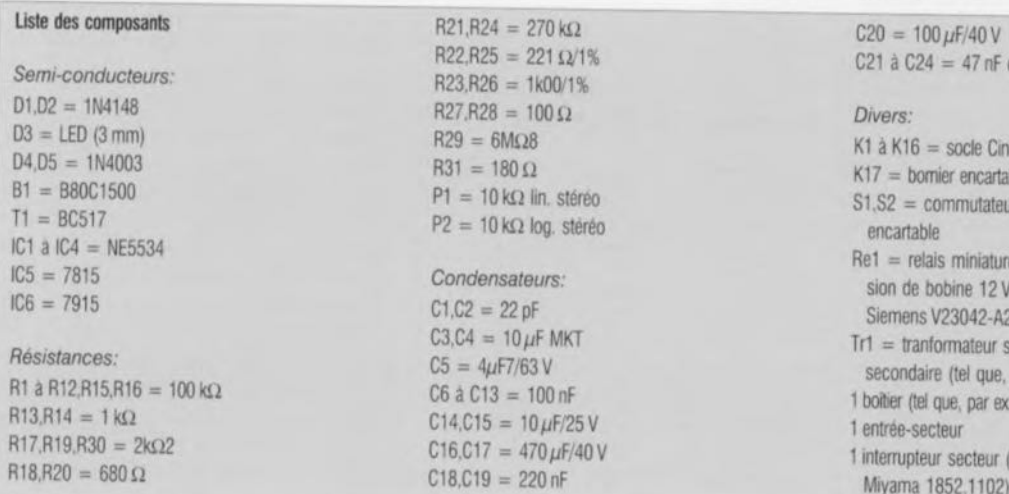

 $R27,R28 = 100 \Omega$  $R29 = 6M\Omega8$  $R31 = 180 \Omega$  $P1 = 10 k\Omega$  lin, stéréo  $P2 = 10 k\Omega$  log, stéréo *Condensateurs:*  $C1, C2 = 22 pF$  $C3, C4 = 10 \,\mu\text{F}$  MKT  $C5 = 4\mu$ F7/63 V  $C6$  à  $C13 = 100$  nF  $C14, C15 = 10 \,\mu\text{F}/25 \,\text{V}$  $C16$ , $C17 = 470 \,\mu\text{F}/40 \,\text{V}$  $C18, C19 = 220$  nF

 $R21, R24 = 270 \text{ k}\Omega$  $R22,R25 = 221 \Omega/1\%$  $R23,R26 = 1k00/1%$ 

 $C21$  à  $C24 = 47$  nF céramique *Divers:* K1 à K16 = socle Cinch pour montage châssis  $K17 =$  bornier encartable, 2 contacts, pas de 7,5 mm  $S1, S2 =$  commutateur rotatif 2 circuits/6 positions encartable  $Re1$  = relais miniature encartable a 2 circuits, tension de bobine 12 V (tel que, par exemple, Siemens V23042-A2003-B101)  $Tr1 =$  tranformateur secteur, 15 V/3,3 VA au secondaire (tel que, par ex., Monacor VTR-3215)

1 boîtier (tel que, par ex., Monacor, type UC-202H/SW 1 entrée-secteur

1 interrupteur secteur (tel que, par exemple, Miyama 1852.1102)

ceux d'entre nos lecteurs qui pourraient, pour diverses raisons, dont les finances, essayer les différents types d'amplificateurs opérationnels proposés ici ct que la majorité d'entre vous attendent avec impatience que nous leur donnions des informations plus concrètes. Allons-y donc: pour IC1 et IC2, nous opterions, en ce qui nous concerne, pour le SSM2131. Le OPA627 répond lui aussi fort bien aux espoirs placés en lui, mais coûte inutilement cher pour l'application en question. Pour ceux qui voudraient (ct pourraient) le payer. le OPA637 constitue, pour les amplificateurs de tension IC3 et IC4, le choix le meilleur. Les circuits intégrés plus abordables, tels que le LT1028 et OP37 n'ont cependant guère à rougir de leurs performances. Le choix vous est donc laissé, d'autant plus que l'aspect «qualité à l'écoute » est et reste très subjectif.

Il ne faudra pas perdre de vue qu'il faudra prévoir, dans le cas de tous les types de composants du tableau caractérisés comme n'étant pas « stables à gain unitaire », une compensation additionnelle si l'on s'en sert comme tampon. Cette compensation varie d'un amplificateur opé-

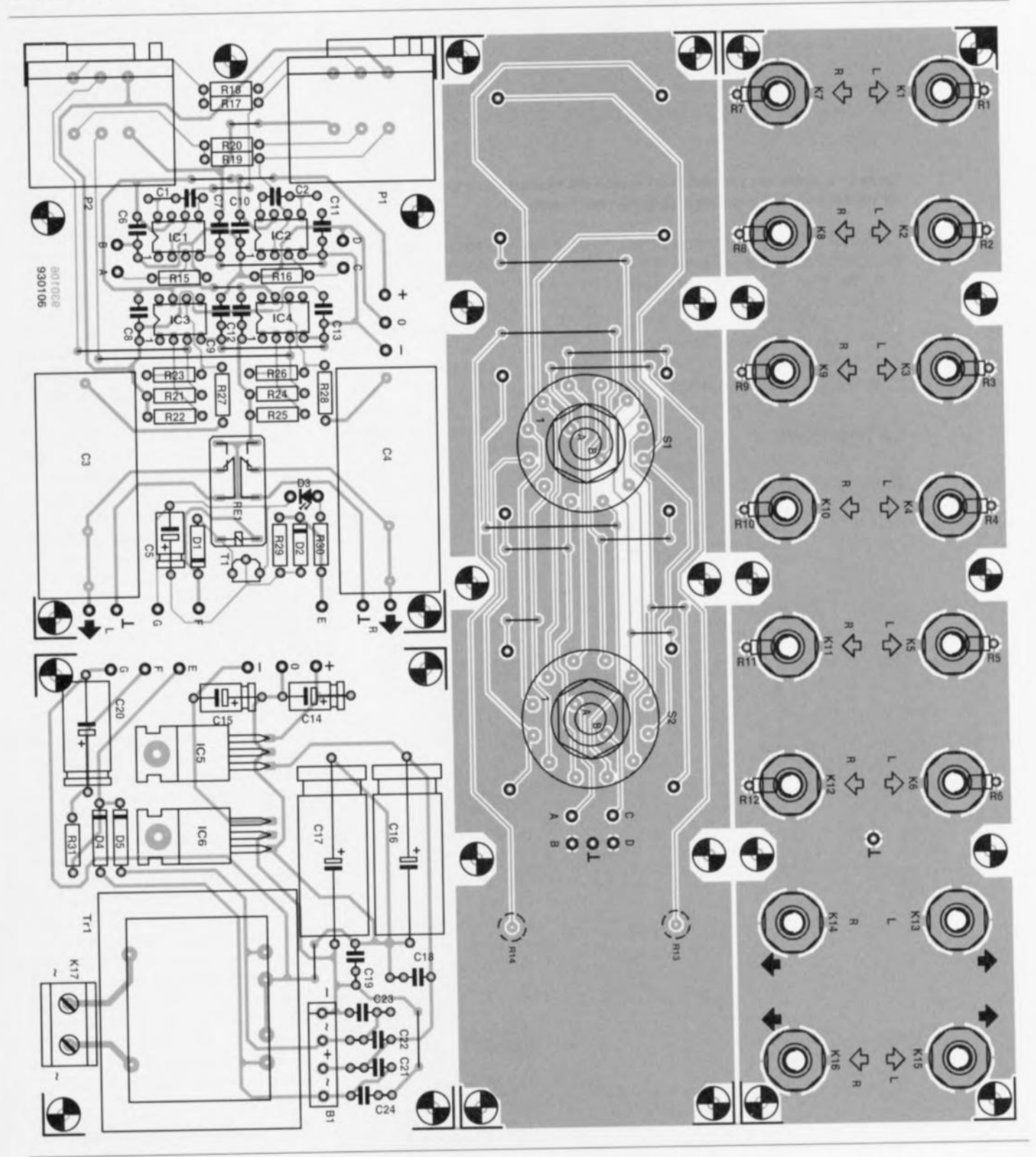

Figure 2. Représentation de la sérigraphie de l'implantation des composants de la platine dessinée pour cette réalisation. Il faudra, avant de se lancer dans l'implantation des composants, procéder à la séparation physique des 4 platines de ce montage.

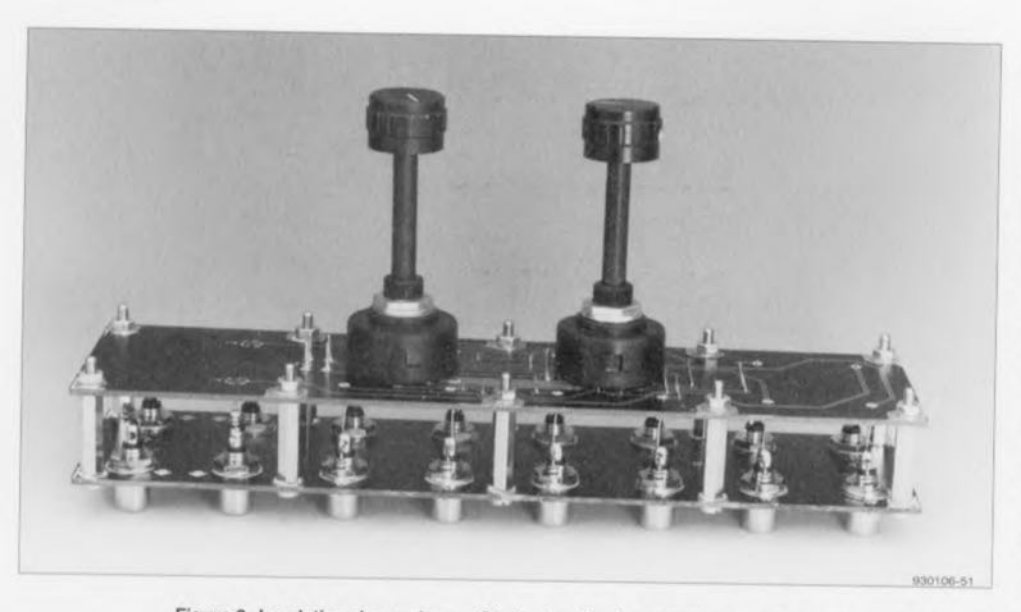

Figure 3. La platine des embases Cinch et celle des rotacteurs sont montées en sandwich. On voit clairement ici la technique de fixation des 2 platines.

rationnel à l'autre et n'est pas toujours possible. Si l'on envisage donc, d'utiliser pour ICI ct IC2 un circuit intégré autre que le NE5534, on utilisera de préférence un circuit stable à gain unitaire en omettant alors de monter les condensateurs de compensation C1 et C2 du schéma.

# **La réalisation**

Nous vous proposons en figure 2 le dessin de la sérigraphie de l'implan-

tation des composants sur la platine dessinée à l'intention du MINI-PREAMP. Il nous faudrait en fait parler de platines vu qu'il faudra, avant de se lancer dans l'opération de mise en place des composants, procéder à la séparation physique des 4 sous-platines que comporte le circuit imprimé. Les traits de scie à faire correspondent en gros aux lignes pointillées, plus ou moins grasses, du schéma de la figure 1. Nous avons ajouté une ligne poin-

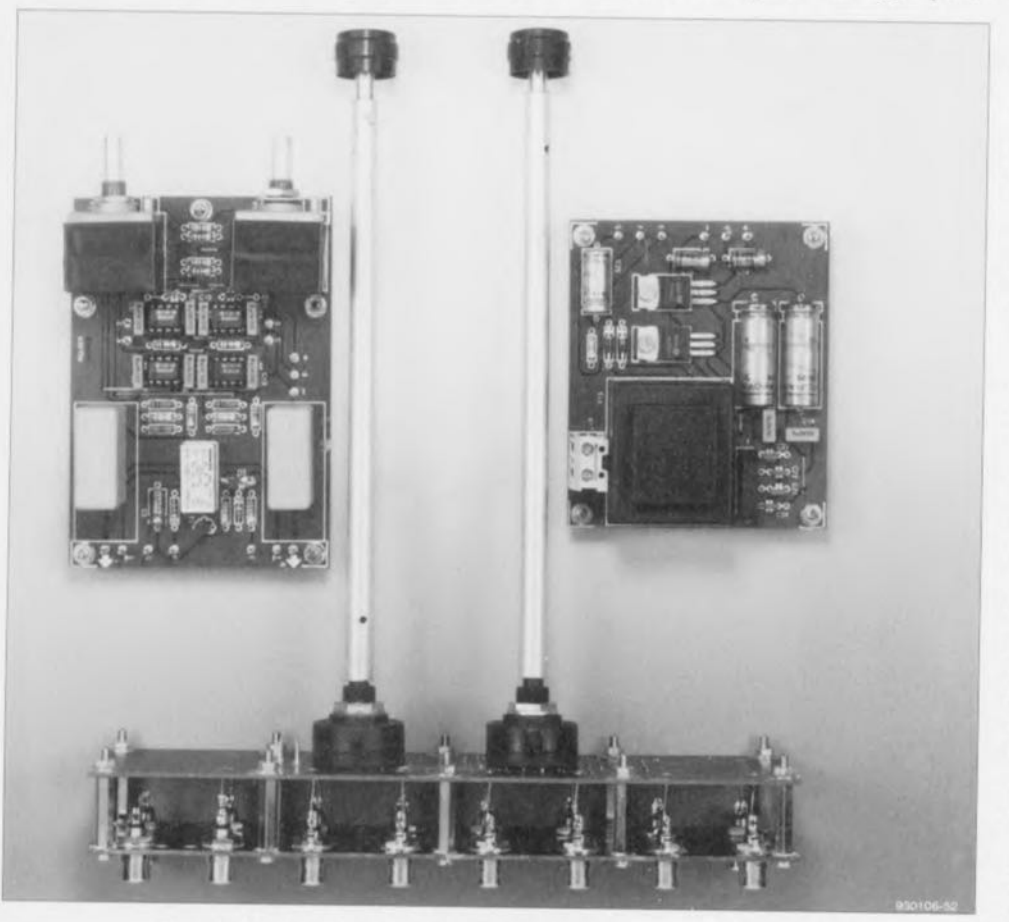

Figure 4. Les axes des commutateurs rotatifs S1 et S2 sont dotés d'un tube de prolongement creux jusqu'aux boutons imptantés dans la face avant.

tillée fine pour rendre la séparation physique entre la platine des commutateurs rotatifs et celle des embases Cinch dotées de leur résistance de terminaison, R1 à R12. La mise en place des composants ne devrait pas, si tant est que l'on s'aide de la sérigraphie de l'implantation des composants et de la liste des composants, poser le moindre problème. Cette étape n'appelle pas de remarque particulière vu que le montage ne connaît pas de point critique.

La réalisation de l'alimentation exige clic le respect des règles applicables en pareil cas vu que le bornier K17 est relié au secteur. Sa connexion à l'embase d'entrée secteur se fera à l'aide d'un morceau de câble secteur parfaitement isolé. ll n'est pas nécessaire de prévoir de fusible en raison de l'utilisation d'un transformateur à double isolation, transformateur qui est en outre protégé contre les Courts-circuits.

Bien que la réalisation des 4 platines et leur interconnexion n'ait rien de dantesque elle appelle, à notre avis, les remarques suivantes: les différents points identifiés des différentes platines seront dotés de picots de soudure. Les points E, F,  $\tilde{G}$ ,  $-$ , 0 et + de la platine de l'alimentation seront reliés, à l'aide de petits morceaux de fil de câblage souple, aux points de dénomination correspondante sur la platine des amplificateurs opérationncls. Celle opération ne devrait pas avoir de quoi vous effrayer. II cn va quelque peu différemment avec les 2 autres platines. Comme l'illustre la photographie de la figure 3, le but de l'opération est de les monter en sandwich et d'assurer leur écartement ù l'aide d'une dizaine d'erurctoises. Les interconnexions nécessaires sont établies à l'aide de morceaux de fil de câblage scmi-rigide nu. Au niveau des embases TAPE K13 et K14, l'interconnexion entre les platines se fait par l'intermédiaire des résistances R13 et R14. On voit également - à condition de s'aider une loupe - que les résistances R1 à R12 sont à souder directement sur les embases Cinch. Une fois la mise en sandwich terminée. les paires de points  $A - B$  et  $C - D$ sont reliées aux paires de points correspondants de la platine des amplificateurs à l'aide de 2 petits morceaux de câble blindé. On utilise la même technique pour relier les sorties de la platine des amplificateurs aux embases de sortie K15 et K16.

# **En guise de conclusion**

La dernière étape (importante) de celte réalisation est la mise en coffret du préamplificateur. Vu la compaci-

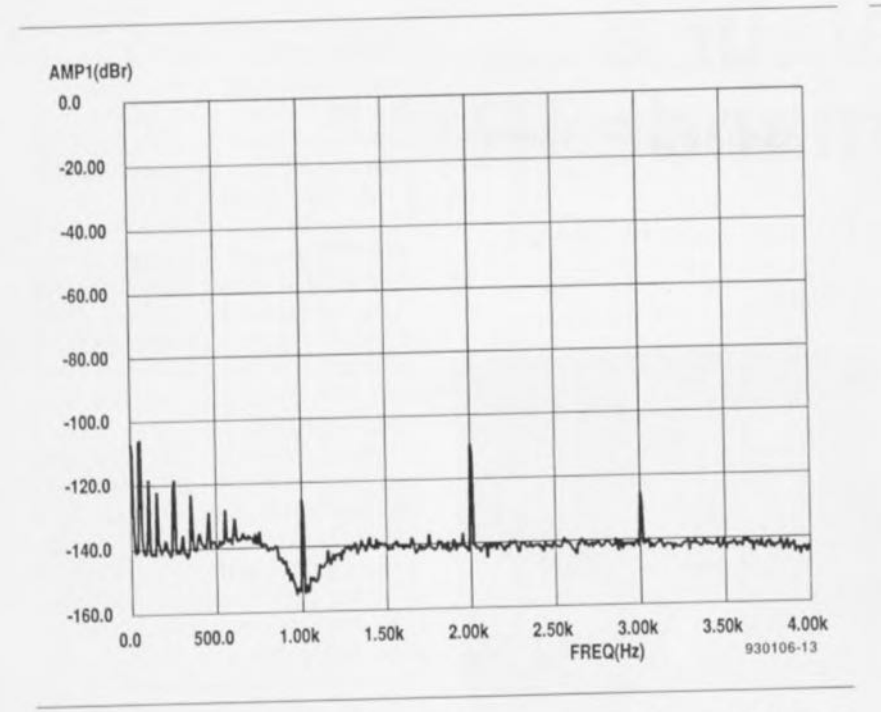

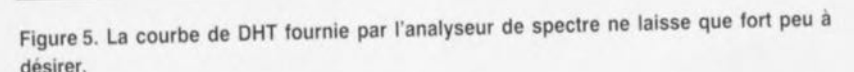

té de l'électronique utilisée, il existe des dizaines de types de coffrets pouvant servir de « domicile » à l'ensemble des platines. Il n'y a pas, à notre connaissance, une quelconque contre-indication; il faudra bien entendu que la hauteur du coffret choisi permette le montage vertical du sandwich des platines des embases et des rotacteurs dans le fond du coffret. Il vous faudra ensuite trouver une technique permettant de prolonger les axes des commutateurs rotatifs jusqu'aux organes de commande montés dans la face avant du coffret; nous avons pour notre part utilisé des axes tubulaires creux en aluminium prévus à cet effet; on devrait trouver cc genre de matériau dans les magasins spécialisés dans l'audio de réalisation personnelle ou dans le modélisme. La disposition des 2 autres platines est évidente. On les mettra de part ct d'autre des tubes prolongateurs d'axe, Il peut être judicieux de prévoir les orifices de fixation de la platine de l'alimentation de manière à pouvoir, le cas échéant, lui faire faire un huitième (45°) ou un quart de tour (90°), s'il devait s'avérer qu'elle exerce une influence quelconque par rayonnement parasite sur le sandwich des sorties ou la platine des amplificateurs opérationnels.

Si vous utilisez le coffret mentionné dans la liste des composants vous pourrez le doter de la face avant dessinée spécialement à son intention et représenté en figure 6. Rien ne vous force bien évidemment à acquérir cette face avant autocollante; avec les

moyens informatiques dont vous disposez sans aucun doute, ct vu le faible nombre d'organes de commande concernés, vous aurez vite fait de dessiner votre propre face avant. Autre remarque importante en cc qui concerne la mise en coffret : le modèle que nous avons utilisé (cf. la liste des composants) sc compose de panneaux distincts reliés les uns aux autres à l'aide de profils angulaires. La taille des dits profils est telle qu'il faut y faire, à l'aide d'une scie ou d'une lime, les orifices permettant le passage des emhases Cinch: celle opération demande d'être faite avec soin en tenant compte de l'espace nécessaire au type d'embase utilisé,

II nous reste, avant d'en avoir terminé, à vous donner quelques spécilîcations concernant le MINI-PREAMP. Comme nous lindiquions dans le tableau des caractéristiques techniques placé en début d'article. la sensibilité d'entrée a été fixée à 250 mV à une impédance d'entrée de 47 k $\Omega$ . La tension de sortie/impédance de sortie est de 1 V/100  $\Omega$ . Nous avons mesuré une séparation des canaux (diaphonie) de 82 dB (à 1 kHz). Le graphique de la figure 5, fait à l'aide d'un analyseur de spectre Audio Precision montre le comportement du MINI-PREAMP au niveau du bruit et de la distorsion harmonique totale (DIIT, THD = *To/al Harmonie Distorsion* en anglais); on constate, que sous cet aspect en particulier, MINI-PREAMP peut se mesurer à la plupart des préamplificatcurs du commerce.

Allez-y, faites vous plaisir...  $\blacksquare$ 

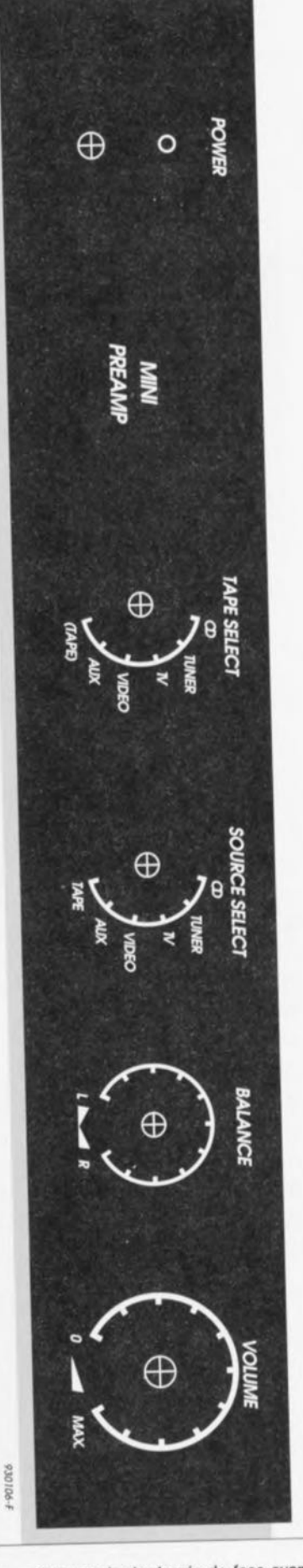

Figure 6. Exemple de dessin de face avant (échelle 80%) pour le MINI-PREAMP. Elle est prévue pour le type de boîtier mentionné dans la liste des composants.

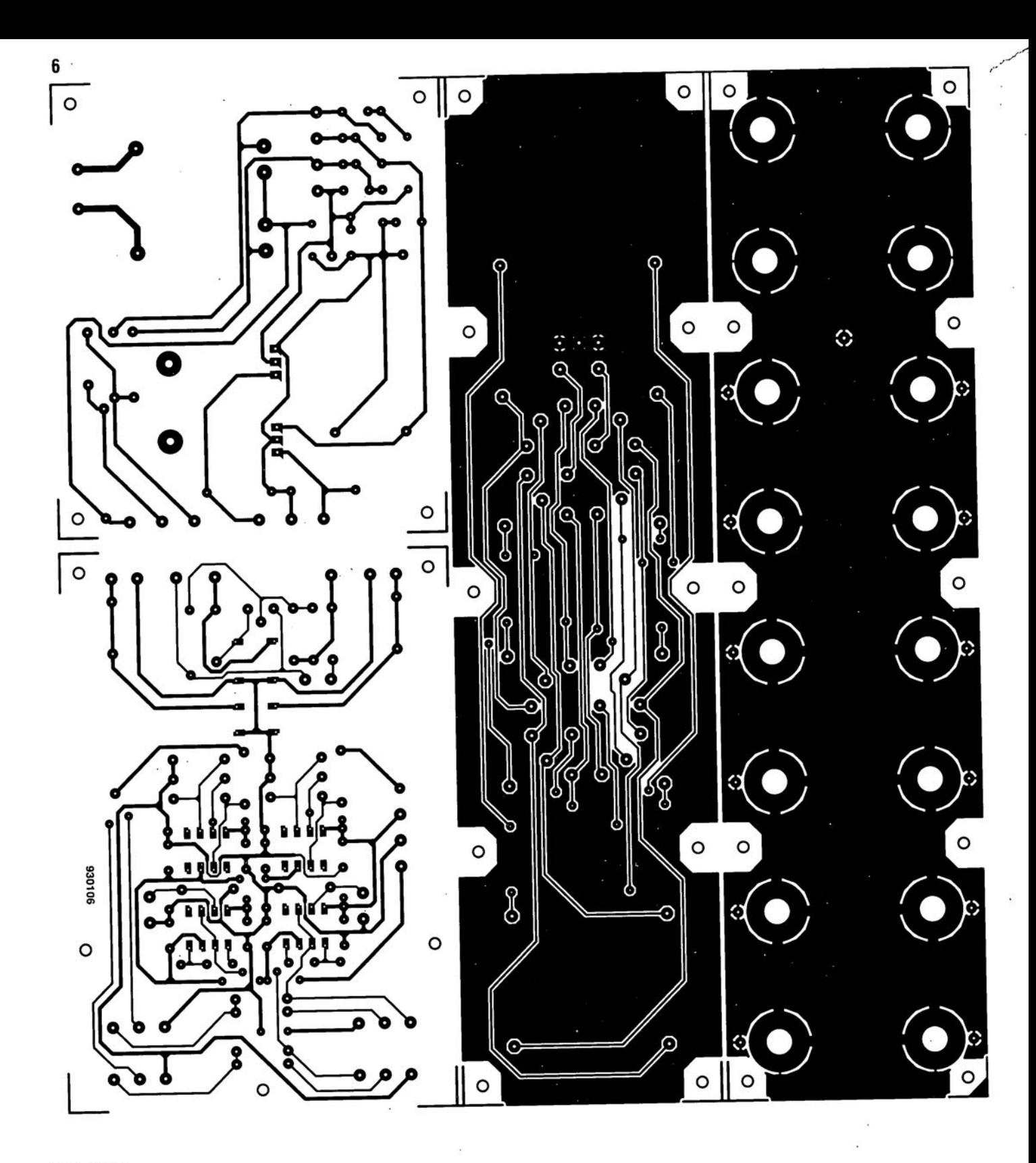

**30**

# **gradateur à télécommande IR**

**se** *laisse piloter par une télécommande standard*

projet: U. Reiser

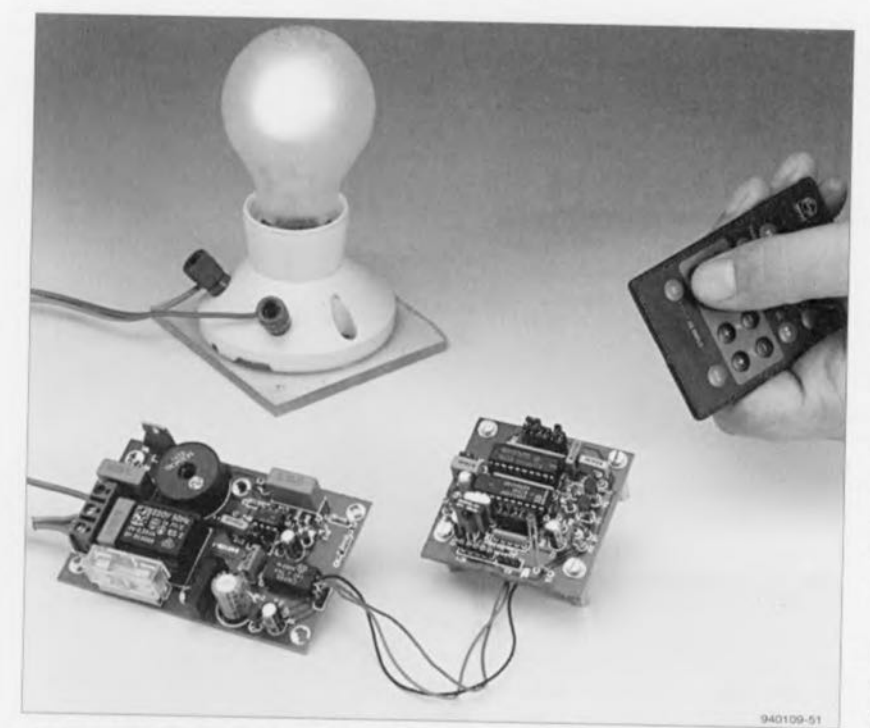

**De nos jours, les télécommandes lA ne servent plus uniquement aux téléviseurs, aux magnétoscopes et autres installations audio. 1/ est bien d'autres circonstances dans lesquelles une commande à distance peut s'avérer fort attrayante. L'éclairage d'une habitation par exemple, est l'un des domaines les plus intéressants pour une télécommutation à l'aide de signaux infrarouges (I.A.). Le montage décrit ici permet, par le biais d'une action sur** *l'une* **des touches d'une télécommande ordinaire, de mettre en fonction un luminaire quelconque et même de jouer sur l'intensité de la lumière qu'il produit. Vous voici donc, dès à présent en mesure de vous transformer en régisseuréclairagiste depuis votre fauteuil préféré!**

Si, lors des balbutiements de la télécommande seuls les téléviseur; entraient en ligne de compte pour ce type d'accessoires. cette technique de pilotage à distance a fait un énorme chemin devenant de plus en plus populaire au point d'être, de nos jours, utilisée à toutes les sauces. Il est entré dans les moeurs, aujourd'hui, de télécommander les serrures de sa voiture à l'aide d'un mini-émetteur 1R ct d'obtenir l'ouverture de la porte de son garage à distance. L'un des domaines paraissant les plus intéressants, en environne-

ment domestique, pour une télécommande sans fil, est celui de l'éclairage sous toutes ses formes. Il existe dans le commerce différents appareils conçus à cette intention et Elektor ne s'est pas privé non plus de décrire un certain nombre de montages pour la télécommande par infrarouge d'appareils alimentés par le secteur. Il n'en reste pas moins que les luminaires de toute sorte constituent des dispositifs méritant plus qu'une banale fonction de commutation seule; la présence d'un gradateur intégré pourrait bien s'avérer extrêmement pra-

tique, nous sommes-nous dit. Aussitôt dit, aussitôt fait, nos ingénieurs se sont mis au travail pour donner vie à ce projet. Quelques semaines plus tard nous pouvons vous proposer notre gradateur à télécommande IR : il s'agit en l'occurrence d'une combinaison d'un récepteur IR pour code RC5 basé sur le réglage de volume à télécommande IR de mai 1994 et d'un gradatcur pour lampes (halogènes). Le montage pourra prendre place dans un petit boîtier en plastique doté d'une prise et d'une fiche secteur incorporées, de sorte que l'on pourra facilement associer l'ensemble à un lampadaire d'ambiance existant. Comme le choix du code de la touche de la télécommande IR à utiliser pour la commande de ce télégradateur IR est laissé à l'utilisateur, celui-ci pourra opter pour une touche de sa télécommande restant, dans les conditions normales, inutilisée. On peut, de cette façon, s'éviter l'achat d'une télécommande spécialement réservée à cette intention - il peut cependant être judicieux, s'il est dans vos intentions de télécommander plusieurs de ces télé-gradateurs, d'acquérir une télécommandée IR réservée à celte intention.

# **Bi-partite**

Un simple coup d'oeil au schéma de la **ligure 1** permet de constater immédiatement la structure bicéphale de notre télé-gradareur 1R. La partie sc trouvant sur la gauche de la ligne pointillée représente le récepteur 1R, la partie située à droite étant le gradateur proprement dit. Le couplage entre ces 2 parties sc fait par l'intermédiaire d'un opto-couplcur, de sorte qu'il n'y a pas le moindre risque à placer le récepteur IR à une certaine distance du gradateur et le relier à ce dernier à l'aide d'une petite longueur de câble, cette solution permettant une meilleure accessibilité du réccptcur aux signaux produits par la télécommande,

Le concept du récepteur 1R est très proche de celui du montage décrit en février, de sorte qu'il ne nous semble pas nécessaire de tout reprendre dans le moindre détail. Pour éviter à ceux qui ne le voudrait pas, de devoir revenir aussi loin en arrière, nous vous proposons ci-après une description résumée du dit montage. Le récepteur des signaux 1R prend la forme d'un IS1U60 de Sharp, un circuit intégré intégrant une diode IR associée à l'électronique de réception nécessaire. Un étage d'amplification à faible bruit interne commence par amplifier très notablement le signal IR capté, un filtre passe-bande

**31**

Œ

2

de 38 kHz monté en aval étant chargé de bloquer les signaux parasites. Après limitation d'amplitude ct démodulation, le signal peut être transmis, via la broche 1 de ICI. au décodeur. Rien ne vous empêche d'utiliser un récepteur similaire au IS 1U60. tel que le SFIl505 ou le SFH506-36. Bien que leurs brochages soient différents, le concepteur de la platine a tenu compte de cette possibilité lors du dessin de celle-ci. Le décodeur IC2 est un SAA3049. C'est ce circuit intégré qui se charge de stocker les signaux captés et d'en extraire la « substantifique moelle », le code RC5 intégrant en effet des informations sur l'adressesystème ct la commande émise -l'émission de ces différentes informations se fait séquentiellement. Le SAA3049 peut être « programmé » pour différents modes.

Nous avons, dans le cas présent, opté pour le mode « single system » par le forçage, au travers de la résistance R5, de la broche 19  $(CA)$  à la tension d'alimentation positive. Ceci signifie que le décodeur ne transmet une commande vers ses sorties qu'à condition que ce signal comporte l'adresse définie à l'aide des broches A0 à A4. Ceci permet de définir le(s) type(s) de télécommandes auxquelles doit réagir le récepteur. Le code de la touche actionnée sur la télécommande apparaît sur les sorties A à F.

Un cavalier de court-circuit. JPI, permet de définir au niveau de ce circuit intégré si l'on veut travailler en code RECS80 (modulation impulsion/ pause) ou RCS (modulation biphase). Dans la majorité des cas on utilisera le code RC5 (cavalier à la masse). Jetons un coup d'oeil furtif au reste des composants: la fréquence d'horloge est définie à l'aide d'un quartz de 4 MHz, X1, en combinaison avec les condensateurs C3 et C4 et la résistance R4. La paire C3/R4 génère un signal de remise à zéro *(Reset)* peu après la mise sous tension du circuit. La résistance R2 et les condensateurs C5 et C6 assurent le découplage de la tension d'alimentation. ICI, le récepteur 1R. s'est vu doté de son propre réseau de découplage constitué de la résistance R1 et du condensateur C1. 5 résistances de  $10 k\Omega$  faisant partie de 2 réseaux de résistances distincts, R9 et RIO, forcent en permanence, et cc en l'absence de cavalier bien évidem-

Figure 1. L'électronique du télé-gradateur IR. Il se compose de 2 parties : le récepteur IR à gauche de la ligne pointillée et la régulation du découpage de phase à sa droite.

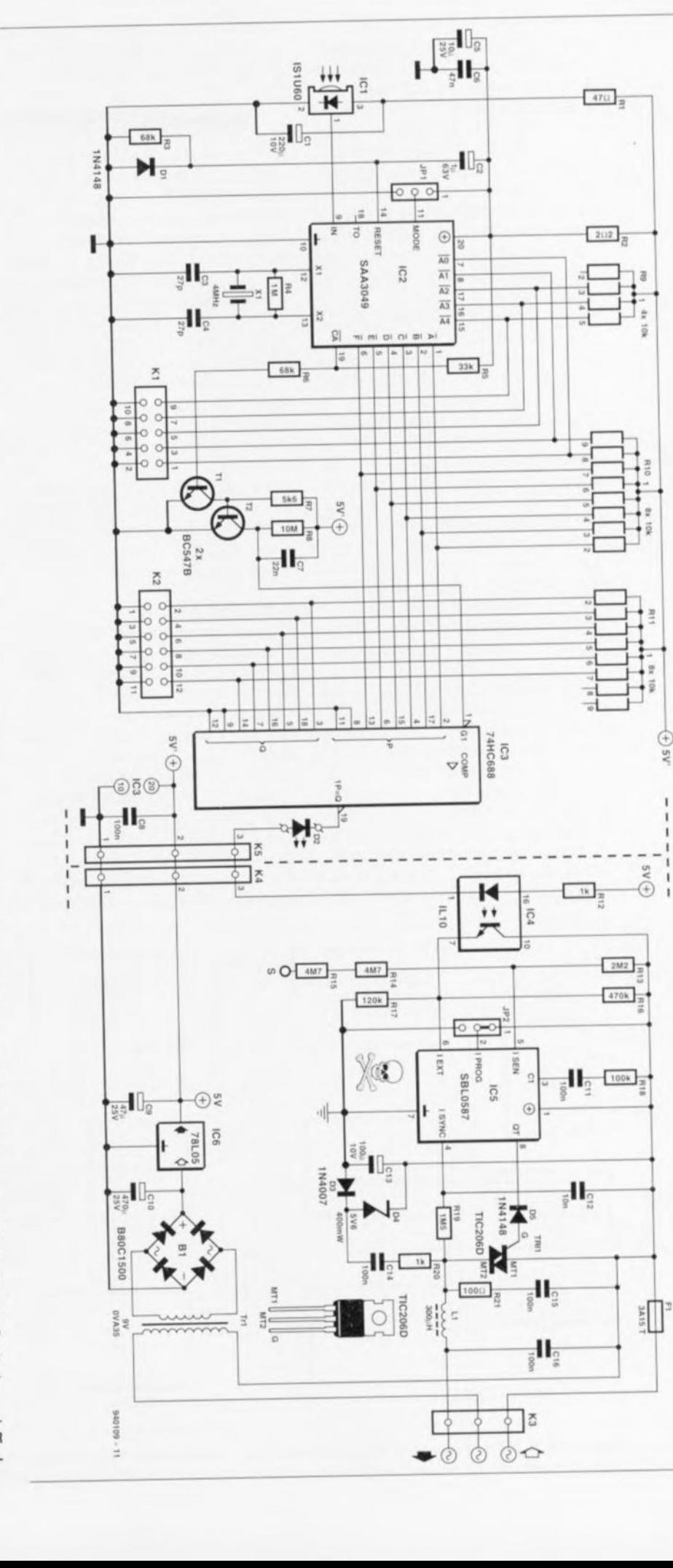

avril 1995

ment, les entrées d'adresses  $\overline{A0}$  à  $\overline{A4}$ au niveau haut. Le code reçu attaque ensuite les entrées P du comparateur 1C3 qui compare les niveaux entrants avec les niveaux de ses entrées Q. Un socle de 5 paires de contacts permet de définir, par l'implantation des cavaliers correspondants, de l'une des touches de la télécommande. En cas de concordance des 2 codes la sortie  $P=\overline{Q}$  est mise au niveau bas (niveau d'activation comme le signale la barre  $^-$  au-dessus du O).

Le circuit centré sur les transistors TI et T2 est destiné à assurer une meilleure insensibilité aux parasites d'une part et à la détection d'une nouvelle commande de l'autre. On trouve en effet à la sortie CA de IC2 un signal rectangulaire lors de la détection d'une adresse-système. Cc signal sc trouve à «0» pendant 15 ms, puis  $a \times 1$ » pendant 105 ms. De par la présence du réseau R8/C7, T2 travaille en redresseur, son collecteur sc trouvant au niveau bas pendant la durée de la présence d'un signal rectangulaire sur la broche 19 de IC2. La disparition de ce signal entraîne un blocage immédiat de IC3.

Le passage de la broche 19 de IC3 au niveau bas se traduit par l'illumination de la LED D2 ct de la LED présente dans l'opto-coupleur IC4. Pourquoi un opto-coupleur direzvous'! Cc composant nous permet d'établir une isolation galvanique entre le récepteur ct le sous-ensemble du gradateur relié directement aux 230 V du secteur. L'ensemble du récepteur sc trouve sur un circuit

imprimé distinct de sorte qu'il n'est pas impératif de le mettre dans le même coffret que le gradatcur,

*ICS* se charge du découpage de phase et de tout ce qui s'y rapporte. Il s'agit en l'occurrence d'un SLB0587, un circuit intégré de chez Siemens spécialement conçu pour la gradation de charges (inductives) alimentées par le secteur. Le dessin de la figure 2 nous montre la structure interne du dit circuit intégré. Il comporte, outre l'électronique nécessaire à la génération des impulsions de déclenchement, également un certain nombre de dispositifs de sécurité. Le circuit intégré s'assure, entre autres choses, que la durée de conduction du triac ne devienne pas trop longue, cette durée étant évaluée par rapport à l'angle d'amorçage défini. Il vérifie en outre que le triac entre bien, à la réception d'une impulsion d'amorçage, en conduction. Si tel n'est pas le cas, on a émission d'une nouvelle impulsion d'amorçage 1ms plus tard.

Une série de 15 amorçages ratés entraîne une mise hors-fonction pure ct simple du triac. Le circuit comporte également un dispositif de dérnarrage en douceur (Soft Start) qui limite autant que possible les crêtes de courant à la mise sous tension de la charge ct prolonge ainsi très sensiblement la durée de vic des ampoules. Il s'agit là, dans le cas des ampoules halogènes d'une précaution est importante. Le SLB0587 détecte également une disparition de la tension secteur, situation qu'il reconnaît à l'absence de 3 périodes successives.Si la tension du

secteur réapparaît en moins de 1 s, le circuit intégré reprend. après un démarrage en douceur, l'intensité lumineuse qu'il avait auparavant. Si la durée d'absence de la tension du secteur dépasse la seconde, ou que la tension d'alimentation tombe en-deçà de 3,ô V, le triac est mis complètement hors-fonction.

La mise sous tension et la gradation croissante el décroissante de la charge sc fait tout simplement par l'application d'un niveau logique sur la broche 6. Le résultat de ce processus dépend, comme nous allons le voir, du niveau logique présent en broche 2. Notre SLB0587 connaissant un domaine d'amorçage fixe allant de 45 à 152°, il est parfaitement possible de tirer l'alimentation du circuit intégré directement du secteur.

La tension appliquée aux bornes du triac présente en toutes circonstances une valeur plus que suffisante, même si l'on a choisi le niveau de gradation le plus fort ct que l'ampoule sc trouve donc à sa luminosité la plus faible. La combinaison D4, CI4 ct R20 dérive de la tension du secteur une tension de l'ordre de 5 V filtrée à l'aide du condensateur C13. La diode D3 empêche l'utilisation des demipériodes négatives de la tension. La consommation de courant du circuit n'est que de 2 mA seulement.

Outre l'entrée de commande externe à laquelle est connecté le phototransistor de l'opto-coupleur, sa broche 6, ICS dispose également d'une entrée de détection sur laquelle on peut agir

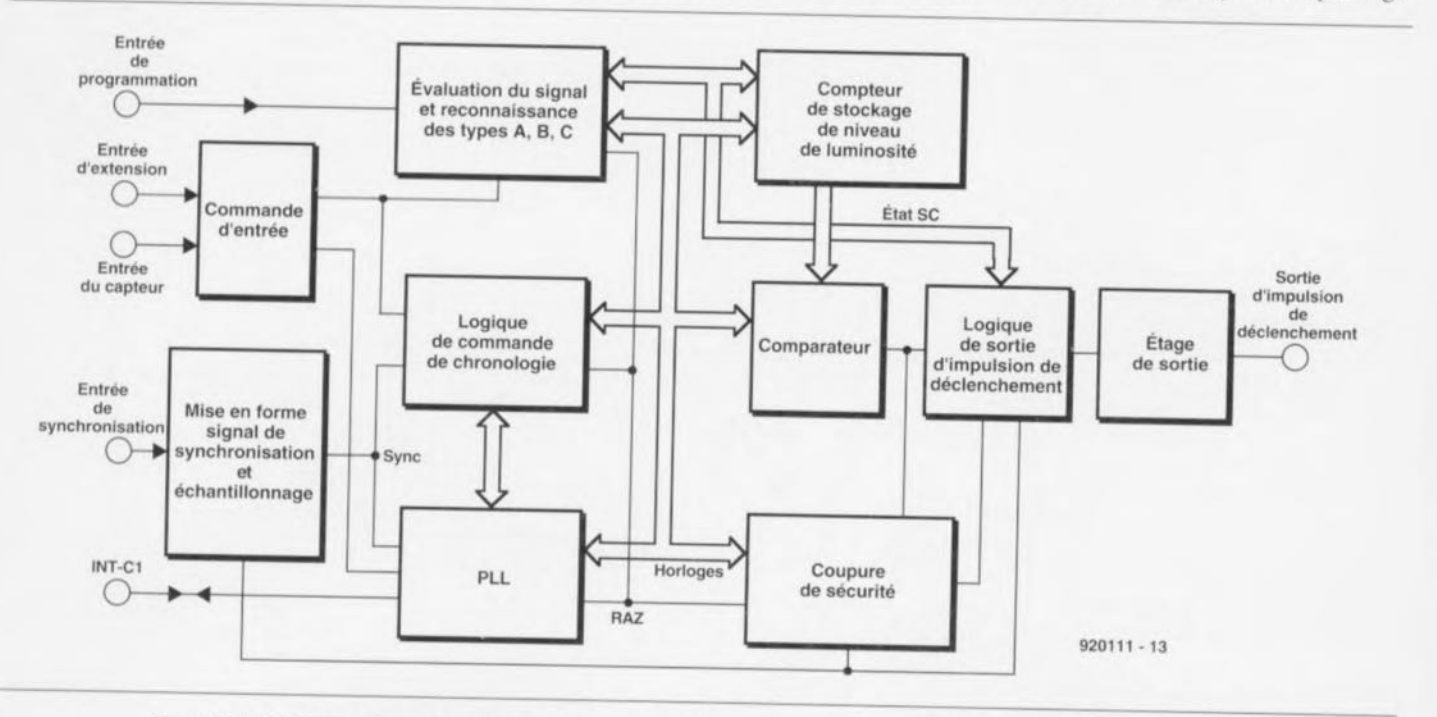

Figure 2. Le SLB0587 intègre de nombreux sous-ensembles électroniques. Ils permettent, à eux tous, la commande en toute sécurité de charges (inductives). Ce croquis représente la structure interne fonctionnelle de ce circuit intégré.

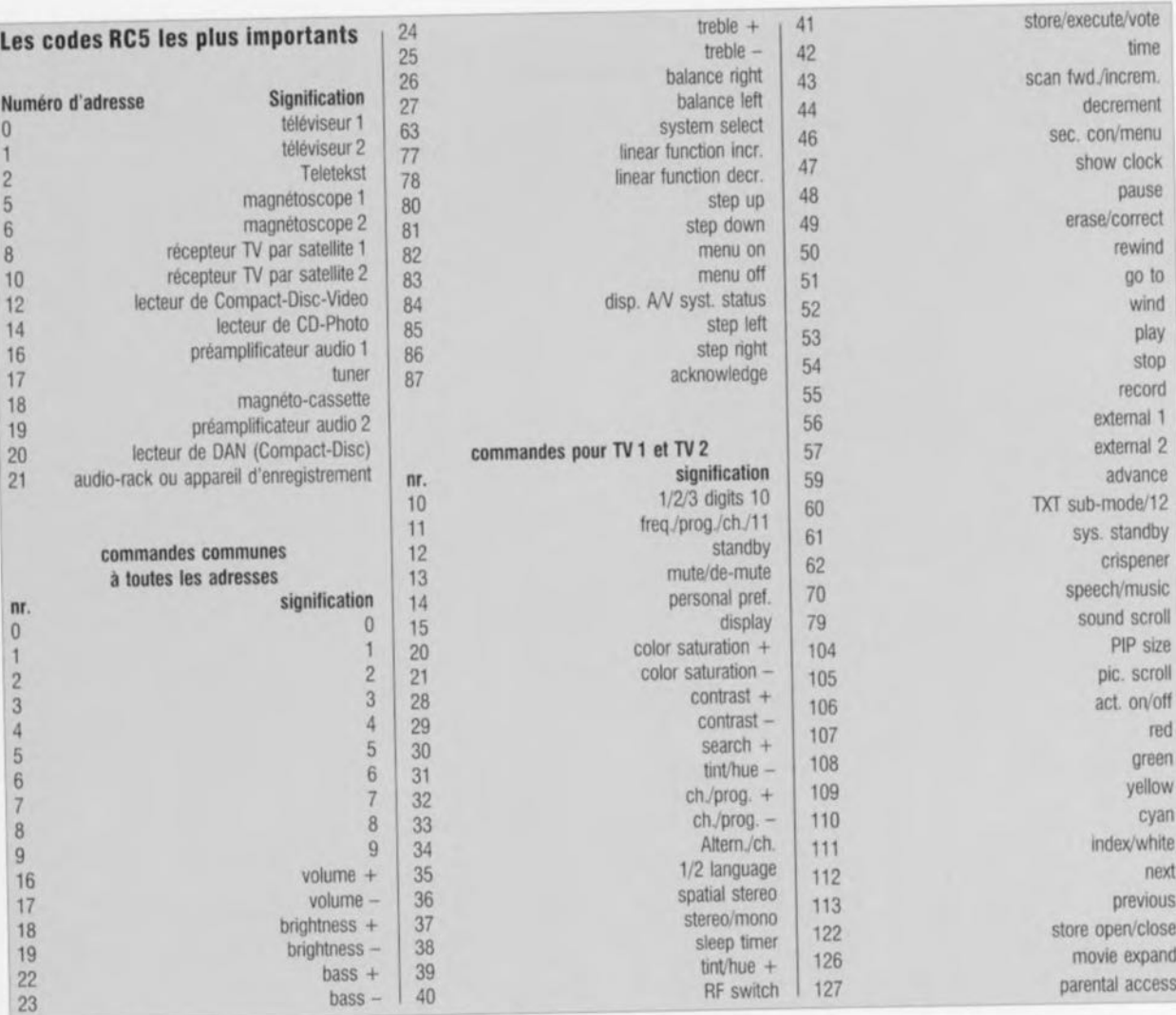

Tableau 1. Liste des codes Re5 les plus importants avec les instructions communes à toutes les adresses et les commandes TV.

manuellement à l'aide d'une touche sensitive. Il est possible, par le biais d'une paire de résistances de 4M $\Omega$ 7 montées en série, R14 et R15, de piloter la luminosité par l'entrée en contact avec un point métallique. Notons que cette entrée de détection ne fonctionne correctement qu'à conduction que la phase du secteur soit reliée au fusible FI.

Intéressons-nous au reste des composants centrés sur IC5. R18 et C11 déterminent le comportement de la PLL (Phase Locked Loop = boucle à verrouillage de phase) interne. La résistance R19 sert à suivre l'état du triac et partant à la synchronisation de la PLL interne avec la fréquence du secteur. La self LI ct le condensateur C16 éliminent les parasites HF du signal de sorte que le secteur ne soit pas pollué inutilement; le réseau RC R21/C15 limite des variations de tension rapides qui risqueraient d'entraîner le trépas prématuré du triac. Il reste bien entendu le triac Tri1 proprement dit, un TIC206D, chargé de la commutation de la tension du secteur. Le SLB0587 attaque la grille du triac, via la diode D5, et ce uniquement pendant les impulsions négativcs. En l'absence de radiateur le triac peut commuter une puissance de l'ordre de 200 W. Pour des puissances supérieures, pouvant aller jusqu'à 700 W, il faudra le pourvoir d'un radiateur.

Il nous reste à parler du comportement de régulation du triac. Prenonsle dans son ensemble. Si l'on agit sur la touche sensitive ou que l'on agit sur la touche de la télécommande pendant une durée brève, entre 50 et 400 ms, on aura, en fonction de la situation précédente, soit mise en soit mise hors-fonction. Une action plus longue sur la touche concernée -durée supérieure à 400 ms- se traduit par le lancement d'un cycle de gradation. La longueur totale d'un cycle - de la luminosité maximale à l'éclairage minimal par exemple  $-$  dure 7,6 s. Il suffit, dès que l'on a atteint la luminosité requise, de relâcher la touche en question. Il existe. en fonction de la tension présente sur la broche 2 - définissable à l'aide d'un cavalier sur la platine -,3 possibilités additionnelles :

- 1. La broche 2 est reliée à la masse. Dès la mise sous tension le gradateur saute immédiatement à la luminosité maximale. En cas de gradation. le processus débutera au niveau de la luminosité minimale; à partir de là on dispose d'une possibilité de gradation continue vers le haut et vers le bas. Après arrêt de l'action sur la touche ct une nouvelle opération de gradation cette dernière se poursuit dans le sens dans lequel sc faisait la gradation précédente lorsqu'elle **avait** cessé.
- 2. La broche 2 se trouve en l'air. Le circuit intégré mémorise le niveau de luminosité demandé par l'utilisateur de sorte que lors de la prochainc mise en fonction on retrouve le dit niveau. En cas de gradation, chaque relâchement de la touche de commande se traduit par une inversion du sens de gradation.
- 3. La broche 2 est reliée à la tension d'alimentation (au +). Comme cela était le cas de la situation 1.. la luminosité est, lors de la mise sous

tension, mise à son maximum. En cas de gradation, chaque relâchement de la touche de commande entraîne une inversion du sens de gradation (comme cela était égaiement le cas pour la situation 2.. Comme on le constate, cc mode de fonctionnement permet, à l'aide d'une unique touche, tant la commutation marche/arrêt ou inversement que la gradation.

## **La construction**

Un rapide coup d'oeil à la figure 3, qui donne la représentation de la sérigraphie de l'implantation des composants de la platine dessinée à l'intention de ce montage, permet de voir que cette dernière sc compose en fait de 2 parties. L'implantation des composants respecte la séparation introduite par la ligne pointillée sur le schéma. Après

avoir procédé à la séparation physique des 2 parties on pourra sc lancer dans la mise en place des composants. Certains des composants seront montés verticalement. Attention à ne pas oublier les ponts de câblage sur la plus petite des platines. surtout pas celui se trouvant sous IC2. On s'assurera que le bernier K3 ne dépasse pas le plan défini par Tri et LI. Le reste des composants n'appelle pas de remarque particulière si tant est que vous ayez déjà une certaine expérience de la réalisation de montages électroniques.

L'embase K5 est une barrette autosécable à J contacts montée <sup>à</sup> J'envers de sorte que ses broches dépassent par le dessous du circuit imprimé. Le capteur ICI existant en différents modèles de sources diverses. nous avons prévu plusieurs possibilités de connexion en fonction du capteur 1R

utilisé. Le dessin de la figure 4 montre comment connecter les 3 types de capteurs IR utilisables. Le boîtier que nous avons utilisé possède une fiche et une prise incorporées. Les dimensions des platines sont telles qu'elles se glissent parfaitement dans le boîtier. La platine la plus grande vient se positionner dans le fond du boîtier de sorte que l'opto-coupleur se trouve juste à l'aplomb de la fiche secteur.

Il faudra, avant de refermer le boîtier, effectuer le câblage des liaisons avec le secteur. À la verticale de la platine de l'opio-coupleur vient sc placer le petit circuit imprimé fixé à sa place à l'aide de 2 entretoises de 20 mm. L'interconnexion des 2 platines se fait à l'aide de 3 petits morceaux de fil de câblage souple d'une longueur approximative de 5 cm.

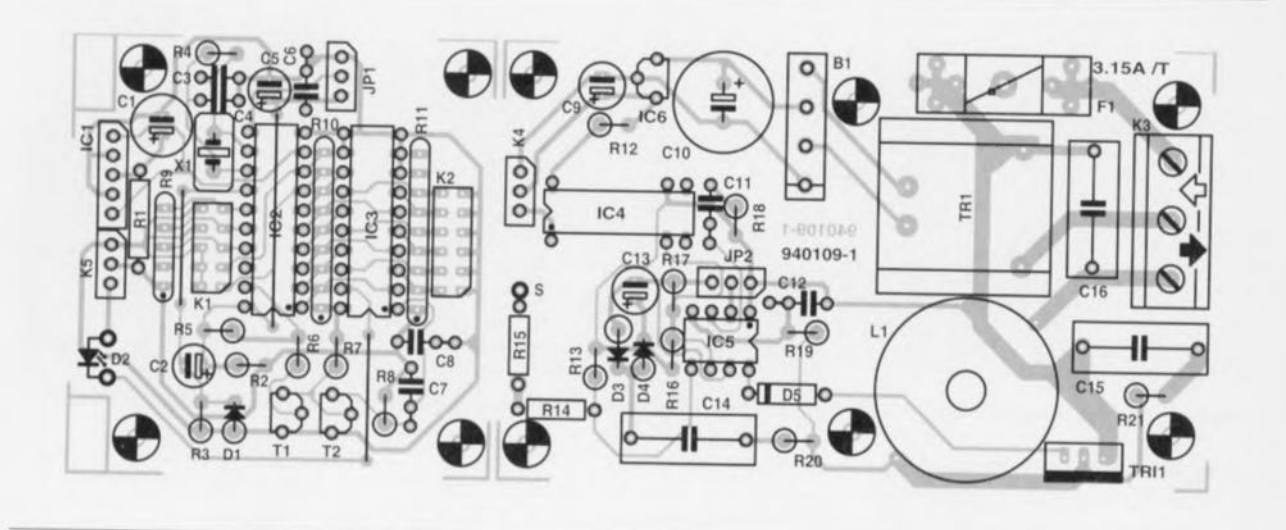

Figure 3. Représenlation de la sérigraphie de l'implantation des composants de la platine destinée à cette réalisation. Elle se compose en fait de 2 sous-platines à séparer avant de monter la platine la plus grande dans le fond du boîtier et de lui superposer la platine la plus petite.

Liste des composants *Résistances:*  $R1 = 47 \Omega$  $R2 = 202$  $R3, R6 = 68 k\Omega$  $R4 = 1 M\Omega$  $R5 = 33 k\Omega$  $R7 = 5k\Omega6$  $R8 = 10 M\Omega$ R9 = réseau SIL de 4 résistances de 10 k $\Omega$  $R10, R11$  = réseau SIL de 8 résistances de 10 k $\Omega$  $R12, R20 = 1 k\Omega$  $R13 = 2M\Omega2$  $R14, R15 = 4M<sub>\Omega</sub>7$  $R16 = 470 k\Omega$  $R17 = 120 k\Omega$  $R18 = 100 k\Omega$  $R19 = 1M<sub>25</sub>$  $R21 = 100 \Omega$ *Condensateurs:*  $C1 = 220 \,\mu$ F/10 V radial

 $C2 = 1 \mu F/63$  V radial  $C3, C4 = 27$  pF  $C5 = 10 \mu$ F/25 V radial  $C6 = 47$  nF  $C7 = 22 nF$  $C8, C11 = 100$  nF  $C9 = 47 \mu$ F/25 V radial  $C10 = 470 \mu$ F/25 V radial  $C12 = 10$  nF  $C13 = 100 \mu F/10 V$  radial C14 à C16 = 100 nF 250 V<sub>AC</sub> (630 V<sub>CC</sub>) *Selfs:*  $L1 = 300 \,\mu$ H/3 A *Semi-conducteurs:*  $D1,D5 = 1N4148$  $D2 = LED$  faible courant (rouge)  $D3 = 1N4007$  $D4 =$  diode zener 5V6/400 mW  $B1 = B80C1500$  $T1, T2 = BC547B$  $Tri1 = TIC206D$ 

ICl = IS1U60 (SFH506·36, SFH505A)  $IC2 = SAA3049$  (Philips)  $IC3 = 74HC688$  $IC4 = IL10 (CNY65)$  $IC5 = SLB0587$  $IC6 = 78L05$ *Divers:* JP1, JP2 = embase autosécable SIL à 3 contacts *avec*1 cavalier  $K1$  = embase autosécable DIL à 2 x 5 contacts avec 5 cavaliers  $K2$  = embase autosécable DIL à  $2 \times 6$  contacts avec 6 cavaliers K3 = bornier encartable à 3 contacts, pas de 7,5 mm K4,K5 = embase autosécable SIL à 3 contacts  $X1 =$  quartz 4 MHz Tr1 = transformateur secteur secondaire 9 V/0,35 VA (tel Que, par exemple, Hahn BV200009)  $F1$  = fusible verre 3,15 AT + porte-fusible 1 petit boîtier avec prise et fiche incorporées (tel que, par exemple Bopla SE435DE)

Une fois le montage en gigogne effectué, les fils de liaison vont directement du connecteur K4 au connecteur K5. La face avant du couvercle du boîtier sera doté de 2 orifices: le premier pour la LED de visualisation D2 et le second, d'un diamètre légèrement plus important. pour permettre à la lentille du capteur IR de «voir dehors ». Il pourra s'avérer nécessaire, en fonction de l'endroit où l'on aura percé le regard pour le capteur, de replier cc dernier à 90°.

S'il est dans vos intentions de doter le montage d'une touche à effleurement, il faudra implanter un clou de tapissier ou une embase banane miniature, dispositif qui serviront de touche sensitive, Le dit dispositif sera relié au point S présent sur la platine principale. Une remarque à l'intention de ceux d'entre nos lecteurs pour qui la sécurité prime avant tout. Si l'on veut garantir l'absence de risque d'entrée en contact avec la tension du secteur on pourra monter la résistance R 15 directement sur le dispositif d'effleurement et relier l'extrémité libre de cette dernière à la résistance R14 de la platine. Si, pour quelque raison que cc soit. la liaison devait se déconnecter à l'intérieur du boîtier et, dans le pire des cas. entrer en contact avec la iension du secteur, il restera toujours la résistance R15 entre la touche à effleurement ct la tension du secteur.

Il nous reste à parler du câblage du secteur. La prise de terre de la fiche est reliée à la prise de terre de la prise incorporée dans le boîtier. Notons au passage que les 2 demicoquilles du boîtier seront montée de telle façon l'une sur l'autre que la prise secteur se trouve d'un côté et que la fiche secteur sc trouve de l'autre. Ainsi, lorsque le boîtier se trouve enfiché dans une prise secteur murale le capteur IR se trouve dans la partie supérieure du coffret. ne risquant pas d'être gêné par la fiche terminant le câble d'alimentation secteur d'un quelconque appareil. On relie ensuite les bornes de la fiche incorporée aux contacts central ct extérieur du bernier cncartablc. côté fusible, connexions identifiées par la flèche d'entrée blanche.

Le contact inutilisé du bornier et son contact central - encore lui - sont à leur tour reliés aux contacts libres de la prise encastrée dans la demicoquille supérieure du boîtier. Ces opérations terminées, on pourra fixer les platines à l'intérieur du boîtier. Le montage est théoriquement et

techniquement prêt à l'emploi. Il

nous faut encore définir un certain nombre de choses par l'implantation de cavaliers de court-circuit. Selon le mode de fonctionnement requis, on implantera ou non un cavalier sur l'embase à 3 contacts JP2. Il est bien évidemment préférable de procéder à cette opération avant d'avoir monté la seconde platine sur la première. cette disposition rendant quasiment impossible l'accès au cavalier JP2. Il reste plus qu'à définir l'adrcssc-système de la télécommande utilisée, ce qui sc fait par le biais de l'embase KI, ct de la touche utilisée. via l'embase K

Attention: l'implantation d'un cavalier représente, dans le cas de K1, un « 0» alors qu'au contraire sa présence constitue un « <sup>1</sup> » dans le cas de K2; la valeur est exprimée sous forme binaire.

On utilisera, en règle générale, une télécommande pour téléviseur, dont l'adresse est, comme l'illustre le tableau 1. 0 (on implantera donc 5 cavaliers sur KI. Si l'on utilise la touche silencieux (mute) de cette télécommande pour la commutation et la gradation, cette dernière possède J'adresse 13. cc qui signifie qu'il faudra implanter un cavalier sur les rangées 1, 3 et 4 de l'embase K2  $(1 + 4 + 8 = 13)$ . Nous vous proposons dans le tableau 1 la liste des codes des touches ct des adresses les plus importantes des télécommandes courantes. Il ne nous reste

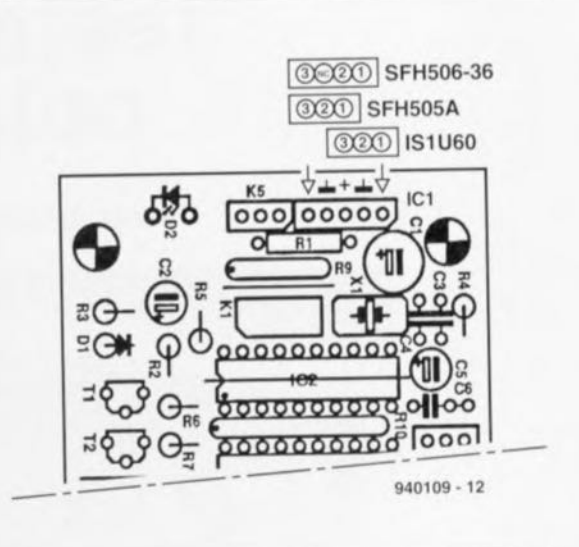

#### Figure 4. Cette réalisation accepte 3 types de capteurs IR différents. Ce croquis en donne le brochage et le montage.

plus qu'à mettre un cavalier sur JP1 pour la définition du code 1R utilisé  $(JP1$  à la masse = code RC5). Il est temps de refermer le boîtier et de vérifier que tout fonctionne comme prévu. Nous n'en doutons pas un instant,

Vous serez sans doute étonné de constater avec quelle rapidité vous vous habituerez au confort qu'apporte l'utilisation de votre nouvelle acquisition. Étonnant n'est-ce pas combien l'électronique peut simplifier la vie...

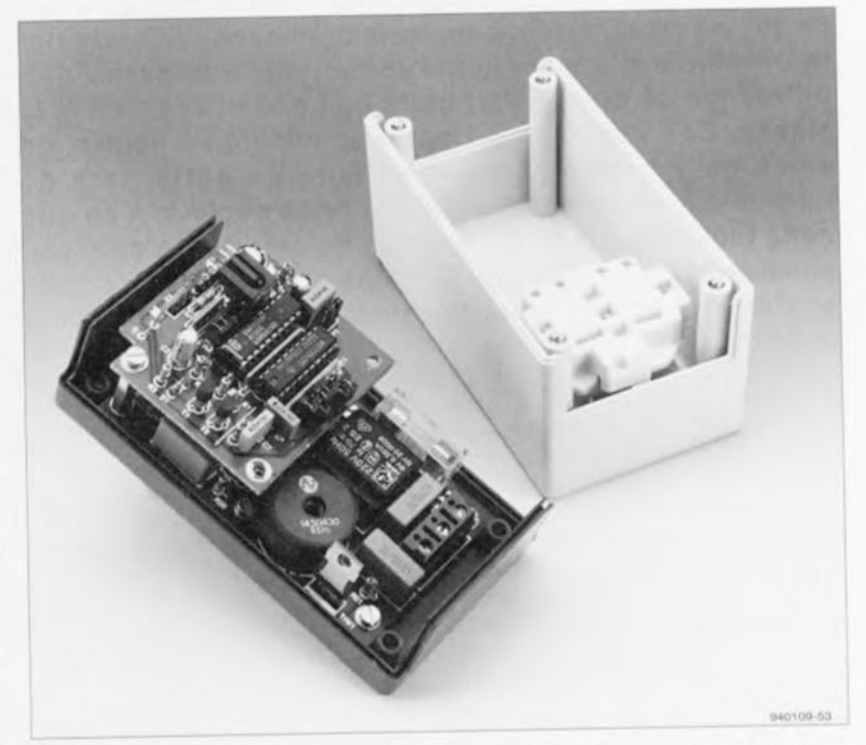

Figure 5. Les 2 demi-coquilles du boîtier seront montées ainsi l'une sur l'autre. Notez la posltion de la prise secteur dans la demi-coquille supérieure et celle de la fiche secteur dans la moitié inférieure du boîtier; contrairement à d'habitude, elles sont diamétralement opposées et non pas montées à l'aplomb l'une de l'autre.

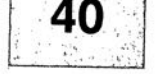

# PRIMÉS EN UBRE SERVI  $CR$

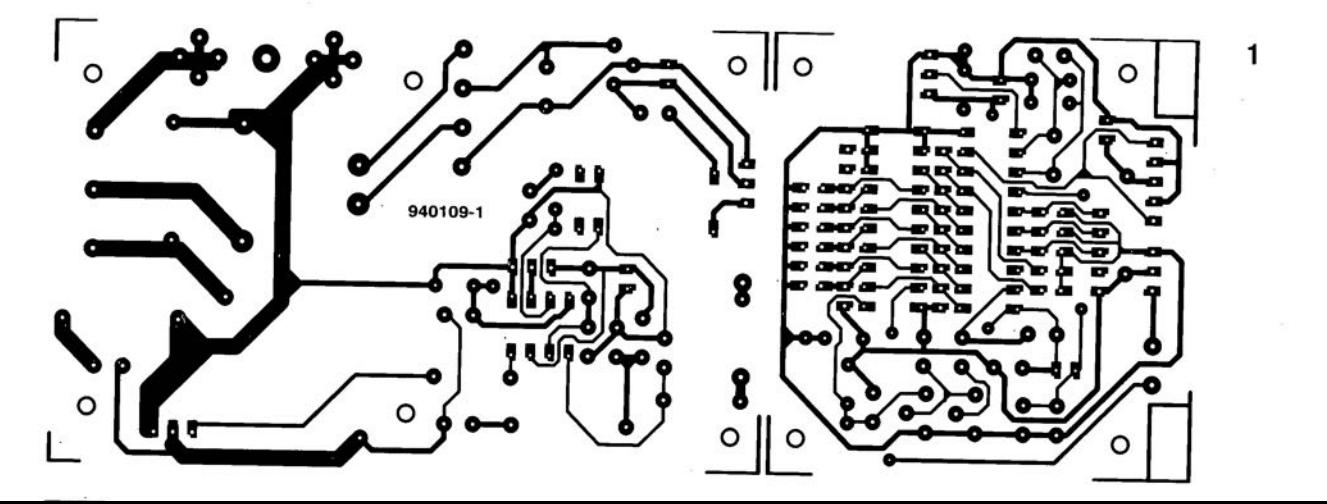

# **testeur de polarité**

 $\Gamma$  $\mathbb{Z}$  $\frac{1}{\sqrt{2}}$  $\mathbb{F}_{\mathcal{O}}$  $TV$  $\begin{bmatrix} \alpha & 1 \\ 1 & 1 \end{bmatrix}$ }<br>D  $\overline{\mathbb{Z}}$  $\overline{(\Lambda,\Lambda)}$  $\cong$ 

**36**

*pour appareillage audio*

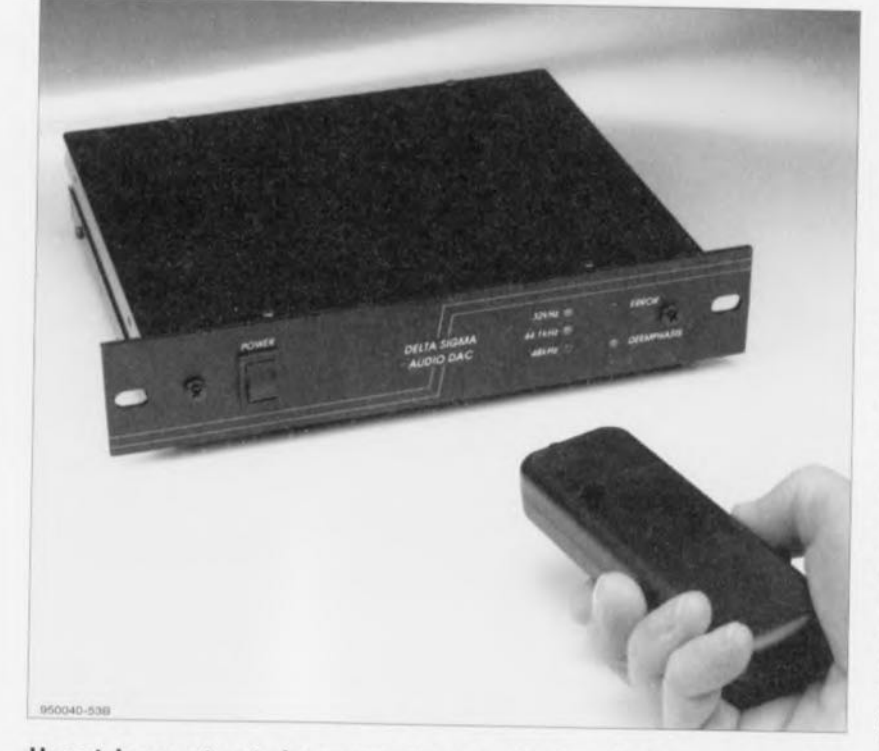

Il est important, lorsque l'on a affaire à des appareils audio, que la fiche secteur soit enfichée avec la polarité correcte dans la prise secteur. Il peut, au premier abord, sembler s'agir d'une blague, mais cela n'est pas une! En raison d'un certain comportement capacitif et de par la présence d'une certaine induction, il apparaît une différence de potentiel entre le boîtier de l'appareil et la masse. Ces variables varient d'un appareil à l'autre, de sorte qu'il faudra essayer de faire en sorte, lors de l'introduction de la fiche dans la prise secteur, à ce que cette tension, puisqu'il c'est bien de cela qu'il s'agit, soit aussi faible que possible. Certains audiophiles à l'oreille exercée affirment entendre une différence de qualité sonore!

Commençons cet article par une remarque préliminaire. Si votre installation audio ne comporte que des appareils alimentés par pile ou par batterie, vous pouvez en toute quiétude passer à l'article suivant. Il naît, sur tout appareil alimenté par le secteur, en raison de transfert capacitif ct d'induction, une différence de potentiel entre les coffrets métalliques ct la *«* terre ». La taille de cette tension «statique» dépend de la construction de l'appareil concerné ct en particulier du câblage de son alimcntation interne. La tension diffère donc d'un appareil à l'autre,

sans oublier d'autre part qu'elle dépend du sens d'insertion de la fiche du câble d'alimentation secteur dans la prise, murale ou prolongateur. En effet, il n'existe pratiquement aucun appareil où le trajet capacitif de la masse du boîtier vers la phase de la connexion au 230 V est identique à celui de la masse du boîtier vers le neutre du secteur. Dans la plupart des cas, la tension mesurable au niveau du boîticr changera de valeur lorsque l'on tourne la fiche de 180<sup>°</sup> dans la prise. Bien que la quantité d'énergie de telles tensions statiques ne soit pas

extrêmement importante, elle ne mérite pas d'être purement et simplement considérée comme négligeable. Lorsque, par exemple. on mesure entre un amplificateur ct un lecteur de DAN une différence en tension statique sensible, ct qu'ensuite on les relie l'un à l'autre à l'aide de câbles Cinch, il y aura inévitablement circulation d'un petit courant par la ligne de masse des dits câbles. Ce courant «d'équilibrage» (d'égalisation de niveau) peut avoir un effet gênant sur le signal audio véhiculé par le câble. Si l'on peut se poser des questions quant à l'audibilité de ce phénomène. il n'en reste pas moins parfaitement indésirahlc.

# De la mesure en toute chose

Quelles mesures peut-on imaginer comme remède contre le phénomène décrit plus haut. Il va nous falloir imaginer une technique permettant la mesure de la tension présente sur Ic coffret métallique pour ensuite voir dans quelle position de la fiche secteur la dite tension est la plus faible. Il existe dans le commerce différents appareils permettant la mesure d'une tension statique, mais ils sont pour la plupart relativement chers. Il est possible. pour un coût sensiblement moindre, de réaliser son propre instrument parfaitement capable de permettre les dites, mesures.

Le problème majeur lors de la mesure d'une tension statique est que ce type de tension ne s'arc-boute que sur une puissance extrêmement faible de sorte que sa confrontation à la moindre des charges en entraîne un effondrement à des valeurs si faibles qu'elles n'en sont plus mesurables. Prenons un exemple concret : un détecteur de tension ordinaire n'est d'aucun secours. Dans la quasitotalité des cas les tensions concernées sont notablement plus faibles que la tension d'amorçage d'une ampoule au néon. Seul un multimètre à impédance très élevée permet d'effectuer des mesures ayant une certaine valeur et même alors il est très délicat de constater, d'une mesure à l'autre, des différences de tension extrêmement faibles.

Le concept de l'instrument que nous vous proposons ici repose pour celle raison sur une approche radicalement différente. Nous avons mis au point un détecteur de tension sans mise en contact qui réagit sur le champ électrique généré par la tension alternative statique. De par sa caractéristique d'absence de contact, le dit détecteur ne constitue pas de charge (sensible) pour la tension de

**37**

sorte que la valeur de cette dernière n'est en rien intluencée par la mcsure. Le second avantage de celle approche de reposant sur l'absence d'entrée en contact est l'impossibilité de se trouver confronté à une situation potentiellement dangereuse. Un dernier avantage de l'instrument proposé ici est qu'il n'est pas réservé aux applications audio: dans sa version présente, notre testeur de polarité peut également fort bien servir de détecteur de lignes électriques,

# **Amplificateur doté d'une antenne**

Le schéma de cc montage, représenté en figure l, se laisse subdiviser en quatre parties, Les sous-ensembles les plus importants sont un «détccteur de tension », une sorte d'antenne, ct un amplificateur chargé d'amplifier avec un gain important la tension induite dans l'antenne, L'amplificateur attaque ensuite des dispositifs de signalisation optique et acoustique. La partie essentielle du circuit, l'antenne, n'apparaît même pas en fait sur le schéma de la figure l, L'antenne prend en effet la forme d'une surface de cuivre gravée sur la platine, capteur éventuellement combiné à la pointe métallique (isolée) normalement fournie avec le type de boîtier de sonde de mesure que nous avons utilisé. L'antenne est reliée à l'entrée de l'amplificateur de mesure par le biais d'une résistance de valeur très forte, R1.

Le « coeur » du montage prend la forme d'un unique circuit intégré, ICI, un sextuple inverseur CMOS du type 4096U -le suffixe U indique qu'il s'agit de la version sans tampon *(Unbuffered)* de ce circuit, caractéristique indispensable dans le cas présent sachant que la plupart des inverseurs de ce circuit intégré sont utilisés en amplificateurs analogiques, 3 des inverseurs sc rcnforccnt rnutucilcmcnt pour constituer l'amplificateur de mesure, les 3 autres servant à la signalisation acoustique.

IC1a tamponne la tension captée par l'antenne, Le gain de cet étage, défini à l'aide des résistances R1 et R2, est unitaire, Comme le montre un examen furtif du schéma, le dimensionnement des dites résistances permet l'obtention de l'impédance d'entrée la plus élevée possible. Le second étage d'amplification centré sur IClb comporte un ajustable, PL grâce auquel il est possible de jouer sur le gain de cet étage. Cet ajustable sert au réglage de la sensibilité de l'instrument. En aval de ce second étage nous trouvons un second étage

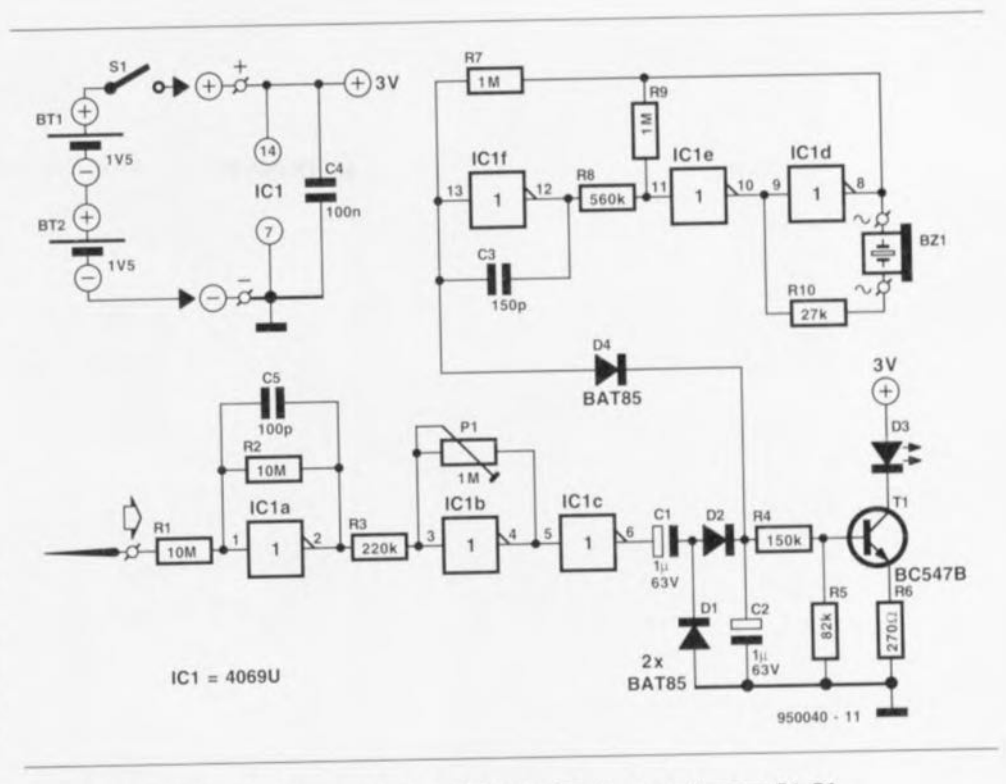

Figure 1. Le testeur de polarité comporte un amplificateur, IC1a,b,c, un redresseur, D1, D2, un indicateur optique, T1 + D3, et un dispositif de signalisation acoustique, IC1d,e,f + Bz1. L'« antenne » prend la forme d'une surface de cuivre gravée sur la platine et reliée au circuit par l'intermédiaire de R1.

d'amplification centré sur IC1c cette fois, inverseur qui fait office de tampon, Le signal de sortie de l'étage d'amplification IC1c subit un redressement introduit par la paire de doubles résistances et condensateurs, D1/C1/D2/C2. La taille de la tension continue résultante disponible aux bornes du condensateur C2 constitue une valeur de référence du champ mesuré. Nous avons, de manière à permettre une évaluation fiable de la puissance de champ, et ce aussi simplement que possible, opté pour la combinaison de dispositifs de visualisation tant optique qu'acoustique,

Le premier de ces dispositifs fait appel au transistor T1 associé à la LED D3. On a, via le diviseur de tension que constituent les résistances R4 ct R5, entrée en conduction plus ou moins avancée du transistorTl monté en source de courant et ce jusqu'à un maximum de quelque 1 mA. La luminosité de la LED D3 constitue de cc fait une indication de la puissance de champ détectée. C'est à dessein que nous avons opté pour la circulation d'un courant faible par la dite LED à « faible courant » - quelques dixièmes de mA seulement - de façon à pouvoir bien visualiser les variations de luminosité les plus faibles,

Lorsque l'on sc travaille avec des puissances de champ faibles et dans un environnement à forte luminosité lumineux il peut être extrêmement délicat de préjuger de la luminosité de la LED D3, Ccci explique que nous ayons doté le montage d'une signalisation acoustique à base de résonateur (buzzcr), Bz l. Cc dispositif fait appel à une triplette d'inverseurs, IC1d à IC1f, qui forment un oscillateur rectangle/triangle classique. IC1f en constituant l'intégrateur, ICle et ICld le trigger de Schmitt. Le couplage réactif nécessaire à un trigger de Schmitt est obtenu ici par la mise en série de 2 inverseurs. La sortie du second est réinjectée dans l'entrée du premier par le biais de la résistance R9. Le rapport enire les résistances R8 et R9 détermine la taille de l'hystérésis; avec des piles neuves, cc facteur vaut de l'ordre de 1,6 V,

Le dimensionncment de l'oscillateur rectangle/triangle est bien entendu choisi en fonction de la fréquence de résonance du résonateur. Le type de résonateur utilisé ici semble fournir la pression acoustique la plus forte à une fréquence de l'ordre de 2,8 kHz. Il pourra s'avérer judicieux, si tant est que l'on utilise un modèle de résonateur différent. d'opter le cas échéant pour une fréquence d'oscillateur différente, cc qu'il est facile de faire par simple modification de la valeur du condensateur C3,

Dès que 1'« antenne» ne capte plus de signal la tension régnant aux

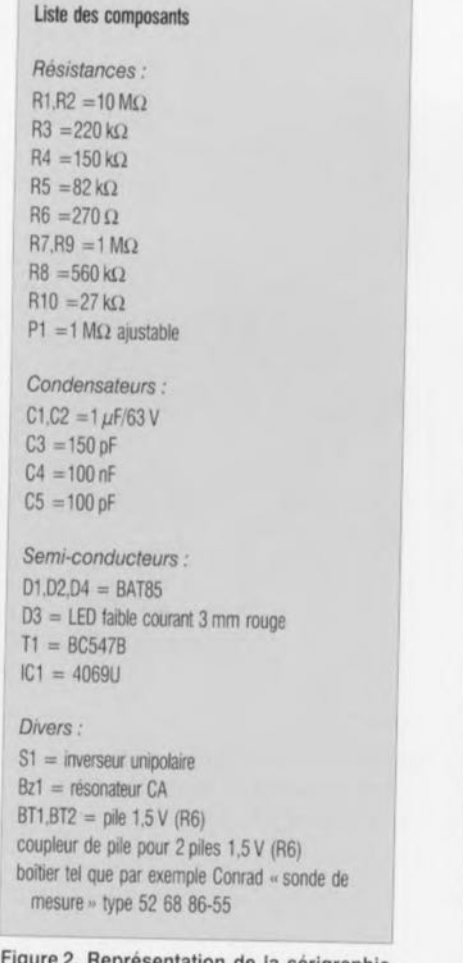

sentation de la sérigraphie de l'implantation des composants de la platine dessinée pour le testeur de polarité. **L'fe antenne <sup>n</sup> se trouve tout au bord du** circuit imprimé.

bornes de C2 s'effondrera rapidement - processus qu'accélère le fait que le dit condensateur se décharge lentement par le biais des

 $\overline{\mathrm{e}^{\mathrm{c}}\mathrm{e}}$ ~ ~ 0 **THE 22 3322**  $= 500000$  $\mathfrak{A}$  $1.5V$  $1.5V$ 

résistances R4 et R5. Ces résistances, associes à la diode D4 provoquent la mise au niveau logique bas de l'entrée de IC1f, de sorte que l'oscil-

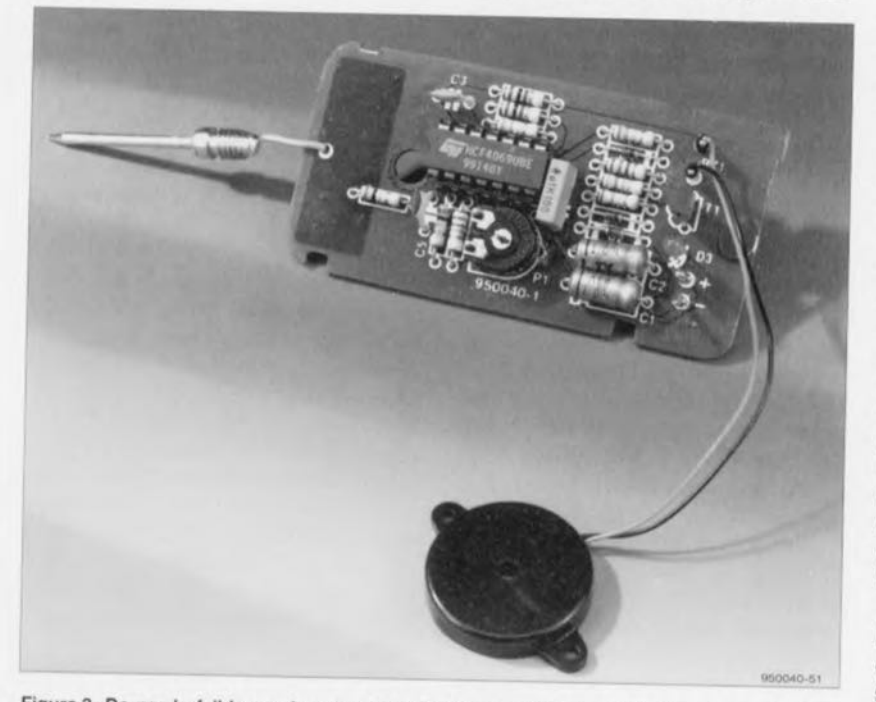

Figure 3, De par le faible nombre de composants concernés, la réalisation de ce montage pourra être une affaire rondement menée.

lateur cesse de fonctionner. Le dimensionnent adopté est tel la distance par rapport à l'objet à mesurer est relativement critique: l'augmentation de la dite distance de quelques millimètres peut suffire à faire taire le résonateur. Lorsque l'on se trouve dans le domaine de transition l'oscillateur produit un signal modulé (intermittent): la fréquence de cette modulation augmente en fonction de J'augmentation de la puissance de champ mesurée, Lorsque l'instrument est placé à courte distance de l'objet à mesurer le résonateur produit un signal sonore presque constant et les variations de puissance du champ mesuré ne sont plus décelables que par l'intermédiaire de la luminosité de la LED.

# **La réalisation**

Nous vous proposons en figure 2 la représentation de la sérigraphie de l'implantation des composants de la platine dessinée pour notre testeur de polarité, De par la faible complexité de ce montage et le petit nombre de composants concernés, sa réalisation ne devrait pas prendre plus d'une heure, hé oui, nous sommes larges... L'implantation des composants n'appelle pas de remarque particulière et ne posera pas le moindre problème tant que l'on s'aide de la sérigraphie ct que l'on s'attache à nc pas faire d'erreur de polarité dans le positionnement des composants en ayant une,

Un examen critique de la platine vous aura peut-être amené à vous poser l'une ou l'autre question en cc qui concerne les condensateurs C1 et *C2*: on y trouve en effet 3 orifices. Ceci a été fait à dessein de manière à permettre l'implantation à cet endroit de condensateurs de types et de tailles différents - des MKT le cas échéant même. Une fois que l'on en a terminé avec la phase de mise en place des composants, figure 3, on sc trouve confronté à celle de la mise en boîtier. Pour être pratique, un instrument de ce genre se doit impérativement d'avoir des dimensions compactes ct un boîtier facile à tenir en main. Bien que, de par ses dimensions, la platine puisse être mise dans toutes sortes de boîtiers en plastique, nous avons opté pour un bottier d'instrument de mesure à sonde spécialement créé à cette intention (cf. la liste des composants).

La platine sc glisse dans le dit boîtier où il est également prévu J'espace suffisant pour une paire de piles de 1,5 V, même enfichées dans un porte-piles, comme l'illustre la photographie de la figure 4. Il faudra percer un orifice dans le boîtier au niveau de l'ajustable P1 de façon à ce que l'on puisse accéder à cet organe depuis l'extérieur même lorsque le boîtier aura été fermé. On peut égalemcnt fort bien envisager d'utiliser pour P1 un vrai potentiomètre dont l'axe traversera la demi-coquille supérieure du boîtier.

Le boîtier utilisé ici est fourni avec une pointe de sonde métallique (relativement acérée): une remarque importante à son sujet : le testeur de polarité n'a pas besoin de cette pointe pour fonctionner correctement sachant que la surface de cuivre dessinéc sur la platine constitue un capteur à l'efficacité parfaite. Cette surface de détection a cependant l'inconvénient d'être légèrement trop large lorsque l'on veut se servir du testeur de polarité pour, par exemple, différencier la phase du neutre d'une prise secteur,

Sachant que qu'une pointe de sonde est un ustensile qui invite à l'enficher un peu partout -cc qui peut dans certains cas être dangereux - nous proposons à chacun des réalisateurs de cet instrument, d'opter pour l'une des 3 possibilités ci-dessous : 1. On ne met pas la sonde en place et on utilise un détecteur de tension prévu à cette intention pour l'identification des conducteurs d'une prise secteur. C'est l'approche la plus sûre. 2. On monte la pointe de sonde, mais on la raccourcit très sévèrement de sorte qu'elle ne dépasse plus du boîtier. Cette solution permet d'approcher d'un peu plus près les petits objets de mesure que ne le permettrait un boîtier sans pointe de sonde. 3. On installe la pointe de sonde - de façon, par exemple, à pouvoir procéder à des mesures à l'intérieur d'un appareil- mais on la dote d'un morceau de gaine thermorétractable de manière à éliminer tout risque électrique au cas où on entrerait en contact avec la pointe. La sécurité est un aspect important pour ce genre d'appareils.

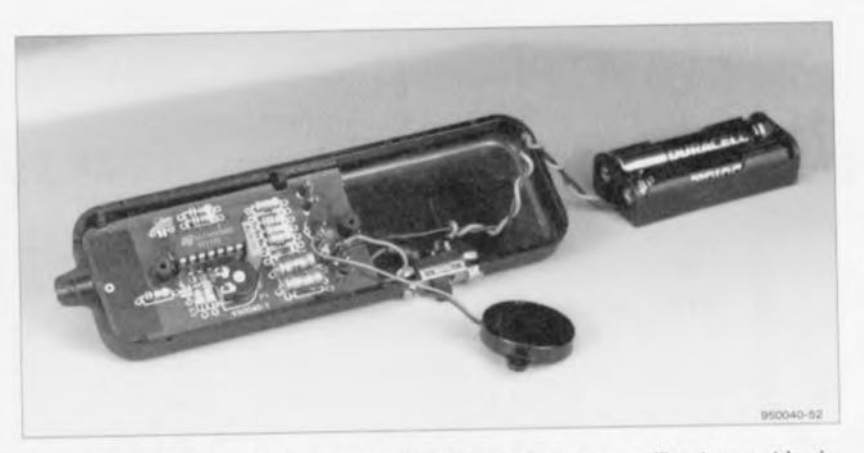

Figure 4. Le boîtier à sonde de mesure utilisé dispose de l'espace suffisant pour et le circuit imprimé et les 2 piles d'alimentation du montage. Il est préférable de ne pas utiliser la pointe de sonde; on la sciera sinon au ras du boîtier.

## **L'utilisation du testeur de polarité**

Il faudra, avant de passer à la mesure proprement dite, commencer par débrancher tous les câbles de l'installation audio: ceci signifie qu'il faudra donc débrancher tous les câbles d'interconnexion d'un élément de la chaîne à l'autre, les câbles allant aux enceintes, ainsi que les câbles d'alimentation secteur. On pourra ensuite commencer par identifier la phase de toutes les prises secteur concernées en dotant le contact correspondant d'un petit point rouge.

• On enfielle ensuite le câble secteur du premier appareil que l'on veut tester dans la prise secteur ct on met l'appareil sous tension à l'aide de son bouton marche/arrêt.

• On rapproche lentement le testeur de l'appareil en question et l'on mesure la distance à laquelle le résonateur commence à se manifester et/ou la LED à s'allumer nettement. En règle générale cette distance sc situe aux alentours d'une dizaine de centimètres. On pourra, en cas de besoin, jouer sur la sensibilité par action sur PI. On mesurera la distance avec précision à l'aide d'une **règle.**

• On retire ensuite la fiche d'alimentation secteur de la prise. on lui fait faire une rotation de 180° avant de l'enficher à nouveau dans la prise. On mesure une nouvelle fois la distance à laquelle le résonateur et/ou la LED se manifeste(nt). Il faudra bien entendu ne pas jouer sur la position de P1.

• Si la distance mesurée au cour, de cette seconde phase est plus faible que la distance mesurée précédemment, cela signifie que la fiche est orientée correctement. Le but rechercher est en effet de trouver la position de la fiche se traduisant par le champ de rayonnement le plus faible. On pourra le cas échéant identifier l'orientation de la fiche secteur.

• On procède aux mêmes essais pour les différents appareils de la chaîne audio. Cette mesure concerne également les enceintes actives ainsi que les enceintes électrostatiques !

Répétons-nous : à chaque étape de mesure il n'y aura qu'un seul appareil relié au secteur, car si tel n'était pas le cas. on a interaction entre les différents appareils et les résultats de mesure perdent toute fiabilité. Une dernière remarque importante pour finir: les appareils sur lesquels on procède aux mesures ne doivent pas être reliés à la terre. Si donc leur fiche comporte un contact de terre il faudra soit les relier à une prise secteur ne comportant pas de contact de terre, soit les y relier par le biais d'un prolongateur sans ligne de terre.  $\blacksquare$ 

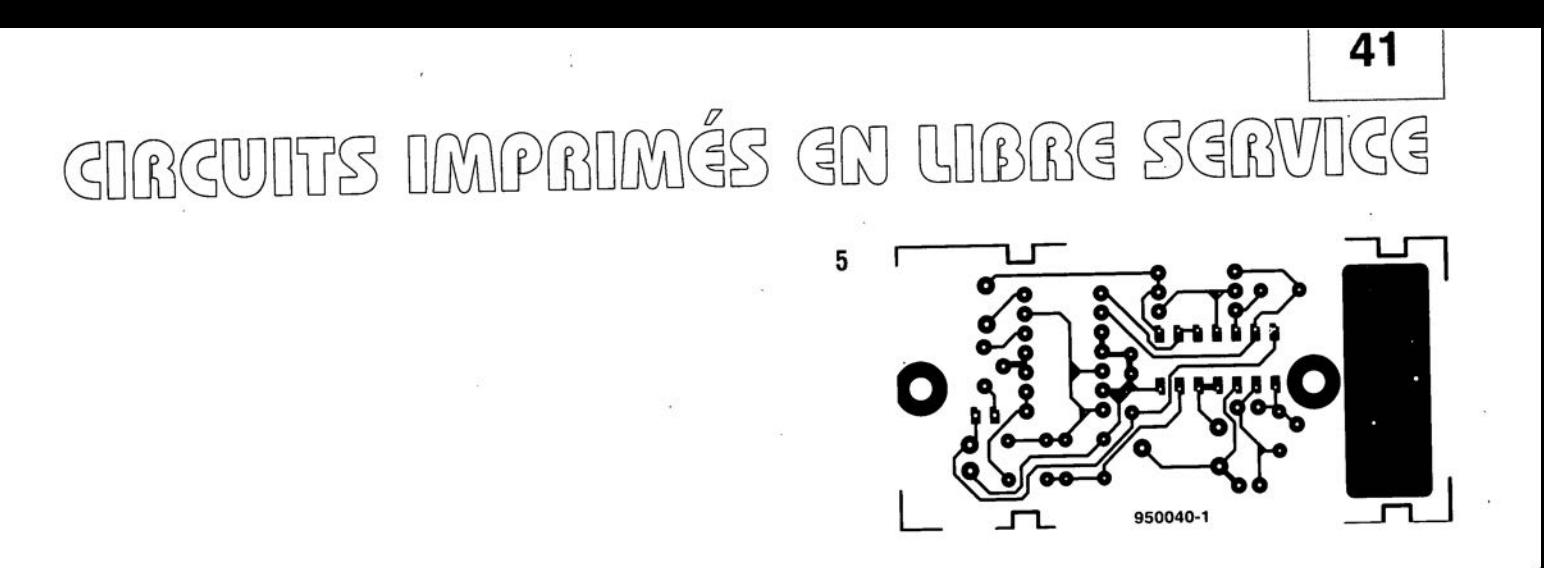

#### *U4090B*

#### circuil de téléphone

avril 1995

TEMIC (TElefunken MICroelectronic) a intégré dans le U4090B toutes les fonctions analogiques d'un téléphone moderne à la pointe de la technologie actuelle. Ce circuit intègre un circuit de parole, une interface ligne avec convertisseur OC/OC, un circuit de combiné et un circuit de parole. Disposant de tous les sous-ensembles nécessaires, l'un après l'autre 090B fabriqué en technologie

bipolaire ne nécessite que fort peu de composants périphériques pour permettre la réalisation d'un téléphone. Le circuit intégré tire son alimentation de la ligne de téléphone. De par l'utilisation d'un système d'alimentation intelligent le circuit intégré fonctionne déjà a un courant de ligne de 10 mA seulement.

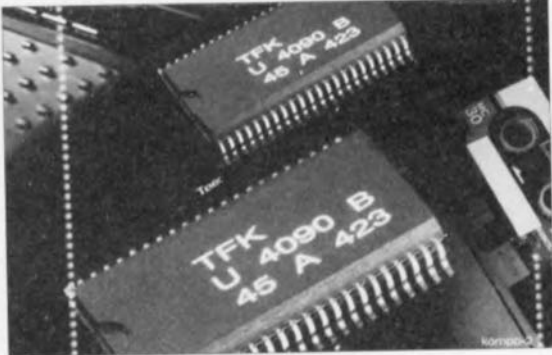

 $\overline{\phantom{0}}$ 

# **outils de développement pour** *pC*

**le passage quaSi-obligé**

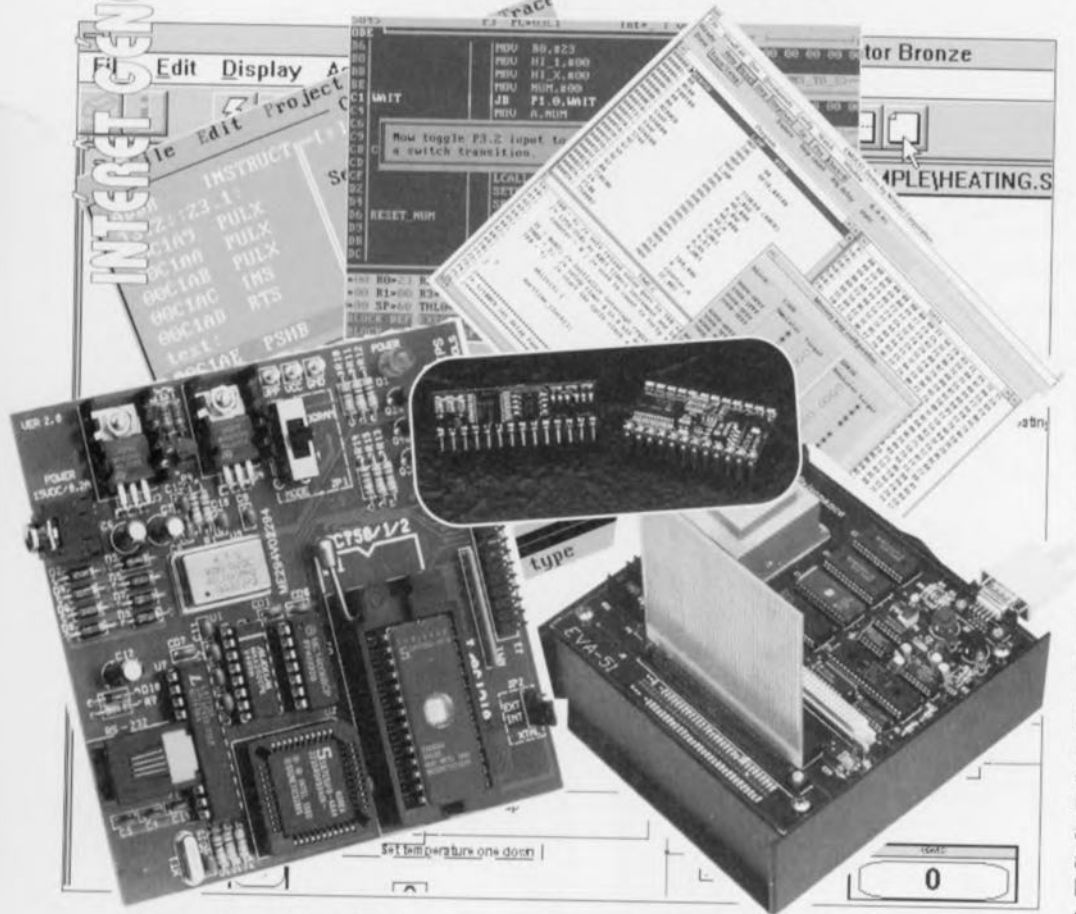

Il serait difficile aujourd'hui de s'imaginer l'électronique sans ces petites bébêtes multifonctionnelles que sont les microcontrôleurs. Nous nous proposons dans cet article de nous intéresser aux outils de développement pour ce type de processeurs sous toutes leurs formes, mixte c'est-à-dire semi-matérielle et semi-Iogicielle, et purement logicielle, car cette approche aussi existe.

**42**

 $\circ$  $($ a $)$  $\cup$ r -,  $\subset \sim$ 

 $VV$ 

Avant d'aborder de plein fouet le sujet de cet article, c'est-à-dire les outils permettant de modeler cette matière quasi-vivante qu'est l'intelligence d'un microcontrôleur, prenons le temps de voir d'un peu plus près qui sont les dits composants.

# 3, 4, 5 catéqortes de microcontrôleurs  $(\mu C)$

L'une des façons les plus simples de catégoriser les microcontrôleurs est de les classer selon la taille de leur(s) registre(s) interne(s) : nous trouvons ainsi des 4 bits, des 8 bits et des 16 bits. Mais il existe également des microcontrôleurs hybrides, 8/16 bits, d'où le titre de ce paragraphe. Il viendra sans doute

un moment où apparaîtrons les premiers microcontrôleurs à 32 bits.

Il existe, nous les avons comptés, plusieurs centaines de types de microconfrôleurs. Nous ne pouvons les énumérer tous. Dans le cadre grisé des 2 pages suivantes vous trouverez les fabricants dont nous avons eu des nouvelles et les plus connus de leurs microcontrôleurs.

Nous nous limiterons en fait aux familles de microcontrôleurs les plus courants, les 8/16 bits, les microcontrôleurs 4 bits étant, semble-t-il, plutôt réservés à des applications spécifiques, les microcontrôleurs à 16 et 32 bits étant encore relativement rares.

Nous aurions également pu opter pour

une approche par catégorie de processeurs, 8 bits,16 bits et 32 bits. Nous avons cependant pensé que l'on pouvait voir les choses sous l'angle des familles. L'expérience aidant, il nous semble que l'on peut, pour l'électronicien-amateur, se limiter à 4 ou 5 familles :

- · celles du 80XX d'Intel, le tout premier microcontrôleur disponible en grande quantité, *avec* tous ses *dérivés* d'autres fabricants, Philips, Siemens,
- · du ST62 de SGS-Thomson,
- · des PIC d'Arizona Microchip Technology, avec un dérivé très apprécié, le Basic Stamp de Parallax n'étant en fait qu'une version personnalisée de PIC,
- · et un type de microcontrôleur très aimé par les amateurs, et les professionnels bien évidemment aussi, le 68HCXX, le HC11 en particulier.

La famille la plus développée est celle du 803X/5X d'Intel. Philips, Siemens et d'autres, ont brodé sur le sujet.

Nous allons vous proposer un certain nombre d'exemples de logiciels et de matériels développés à l'intention des dits composants. Mais commençons par le début.

# Les outils de développement

Nous en arrivons ici, après le détour de la catégorisation et de l'énumération des microcontrôleurs les plus connus, au coeur même de notre sujet: les outils utilisés pour leur développement. Nous aurions pu nous contenter de prendre à titre d'exemple les produits de l'une ou l'autre société de service proposant, dans l'Hexagone, des outils de développement pour microcontrôleur mais cela nous aurait amené à être moins complets que nous ne le voulions.

Nous *vous* proposons, dans un cadre distinct de 2 pages, la liste des familles de microcontrôleurs et dans un autre, d'1 page la liste des fabricants de microcontrôleurs proposant des outils de développement pour eux. Il vous suffira donc de voir, en fonction du type de microcontrôleur que vous envisagez d'utiliser, à qui vous adresser pour obtenir les informations sur les produits qui pourraient entrer en ligne de compte. Vu que le nombre de logiciels disponibles est notablement supérieur à celui des plate-formes matérielles, il semblerait plus logique de commencer par...

# L'aspect logiciel de l'approche mixte

En effet, comme nous le disions, la quasi-totalité des outils de développement fait appel à l'un ou l'autre type de logiciels, utilisé ou non en combinaison

avec un autre, logiciels associés à l'un ou l'autre matériel, auquel nous reviendrons dans un prochain paragraphe. Ce sont:

- les cross-assembleurs,
- les cross-compilateurs,
- les éditeurs pleine page,
- les éditeurs de lien *(linker),*
- les simulateurs,
- les logiciels de dévermination *(debugger),*
- certains logiciels auxiliaires pour l'établissement de passerelles entre les différents formats, convertisseurs.

Ces différents logiciels tournent sous l'une des interfaces connues par l'ordinateur-hôte utilisé, qu'il s'agisse de DOS ou Windows pour le PC, d'Unix pour d'autres plate-formes.

Les 2 langages les plus utilisés en environnement de développement de microcontrôleur sont, le BASIC, et oui, les dérivés du B051 ont laissé des traces, et le C. Bien que l'on ait développé des interpréteurs BASIC pour la famille du B051, on préfère en règle générale, utiliser un compilateur.

Dans la plupart des cas, le logiciel normalement fourni avec un kit d'évaluation répond aux caractéristiques suivantes :

- permettre la l'ordinateur-hô
- permettre le
- 
- 
- + permettre la<br>d'arrêt (break

de processus *(snap shots, watchpoints,* etc),

- disposer d'un désassembleur en ligne (on-line disassembler),
- disposer d'un assembleur en ligne *(on-line assembler).*

De très nombreuses sources, qu'il s'agisse de fabricants ou de sociétés de service, proposent un environnement de développement intégré, le fameux IDE *(Integrated Developpment Environnement*) pour permettre un accès aisé à tous les outils mis à la disposition du concepteur. Selon le cas, ces environnements travaillent sous DOS, ou de plus en plus souvent, sous Windows. Les caractéristiques que l'on demande à un bon environnement de développement sont les suivantes:

- une interface utilisateur agréable et efficace, ce qui suppose
- une commande des fonctions par souris
- un éditeur multi-fenêtres,
- un gestionnaire permettant une génération quasi-automatique d'un codeobjet à partir de fichiers assembleur,
- une aide en ligne opérationnelle, donnant les informations requises en fonction de la situation,
- le cas échéant un gestionnairede notes prises en cours de développement.

Figure 1. Exemple-type d'un outil de déve-

loppement pour microcontrôleur. Il s'agit en l'occurence d'un émulateur en temps réel. *(Document Raisonance)*

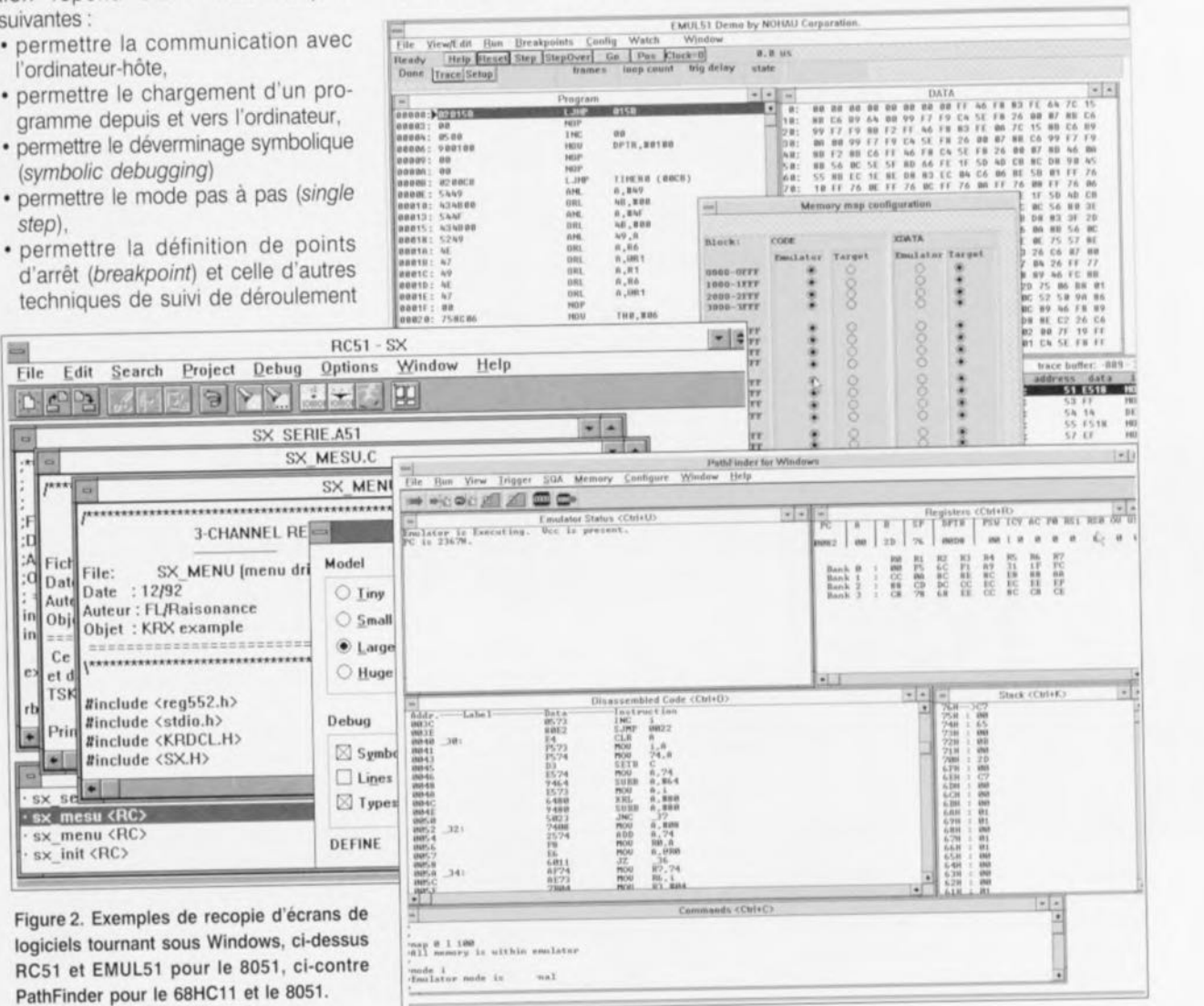

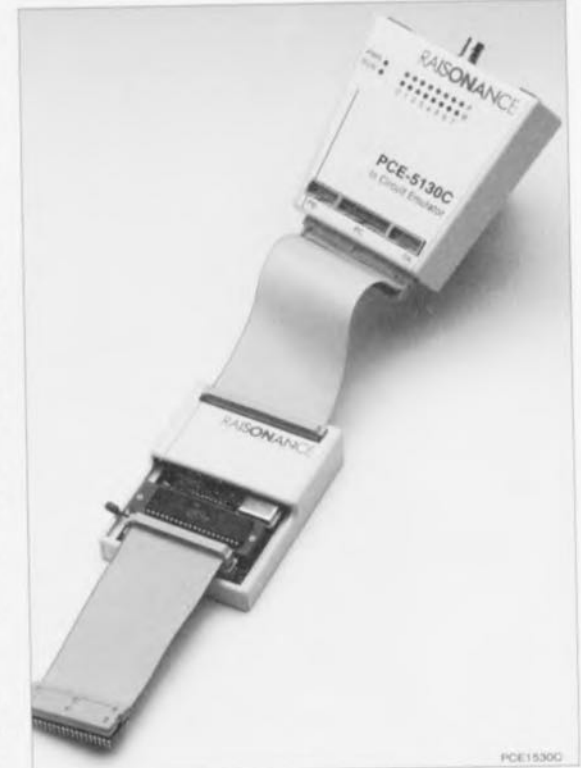

:

 $;a$ 

: Aute Date :<br>in Objet :<br>in  $\frac{1}{2}$  Objet :

\* sx se<sup>. \*</sup>

 $c_{\rm c}$  $\begin{bmatrix}\n\text{Ce} \\
\text{et } d\n\end{bmatrix}$ 

# **Les microcontrôleurs**

Rien de tel qu'une petite liste pour se faire une « petite » idée de l'incroyable multiplicité de composants répondant à ce critère.

#### les microcontrôleurs 4 bits

# **OKI**

*famille OLMS64K:* MSM64162, MSM64164C, MSM64172, MSM64167\*, MSM64169\*, MSM64152/L, MSM64153/L, MSM64155/L, MSM64158/L, MSM64431, MSM644481 \* Toshiba

*Famille TLSC-42 :* TMP42COOY,TMP42(C)40P, TMP42(C)50N, TMP42(C)60N, TMP42C66P, TMP42(C)70N

Nous ne prétendons pas ici être exhaustifs, car nous savons qu'il existe bien d'autres microcontrôleurs à 4 bits, mais nous n'avons malheureusement pas pu obtenir la moindre information à leur sujet, leurs fabricants ou leurs distributeurs n'ayant pas pu (ou voulu) répondre à notre demande de documentation. Dommage.

#### les microcontrôleurs 8 bits

### Motorola

Famille 68HCXXX: 68HC11, 68HC711, 68HC811 et tous leurs dérivés *Famille 6XOX:* 6809, 6309

#### Intel

*Famille MCS"51 :* 8X31, 8X51, 8X32, 8X52, 8XC54, 8X58, 8X152, *Famille MCS'-96:* 8XC194, 8XC196,

#### Atmel

*Famille AT89 :* AT89C51, 8XC51 , AT89C52, AT89C2051, AT89D52

#### Philips

*Famille MAB84XX Famille PCF84CXXXA Famille PCD33XA Famille 8XXXX:* 8051, *8XC750,* 8XC748, 8XC751, 8XC749, 8XC752, 80C31 , 8XC51, 8XC451, 8XC550, 8XC851, 8XC542, 83C852, 8XC575, 83C055 et bien d'autres...

#### SGS-THOMSON Microelectronics

*Famille ST6:* ST6210, ST6215, ST6220, ST6225, ST6240, ST6242, ST6245, ST6260, ST6265,

#### National Semiconductor

*Famille COP800:,* COPC912, COPC820, COPC840, COPC880, COPC8780128, COPC8620, COPC8640, *Famille COP888*

#### Toshiba

Famille TLCS-870: TMP87PH00N/F, TMP87PH20/F, TMP87PM40N/F, TMP87PH40N/F, TMP87PH46N, TMP87PH47U, TMP87PH47U, *Famille nCS-9Q:* TMP91 P640, TMP90PM40, TMP90P802AP, TMP90PH48F,

#### Siemens

*Famille 8X5XX:* SAB80515, SAB80C535, 83C515A-A, SAB80C517, SAB80C537, SAB83C517A-5 *Famille C500:* SAB-C501/502/503

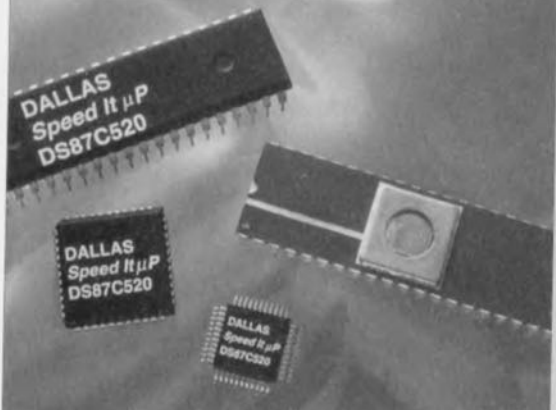

variante ultra-moderne du 8051. (Document de ce dernier

Nous voici arrivés à une catégorie de microcontrôleurs qui a donné une impulsion nouvelle aux développements dans ce domaine, les PIC d'Arizona Micrachip. Arizona Microchip Technology

*Famille PICI6CXX:* PICI6C54, PICI6C55, PICI6C56, PICI6C57, PICI6C58A, PICI6C64, PICI6C71, PICI6C74, PICI6C84, *Famille PICI7CXX:* PIC17C42

Il existe un certain nombre de (systemes à) microcontrôleur dont les caractéristiques très attrayantes méritent qu'on les mentionnent, bien qu'elles semblent les mettre en fait hors-catégorie.

#### Dallas Semiconductor

*Famille SoftMicro :* DS5000(T)-X-Z, DS2250-X-Z, DS2251-X-Z, DS2252-X-Z

Le premier X représente la taille de la mémoire exprimée en Koctets, le Z la fréquence d'horloge (exprimée en MHz). Ainsi un DS5000T-32-16 possède 32 Koctets de mémoire NVRAM et tourne à 16 MHz. Inléressant pour un 8051 n'est-ce pas? Attention, bien que le coeur de ce produit soit un microcontrôleur il s'agit d'un cas Figure 3. Avec ses 16 K d'EPROM et ses très particulier. On se trouve en effet en présence d'un module SIMM à 40 broches l,25K de SRAM et tout le reste, le doté, outre un noyau */lC* compatible 8051, d'une RAM non volatile de 8, 32 voire DS87C520 de Dallas Semiconductor est une 64 K, le chargement initial du logiciel se faisant sur l'ordinateur-hôte via le port série -~---~--.I

*Dallas Sem/conductors, via A/com) Famille DS8XCXXX:* DS80C320, DS87C520, DS80C530

#### Hitachi

*Famille H8* 300 : H8/322, H8/323, H8/324, HB/325, H8/3256, H8/3257, H8/326, H8 / 327, H8 / 328, H8 / 329, H8 / 330, H8 / 3332, H8 / 3334, H8 / 336, H8 / 337, H8/338, H8/350 *Famille H8/500:* HB /520, H8 / 532, HB/534, H8 / 536, H8/534S, H8/536S,

H8 / 538, H8/510

#### OKI

*famille OLMS65K:* MSM65511, MSM65512, MSM65513, MSM65514, MSM65516, MSM65524, MSM65544, MSM65x227, MSM65352, MSM65355,MSM644481,

#### Texas Instrument

*Famille TMS370:* TMS370C010, TMS370C310, TMS370C311, TMS370C610, TMS370C710, TMS370C020, TMS370C022, TMS370C320, TMS370C322, TMS370C622, TMS370C722, TMS370C032, TMS370C332, TMS370C732, TMS370C040, TMS370C042, TMS370C340, TMS370C342, TMS370C642, TMS370C742, TMS370C050, TMS370C056, TMS370C058, TMS370C150, TMS370C156, TMS370C250, TMS370C256, TMS370C350, TMS370C052, TMS370C352, TMS370C356, TMS370C058, TMS370C358, TMS370C756, TMS370C758

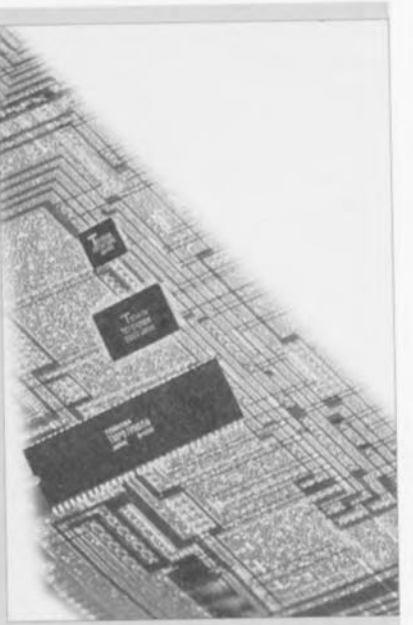

Les microcontrôleurs 8/16 bits Figure 4. Un membre de la famille TLCS-870 de Toshiba, dans ses différentes variétés.

Il existe une classe de microcontrôleurs qui vient s'intercaler entre les 8 bits et les *(Document Toshiba)* 16 bits, celle des 8/16 bits. Cette famille de microcontrôleurs possède un bus externe de 8 bits et une architecture interne de 16 bits. Le CPU251 d'Intel est difficile à catégoriser, vu que certains de ses registres ont, 8, 16 voire 32 bits!

#### Intel

*famille MCS 251*

OKI *famille OLMS66K:* MSM66101, MSM66201, MSM66417, MSM66507, MSM66509

#### SGS-THOMSON Microelectronics

*Famille ST9:* ST9020, ST90R26, ST90(x) 27, ST90(x)28, ST90(x)30, ST9036, ST90(x)40, ST90R50, ST90R51, ST92(x)91, ST92(x)93, ST92(x)94

#### Les microcontrôleurs 16 bits

Cette famille est encore relativement sous-peuplée.

#### Intel

*Famille MCS* 96: 8xC196

Fujitsu *Famille F2MC-8L/8LC, (série MB89xxx) :* MB89121, MB89123A, MB89125A, MB89P131, MB89131, MB89P131, MBB9133A, MB89135A, MB89144, MB89145, MB89146, MB89147, MB89151/A, MB89152/A, MB89153/A, MB89154/A, MB89145/A, MB89161/A, MB89163/A, MB89165/A, MB89173, MB89181, MB89182, MB89183, MB89191, MB89191A, MB89193, MB89193A, MB89623, MBB9625, MB89626, MB89627, MB89635, MB89636, MB89637, MB89643, MB89645, MB89646, MB89647, MB89653A, MB89655A, MB89656A, MB89657A, MB89663, MB89665, MB89673, MB89675, MB89677A, MB89816, MB89821, MB89823, MB89846, MB89855, MB89857, MB89665, MB89667, MB89675,

#### Siemens

*Famille* CI6X: SAB-C165, SAB-C167 *Famille SAB 8XC166 :* SAB80C166 SAB 83C166-5, SAB 883C166-5 *Famille* SAB-CI67: SAB-C167-LM, SAB-C167-1RM *Famille* SAB-CI65: SAB-C165-LM

#### **OKI**

*famille OLMS67K:* MSM67620

Toshiba *Famille* TLCS-9OO;TMP96C141F, TMP96C041AF, TMP97C241F, TMP97PS40F, TMP97CS40F

#### Philips

*famille* à *base 68000'* \*Notons qu'il s'agit là en fait d'un processeur à architecture 32 bits. La plupart du temps un microcontrôleur requiert un fichier en format Intel Hex, alors que certains assembleurs produisent, par défaut, un fichier binaire, de sorte qu'il s'avérer nécessaire de convertir le dit fichier à l'aide d'un convertisseur objet ⇒ hex, ce type d'utilitaire étant pratiquement toujours fourni avec l'assembleur.

Il nous faut ici faire mention d'un type de logiciel spécial, les cross-assembleurs universels, tel CROSS-32 META-ASSEMBLER d'ISIT.

Ce type de cross-assembleur est capable de compiler les programmes pour de nombreux types de processeurs-cible *(target processor).* L'avantage de ce type de logiciel est de permettre de travailler avec différents types de microcontrôleurs.

**L'approche matérielle de l'approche mixte**

Comme nous le disions plus haut, il n'existe à proprement parier pas d'approche purement matérielle. En effet, une partie du titre de cet article l'implique clairement: qui dit développement dit possibilité de modifications dont le résultat doit pouvoir être testé. Il n'en reste pas moins vrai que la quasi-totalité des outils de développement pour microcontrôleur utilise l'un ou l'autre matériel. Ces matériels peuvent être classés dans l'une des catégories suivantes:

- · les cartes de développement,
- · les cartes d'évaluations,
- les kits et autres « starter kits ».
- · les émulateurs.

Un émulateur doit, en règle générale

disposer des capacités suivantes:

- · traçage en temps réel,
- · définition de points d'arrêt.
- travail en mode pas à pas,
- · mesure de chronologies,
- visualisation de l'utilisation de la mémoire.

iC181 (cf. I.S.I.T.) est l'exemple-type d'un émulateur en circuit très performant; en fonction de la sonde ou de la tête de sonde qu'on lui donne, il peut émuler du Z80 au 8085, en passant par le HD64189, le 68HC11, le BOC552, 515, 517, 31/32, 535, 537 de Siemens, les Z1BO, Z1B2 de Zilog, le Dallas BOC320, les TMPZB4C011/13/15 de Toshiba, etc... Impressionnant il faut le reconnaître.

#### Pour le 80XX

Intel soi-même propose un kit logiciel de développement pour les composants de la famille BXC196; ce kit comprend: un assembleur, ASM-96, une bibliothèque point flottant sur 32 bits, un lieur/relocateur, RL-96, iC-96, PLM-96 et un convertisseur code objet vers code hexadécimal. Il existe également une approche ice, à interface fenêtrée, sans oublier toute une famille de cartes d'évaluation baptisée EVBOC196Kx. Pour ce qui est de la famille MCS "51, Intel s'est retiré du marché et se fie à l'expérience de sociétés de fourniture de service dont certaines sont énumérées ci-après avec leur spécialismes.

Raisonance propose une gamme complète d'outils de développement pour microcontrôleurs de la famille B051. Cette société dispose à la fois des outils de programmation (Assembleur, Compilateur C, Noyau temps réel) et

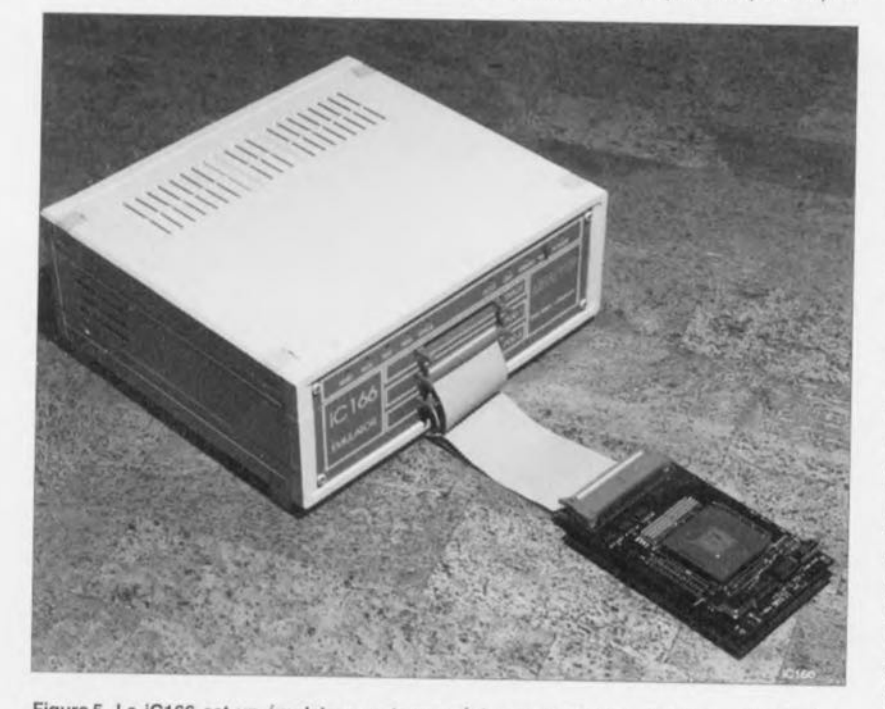

Figure 5. Le iC166 est un émulateur en temps réel pour le 80C166. Il dispose de 256 K de mémoire d'émulation et de 128 K de points d'arrêt matériels. *(Document iSystem)*

des outils de mise au point (émulateurs, Simulateurs). Cette maîtrise de l'ensemble de la chaîne garantit une excellente compatibilité et homogénéité entre les différents outils. Cet aspect des choses n'est pas à négliger.

La dite société s'étant spécialisée dans le B051, il n'est guère surprenant que ses outils intègrent une forte spécificité B051. Ainsi, SIMICE-51 (simulateur) supporte plus de 20 composants de la famille, avec, pour chacun d'entre eiux, une simulation intégrale de la CPU, des périphériques internes (y compris l'interface l'C de certains des composants Philips et les multiples modes du timer 2) et enfin de l'environnement externe. Ces caractéristiques se retrouvent avec le noyau en temps réel KR-51 et, à un degré moindre, avec le compilateur C, RC-51, qui s'appuient sur des concepts « universels » tels que la norme ANSI-C.

L'émulateur hautes performances PCE5130C, dont on retrouve une photo en page 2 de cet article, supporte la quasi-totalité des composants de la famille B051 et ce aussi bien dans les modes ROMless que dans les modes ROM interne. L'utilisation intensive de composants FPGA et CMS permet à cet émulateur de travailler de façon complètement transparente jusqu'à 42 MHz (!).

Tous les outils de programmation sont maintenant disponibles en version Windows et sont alors intégrés dans un environnement de développement (WEDIT-51) qui inclut un éditeur syntaxique et un gestionnaire de projets.

Il existe, outre des outils haut de gamme (émulateur PCE-51 et kit de développement complet WRKIT-51) des produits (cartes de développement, simulateur limité et mini-émulateurs) répondant | d'autres besoins et à des budgets plus serrés.

I.S.I.T est un autre spécialiste des outils de développement, offrant une panoplie complète d'émulateurs pour les différentes familles évoquées tout au long de cet article, tel que le ICE180 pour les membres des familles des B03x/5x, BXC196, 6BHC11, BOC166, ZBO, HD64180, 6809, 68705, etc. On y propose également un émulateur en temps réel pour le BOC166, du genre de celui représenté en figure 5. Les outils de développement pour la famille 6BHC11 sont également à l'honneur avec, en particulier le WICE 6BHC11 dont on retrouve une photographie un peu plus loin (figure 11), un émulateur très performant bien que low cost. 1.8.1.T propose également de nombreux outils logiciels, tels que cross compilateurs, simulateurs, débogueurs Source C, macro-assembleurs relogeables, éditeurs de liens, et noyaux temps réel.

# **Les fabricants en lice et les outils pour leurs microcontrôleurs**

OKI OKI propose une famille complète de microcontrôleurs, 4, 8, 8/16 et <sup>16</sup> bits, la famille nX. Ce fabricant propose également des microcontrôleurs compatibles avec la famille 80CXXX d'Intel.

National Semiconductor propose 2 familles de microcontrôleurs à 8 bits, celle du COP800 qui comprend les COPC912, COPC et COPJ820, 840, 880, 8780, et celle des COP888 avec les COPCL, COPCF, COPCS, COPCG et COPEG888

OKI propose, sous la dénomination de OMFICE, des émulateurs matériels destinés à être utilisés en association avec des modules d'évaluation individuels (EVM = *EValuation Module).* Le dit module de personnalisation est tout simplement connecté à l'émulateur OMFICE pour être près à être utilisé. Il suffit d'installer un moniteur-hôte et l'assembleur correspondant pour

être à pied d'oeuvre.<br>Notons qu'il existe également des émulateurs autonomes *(stand-alone)* de la série EASE pour les processeurs de la série OLMS64K, et pour certains composants de la série OLMS66K.

Siemens s'est lancé sur le marché des microcontrôleurs avec des versions-maison des produits d'Intel, les SAB 8051A, 8031A, 8052, 8032, 80C52 et 80C32. La production de ces types de microcontrôleurs a éte arrêtée. Siemens se concentre maintenant sur ses propres composants dérivés des premiers produits de la série 80XX d'Intel. La palette de Siemens est impressionnante puisqu'elle comprend les SAS 80515, 80535, 80C517, 80C537, 80C501, 80C502 et 80C503. Notons qu'il existe différentes versions CMOS des 2 premiers processeurs nommés.

## SGS-THOMSON Microelectronics

SGS-THOMSON Microelectronics s'est manifesté très éloquemment sur le marché des microcontrôleurs avec les familles ST62 comprenant les ST6210, ST6215, ST6220, ST6225, ST6240, ST6242, ST6245, ST6260, ST6265, ST6280 et ST6285, sans oublier celle des ST9. Pour chacun de ces microcontrôleurs SGS-Thomson propose un « starter kit », ST6220-KIT (pour 10, 15,20 et 25), ST6240-KIT (pour 40,42 et 45), ST626x-KIT (pour 60 et 65).

Pour la série ST9 GSG-Thomson propose le ST9040 Starter Kit.

Philips propose bien entendu également un certain nombre d'outils de développement, tels qu'EMUL51-PC/XXX avec divers têtes de sonde, mais travaille surtout en collaboration avec de nombreuses sociétés tierces qui proposent elles des outils pour les microcontrôleurs de Philips.

National Semiconductor<br>Cette société propose un produit dénommé Metalink System pour ses microcontrôleurs. Ce système fait appel à une sonde et un module de déverminage pour émuler le microcontrôleur concerné en temps réel. Il existe également un module de déboggage faible coût permettant l'examen et la modification des registres internes du microcontroleur.

Le logiciel NeuFuz4 représente une approche innovatrice. Ce logiciel de développement combine les avantages des réseaux neuraux *(neural nets)* et de la logique floue *(fuzzy logic).* Ce produit tourne sous Windows 3.1 et suppose l'utilisation d'un 486 ou d'un 386 avec coprocesseur.

Arizona Microchip Technology<br>Cette société met à la disposition des utilisateurs de ces PIC une palertte très fournie d'outils de développement qui vont des émulateurs tels que PICMASTER, aux cross-assembleurs en passant par les simulateurs. On y trouve même un kit pour la logique floue.

Comme un certain nombre d'autres fabricants, Fujitsu propose lui aussi un kit d'évaluation comportant une platine, un câble de connexion vers l'ordinateur-hôte et du logiciel. Ce kit permet de se faire une idée sur le mode de fonctionnement de

cette famille de processeurs.<br>Fujitsu propose également une palette complète d'outils de développement logiciel tels qu'un compilateur C, capable de générer un code fortement optimisé, ainsi qu'un macro-assembleur acceptant une programmation assembleur structurée. Le lieur *(linker)* et le gérant de bibliothèque *(Iibrary manager)* fournissent tous les fonctionnalités nécessaires à un développement modulaire, c'est-à-dire module après module, du logiciel. On peut ensuite faire appel au simulateur pour une évaluation rapide du code compilé et/ou assemblé.

Dallas Semiconductor<br>S'agissant d'un microcontrôleur compatible 8051, la majorité des outils de développement utilisables pour le 8051 natif le sont également pour la série Soft Microcontroller. Il existe un certain nombre d'outils spécifiques développés par Soft Micro pour des besoins très particuliers. Il faut connaître quelques adresses de SFR spécifiques aux composants de la famille Soft Micro et les mettre dans le fichier source pour que le tour soit joué.

Il existe bien entendu un kit d'évaluation de n'importe quel processeur de la famille DS5000; il s'appelle DS5000TK.

Il existe toute une ribambelle de matériels et logiciels pour les microcontrôleurs de Toshiba. S'agissant cependant de composants fortement dédiés, nous n'entrons pas dans le détail. Mentionnons pour information que Toshiba fournit une carte d'évaluation, baptisée IPC-TLCS9oo, pour le développement de son processeur. Cette carte, qui peut être enfichée dans un connecteur libre d'un PC, comporte 2 emplacements pour des circuits de RAM et autant pour des EPROM.

Le TDB 900 est une carte d'évaluation universelle à base de TMP96C141F, incluant le programme moniteur et de communication et pouvant servir d'ordinateur mono-carte faible coût.

Il existe différents accessoires et logiciels pour le dit processeur, dont un système d'émulation en temps réel, le RTE900 model20, pour ce type de composant.

Hitachi propose lui aussi une carte d'évaluation faible coût, la LEV8500 permettant de « se faire la main » sur les processeurs de la série H8/5oo.

Notons que Hitachi propose également un noyau de développement en logique floue pour ses H8/300 et H8/500.

*fuzzyTECH"* est une approche toute neuve du développement à partir de la logique floue. Étant d'une génération

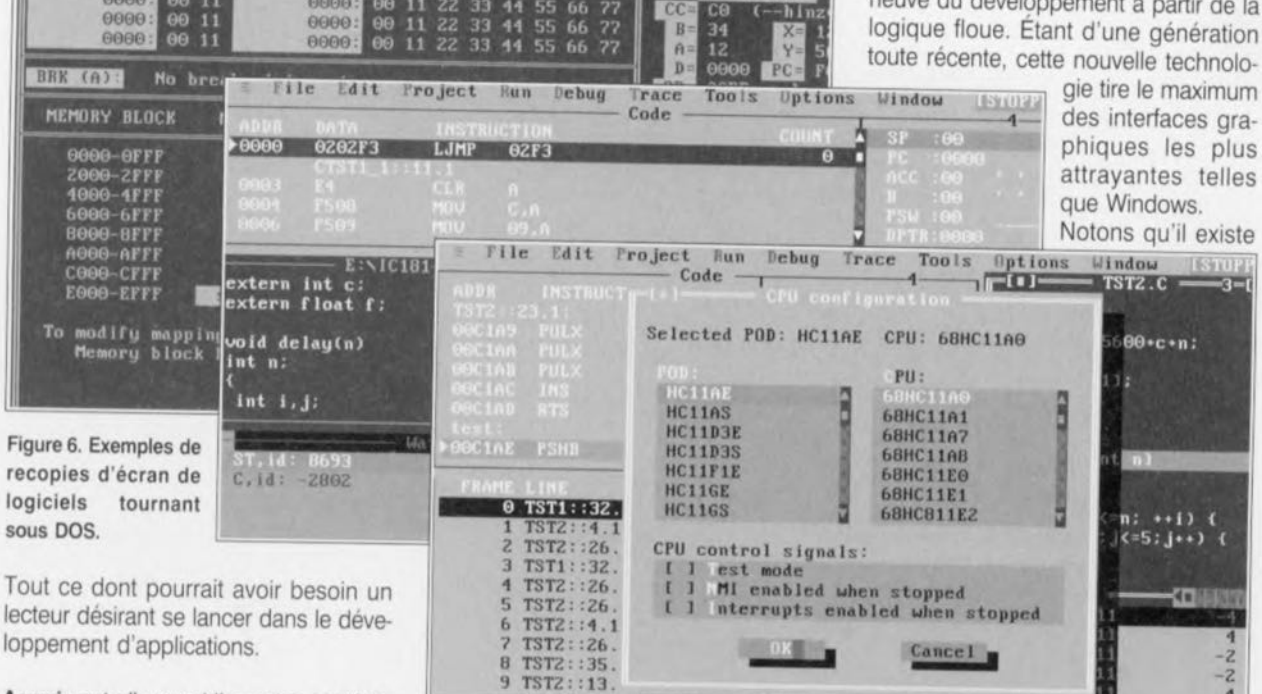

 $-18-95$  08:57

ICE 68HC11-EXP F1=help F10=EXIT INIT REG=\$01 (c)1990 Wytec 01

33

44 55 66

 $00000$ 

Agenix est elle aussi l'une des sociétés les mieux achalandées en outils de développement pour microcontrôleurs en tous genres.

Son émulateur en temps réel PRO-32 émule les 8031/8032/8051/8052. Il est fortement concurrencé par le DryICE, capable d'émuler les 80C31/32, 87C51/52, 80C154, 80C535, 80C451, 80C552 et 80C652.

Les outils de développement loigiciels ne manquent bien évidemment pas non plus à la palette multi-facettes de cette société. Elle propose des crosscompilateurs C, un cross-assembleur universel, un outil de cross-développement avec macro cross-assembleur, cross-simulateur et cross-désassembleur. Il ne faut pas oublier non plus de mentionner l'existence d'un compilateur BASIC, BXC-51, générant un programme 2 à 50 fois plus rapide que le Basic interprété.

D'autres sociétés, telles que Convergie-Fontaine, proposent pour les familles 8051 (et dérivés) et 80C166 (ST10) des solutions à partir de

d'autres sources:

*Keif -* assembleur, compilateur, noyau temps réel, simulateur et starer kit, *Hitex -* simulateur, ROM moniteur, carte d'évaluation et émulateur

*fnform -* environnement de développement en logique floue. Cette dernière approche paraît de plus en plus appréciée. Nous retrouverons d'autres approches faisant appel à la logique floue.

Le MX51 de *Hitex* est un émulateur en circuit (ice = *in circuit emu/alor)* accompagné de l'environnement de développement HITOP aux fonctions très sophistiquées.

Le teletest 51 de cette même société, peut se targuer d'une palette de processeurs impressionnante, pas moins d'une soixantaine et ce à la date de septembre 93, allant du 8031 au 83C851 en passant par des cas spéciaux tels que les 80CL410 et 83C662 entre autres.

Nous vous disions quelques lignes plus haut que nous reviendrons à la logique floue.

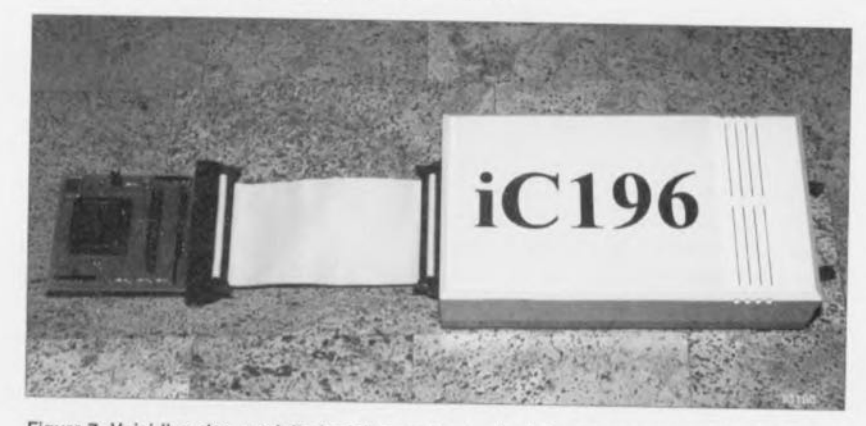

Figure 7. Voici l'un des produits les plus modernes destinés aux membres de la famille du BOC196, l'IC196, un émulateur en temps réel en circuit. *(Document iSYSTEM)*

une version de *fuzzyTECH"* pour les 196, 166, 51, sans oublier d'autres processeurs.

Keil propose des outils très puissants pour les processeurs des familles MCS®51 et MCS®251. Il s'agit d'un compilateur C51 (C251) et d'un macroassembleur A51 (A251).

Siemens ne produit semble-t-il pas d'outils pour ses microcontrôleurs, mais diverses sociétés en fabriquent.

Convergie-Fontaine propose des outils pour les composants suivants de Siemens, les SABC501/2/3, SAB80C535/7, SAB80C515/15A/17 et SAB83C515A/17A. Basés sur des outils logiciels *KEfL* pour lesquels cette société est l'importateur exclusif, des produits *Hite»,* et *fnform* (fuzzyTECH"). Cette société propose un « Starter Kit » à carte 80C167, évoquée plus haut.

Raisonance propose un certain nombre d'émulateurs pour les microcontrôleurs de Siemens.

Boston Systems Office (BSO en raccourci) fournit des outils de développement pour les SAB80C166/ C167/C165.

Ashling fournit des émulateurs pour les SAB80C166/167/165 de Siemens.

### Pour la famille ST62

SGS-Thomson lui-même propose différents « starter kit » pour les différents produits de sa gamme. On dispose ainsi du:

- ST6220 Starter Kit, pour les ST6210/15/20/24;
- ST6240 Starter Kit, pour les ST6240/42/45;
- ST626x Starter Kit, pour les ST6260/65.

Le Starter Kit, pour la famille des microcontrôleurs ST622x/1x est en fait une carte de programmation qui permet la programmation d'un composants doté d'une EPROM. Ce kit comporte la carte, l'alimentation et un câble plat à 25 conducteurs, 4 microcontrôleurs, 2 ST62E20Fl et 2 ST62E25Fl, ainsi qu'une documentation bien fournie.

Il existe également un Starter Kit, pour la famille des microcontrôleurs ST626x, qui comporte lui une carte d'évaluation du ST62E65. Cette carte peut également servir, si elle est connectée à un PC, d'interface pour le simulateur logiciel. Ce kit comporte également 2 exemplaires du ST62E65 et du ST62E60.

SGS-Thomson propose également un Starter Kit pour la famille des microcontrôleurs ST624x. À nouveau on dispose de tout le matériel nécessaire ainsi que du logiciel permettant le développement d'applications à base de ST6240.

Pour tous ces Starter kits, SGS-Thomson propose un outil de développement logiciel, le ST6-SW, qui comporte un macro-assembleur, un éditeur de lien et un simulateur logiciel. Le macro·assembleur accepte un fichier source écrit en langage assernbleur ST6 à l'aide d'un éditeur de texte standard et le transforme en un fichier ST6 exécutable. Pour permettre une mise au point plus facile, un proqrarnme est souvent subdivisé en plusieurs modules remplissant chacun une fonction spécifique. On assemble indépendamment chacun de ces modules avant de les interconnecter à l'aide d'un éditeur de lien qui en fait un fichier unique. Cette opération fournit un fichier tant sous format objet que sous format hexadécimal, ce dernier fichier étant utilisé pour la programmation de l'E PROM, le fichier objet étant lui utilisé pour les tests à l'aide du simulateur ou du débugger.

Il existe également des outils de développement en temps réel pour les microcontrôleurs de la famille ST6.

Il ne faut pas non plus oublier la famille ST9 dont la philosophie de développement se rapproche de très près de celle décrite quelques lignes plus haut.

• ST9040 Starter Kit; ce système d'évaluation faible coût (on préfère ne pas parler de bon marché) permet le développement de produits basés sur les processeurs de la famille ST9.

Ce kit comporte tous les éléments nécessaires, matériel, logiciel, alimentation et composants, pour le développement de produits à base de ST90(X)XX.

Notons qu'il existe également une ver· sion fuzzyTECH pour le ST6215.

Cette famille aurait sans doute mérité d'être mieux illustrée, mais nous

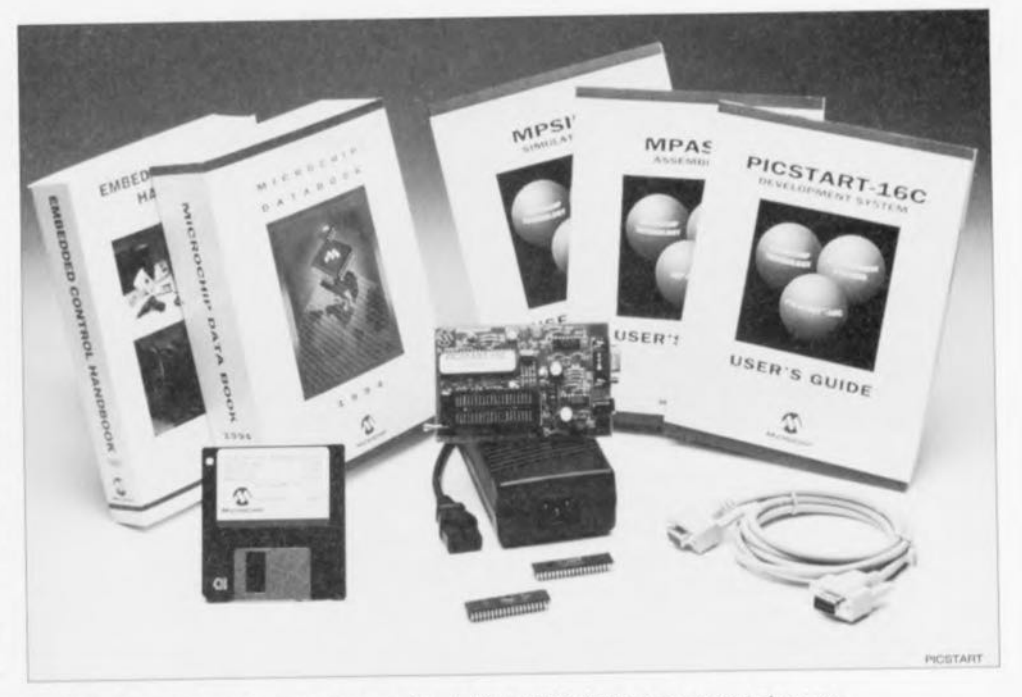

Figure 8. Comme le montre cette photographie, le kit du PICSTART est on ne peut plus complet; il est fourni avec une épaisse documentation et quelques échantillons de PIC. *(Document* Arizona Microchip *Technology)*

n'avons pas eu de photos.

Convergie·Fontaine s'est également intéressé aux microcontrôleurs de SGS· THOMSON et propose des outils pour les composants suivants, ST6 et ST10.

#### Pour les PIC

Arizona Microchip propose différents outils de développement pour les microcontrôleurs de la famille PIC.

Le PICMASTER<sup>TM</sup>-16B par exemple, est un système d'émulateur en circuit pour les PIC16C71. Tournant sur PC sous Windows, il comprend le programmeur PRO MATE<sup>TM</sup>, l'assembleur MPASM, le simulateur logiciel MPSIM, quelques échantillons, une carte de démonstration, une documentation très complète, une carte de sonde active PIC16C71 et un support de programmation. Impressionnant.

Il existe l'équivalent, le PICMASTERTM. 16C pour le PIC16C84, le PICMAS· TERTM-16D pour les PIC16C54/54A/55

/56/57/58A, le PICMASTER™-16E pour le PIC16C64, le PICMASTERTM·16F pour le PIC16C74, le PICMASTERTM·17 pour le PIC17C42. Tous aussi complet que la version 16B du PICMASTERTM. Un modèle du genre.

On n'est plus guère surpris maintenant par le nombre de concepteurs intéres· sés par la famille des PIC.

Arizona Microchip propose également un certain nombre de kits de dèveloppement pour ses produits.

Il y a ainsi la série des PICSTART™-16Bl pour les PIC16C54/54A/55/ 56/57/58A, PIC16C71 et PIC16C84, le PICSTART™-16C pour les PIC16C64 et PIC16C74. Ces kits de développement comprennent une carte de programmation du composant concerné, un assembleur, un simulateur et un logiciel· hôte (environnement de communication entre autres), quelques échantillons, une alimentation, un câble d'interfaçage RS·232 et une documentation très riche.

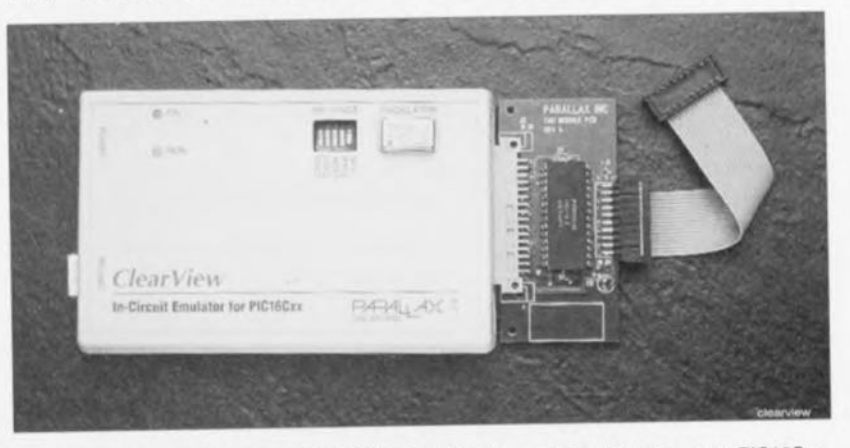

Figure 9. Un joli produit de chex PARALLAX. Le ClearView, un émulateur ice pour PIC16Cxx, tournant à quelque 20 MHz, l'émulateur, pas les PIC ... *(Document PARALtAX)*

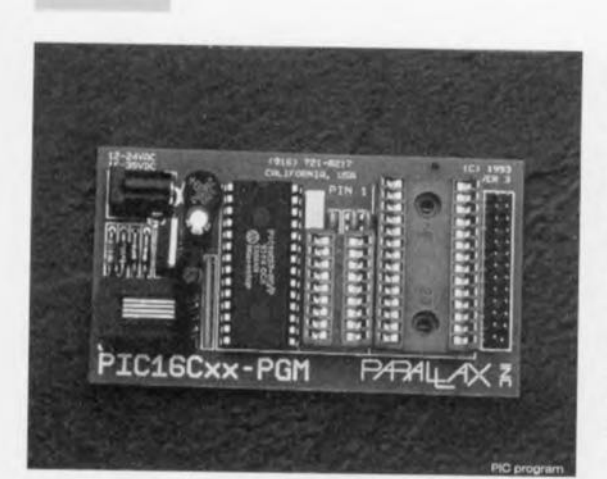

**50**

Figure 10, la taille n'attend pas le nombre des années pourrait-on dire dans le cas de ce programmateur de PIC16Cxx. Il permet la programmation, la lecture et le vérification des PIC16C5x, PIC16C64/74 (avec adaptateur), PIC16C71 et PIC16C84. *(Document PARALLAX)*

Note: La documentation que fournit Arizona Microchip avec ses différents kits est d'une qualité rarement rencontrée, avec moult exemples d'application,

Le dernier en date, le *fuzzyTECH"-MP,* travaille avec les PIC16C5X, 16C6X et 17C42. Nous aurons sans doute l'occasion de vous en reparler plus dans notre rubrique logiciels,

Le *fuzzyTECH*<sup>\*</sup>-MP est un ensemble très complet lui aussi, comprenant le logiciel *fuzzyTECH',* une carte de démonstration, une clé de protection matérielle, un câble d'interlaçage RS-232, des échantillons de PICI6CXX, un module d'alimentation universel, une documentation.

Une autre approche d'Arizona Microchip est son PRO MATE<sup>TM</sup>, un kit de développement permettant la programmation de tous les microcontrôleurs de la famille PICI6C5X, 16CXX et 17CXX. Il comprend un kit de programmation universel, une alimentation, un logiciel combinant un assembleur un simulateur pour les PIC16CXX et un assembleur pour les PICI7CXX, un câble d'interfaçage RS-232 et de la documentation.

La famille des PICPROBE-16X, 16B pour le PICI6C71, 16C pour le PICI6C84, 160 pour les PICI6C54/

54A/55/56/57/58A, 16E pour les PIC16C64 et 16F pour les PICI6C74, sans oublier le PICPROBE-17 pour le PICI7C42, propose des modules de personnalisation interchangeables permettant de reconfigurer le système d'èmulateur PICMASTER pour diffèrents microcontrôleurs PICI6/17, Le kit inclut tous les matériel, logiciel et documentation nécessaires,

Notons à l'intention de ceux que cela pourrait intéresser, qu'il existe 2 cartes de démonstration, les PICDEM-1 et PICOEM2 permettant de se faire une (petite) idée des possibilités des microcontrôleurs de cette famille,

Ajoutons, en guise de conclusion à ce chapitre, l'existence d'outils logiciels, d'ailleurs évoqués au cours des descriptions de kits précédentes, assembleur pour PICI6C5X/CXX/17C42, simulateur pour PICI6C5X/CXX, disponibles individuellement et permettant, dans le premier cas, la génération de code objet de divers formats, et dans le second la simulation du comportement du mode d'opération des PIC16C5X et 16CXX.

Il ne saurait être question d'oublier les outils de Parallax.

Tournons la page et passons à une autre société plus connue pour une catégorie spécifique de PIC, le Basic Stamp<sup>®</sup>; ce micro-ordinateur mono-carte de PARALLAX, Inc, car c'est en fait de cela qu'il s'agit, est à base de PICI6C5X, exécutant des programmes en... Basic. comme vous vous en senez douté.

PARALlAX met à la disposition des utilisateurs de son Basic Stamp", mais pas uniquement à leur intention, toute une palette d'outils de développement. Nous vous proposons ici les photos des plus marquants d'entre eux. Prenons-les dans l'ordre adopté par

PARALLAX, vu que cela semble l'ordre le plus logique.

#### *• Assembleur pour PIC16Cxx*

Cet assembleur sert à convertir le code source d'un programme écrit en assembleur en code objet utilisable par les éléments de la chaîne situés en aval, tels que les simulateurs, les programmateurs et les déchargeurs.

#### *• Simulateur logiciel pour PIC16Cxx*

Est un logiciel simulant l'exécution de programmes pour PIC sur l'écran d'un PC, On peut procéder à une exécution pas à pas, définir des points d'arrêt, et suivre l'évolution des choses dans une fenêtre de surveillance prévue à cette intention,

Nombreux sont les concepteurs à utiliser ce type de logiciel pour les essais et déverminage préliminaires, Le simulateur peut également être utilisé en association avec le simulateur d'E/Set autres émulateurs en circuit.

#### *• Programmateur pour PIC16Cxx*

Cet appareil permet, comme le suggère son nom, de programmer, lire et vérifier les PIC, Un logiciel mono-écran simplifie grandement le processus de programmation.

En dépit de sa très faible taille, le programmateur est doté d'un connecteur d'extension qui permet l'utilisation d'adaptateurs en tous genres, support FIN à 18/28 ou 40 broches, support SOIC 18/28 broches voire SSOP 20/28 contacts.

Ce programmateur est en fait tout ce qu'il faut pour se lancer dans le monde fascinant de la programmation de PIC, BackOraft 17™ est le dernier-né des programmateurs de PARALLAX. Comme l'indique le nombre servant suffixe à sa dénomination, il est destiné à la programmation des PIC de la série PIC17Cxx.

### *• Déchargeur pour PIC 16C5x*

Cet appareil fait office d'émulateur à ROM pour le PICI6C5x, qu'il remplace sur le système-cible, un déchargement de 2 secondes remplaçant tout une série de programmation, effacement et extraction normalement nécessaire dans un environnement réel.

#### *• TrueFlight, programmateur/déchargeur pour 71/84*

Constitue une approche nouvelle, étant tout à la fois un programmateur et un déchargeur pour les PIC16C71 et 16C84, Ce système dispose d'un effaceur à UV embarqué, qu'il utilise pour l'effacement du PIC avant sa reprogrammation. C'est le véritable canif suisse du développement à base de PIC.

La rédaction remercie du fond du coeur toutes les sociétés ayant bien voulu lui faire parvenir une documentation sous quelque forme que ce soit, agrémentée le cas échéant de l'une ou l'autre disquette de démonstration ou photo(s). La rédaction tient à remercier les sociétés suivantes, énumérées dans l'ordre alphabétique, pour les nombreuses et **volumineuses documentations fournies:**

Actum Solutions (NL), Agenix, ATMEL, Arizona Microchip Technology, BSO, Convergie, Dallas Semiconductor par le biais de Alcom (NL), ETCO, Fujitsu, Hitachi, par le biais de Farnell GB, Intel par le biais de Koning & Hartman NL, I.S.I.T., ISYSTEMS (RFA) Mécalogic, National Semiconductors, Nohau, par le biais de TRITEC (NL), OKI, PARALLAX (USA), Philips Semiconducteurs, Phytec, RAISONANCE, Selectronic, SGS-Thomson, Siemens, Texas Instruments, Toshiba, Universal Developpers. (En l'absence de mention particulière, il s'agit de la filiale française!!!).

Il est regrettable que certaines grandes sociétés telles qu'Intel, Motorola, Mitsubishi, NEC, Nohau, Zilog, n'aient pas pris la peine de répondre à notre requête. **(En l'absence de mention particulière, il s'agit à nouveau de la filiale françalsefll),** *Source des Illustrations.*

**Dallas Semiconductor, I.S.1.1., ISystems, Raisonance**

**Notons qu'en France, Parallax est distribué par Selectronic,**

De très nombreux autres fabricants de microcontrôleurs font des « starter kits », NEC par exemple, mais il ne nous a pas été donné d'en recevoir de description

## *• Reflection, simulateur d'fIS*

Ce système s'enfiche à la place d'un PIC et travaille en sorte d'extension d'E/S pour le simulateur logiciel. Sous la houlette du logiciel, la partie matérielle de Reflection lit les entrées des Entrées/Sorties et écrit vers les sorties de ces mêmes E/S. Comme le logiciel simule une exécution sur PC, le matériel produit une activité correspondante sur les broches d'E/S du circuit testé, Il est possible ainsi d'aller aux limites du montage, cette technique d'émulation permettant la détection de problèmes qui seraient restés cachés. Cette technique d'émulation est relativement lente vu qu'elle est pilotée par le PC. Il vaut mieux ne jamais être trop pressé lors du développement d'un système à microcontrôleur...

Note: la documentation fournie par PARALLAX mérite une mention plus qu'honorable.

PARALLAX dispose également d'un second émulateur en circuit, ClearView '5X™,qui tourne sur la quasitotalité des PIC. Cet appareil se caractérise par un oscillateur embarqué interchangeable, lui permettant de travailler entre 32 kHz et 20 MHz. Le modèle ClearView 'xx™ utilise des modules d'extension pour s'adapter à tous les types de PIC.

Notons que Selectronic propose ClearView 5x ainsi qu'une bonne partie des matériels de PARALLAX à son catalogue,

Sachez qu'il existe un compilateur C pour les PIC16Cxx et un autre pour les PICI6/17Cxx à des prix très abordables. Il est ensuite un certain nombre d'outils plus spécifiquement destinés au Basic Stamp, proposés sous la dénomination de programming kit: ce dernier comprend un câble de connexion vers un PC, un logiciel éditeur et une documentation.

Il existe également des sources tierces proposant ce type de matériels et de logiciels, Leur liste étant trop longue pour être reproduite ici, nous nous contenterons de citer quelques noms: Advanced Transdata Corporation fait des programmateurs, des émulateurs ICE, des systèmes combinés déchargement/émulateur/prog rammateur et des émulateurs en temps réel, RICE *(Real lime* ln *Circuil Emu/alor);*

Advin Systems, Inc fait des programmateurs universels; Application Solutions, Inc fait une carte de programmation/démonstration; d'autres fabricants de programmateurs sont BP Microsystems, Citadel Products Ltd, sans oublier bien sûr Data 1/0, sachant que la quasi-totalité des fabricants de programmateurs performant les ont

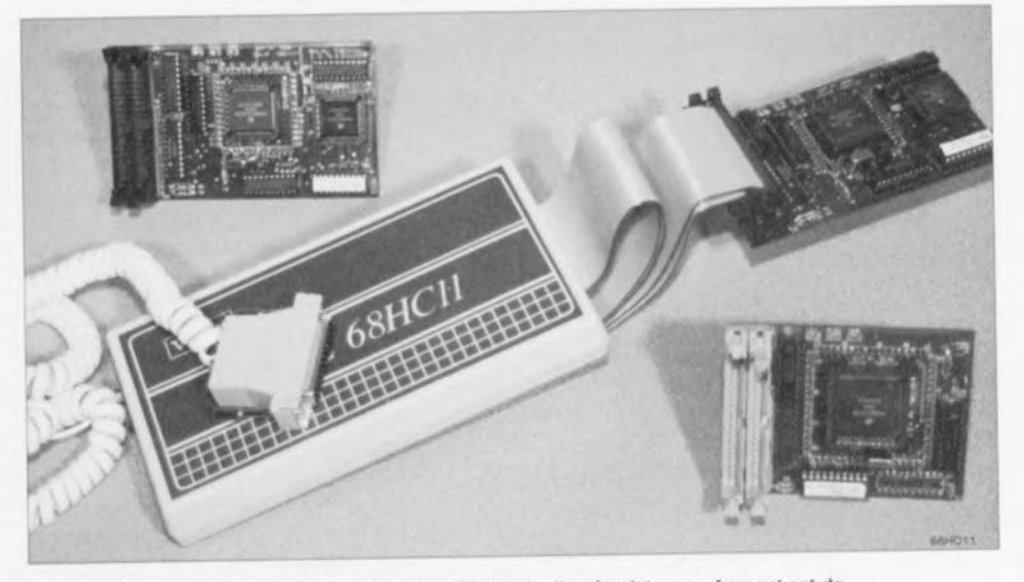

Figure 11. Comme on le voit ici, l'une des caractéristiques d'un émulateur performant est de pouvoir recevoir divers types de (têtes de) sondes, comme c'est le cas du WICE68HCll photographié ici entouré de 3 modules (pods) , *(Document I.S.I.T.)*

doté de la capacité de programmer les PIC.

Agenix aussi s'est lancé sur le marché du PIC,proposant plusieurs émulateurs PIC: l'émulateur en temps réel RICE16 en particulier,

Pour la famille 6BHCXX de Motorola Nous n'avons pas eu de réponse de Motorola soi-même, mais il existe différentes sociétés proposant des outils de développement pour le processeur-roi de cette société, le 68HC11.

Mecalogic propose le MHCB11EME « EMBEDDED EMULATOR », émulation enterrée, Cette approche innovatrice permet une mise au point du programme sur le module d'application sans nécessiter d'autre outil qu'un PC relié au module par son interface RS-232. Ce produit, est, dans sa version package de développement, une carte dotée de son processeur et selon la version, de différents types de mémoire, RAM Zéropower et/ou EEPROM associée à un éditeur source, un assembleur direct objet, un débugger direct, un câble RS-232 et un bloc d'alimentation secteur.

Un second produit de cette société est le HC?1103, destiné au MC6BHC?1103 de Motorola. Cette carte d'une taille sensiblement plus importante que la précédente, est accompagnée d'un éditeur source, d'un assembleur et d'un émulateur en temps réel.

Convergie propose également des outils de développement pour différents processeurs de Motorola, à savoir les 68HC05, 68HC11, 6830x et 6833x I.S.I.T propose plusieurs émulateurs, dont WICE68HC11, un émulateur 68HC11 low cost bien que très pertor-

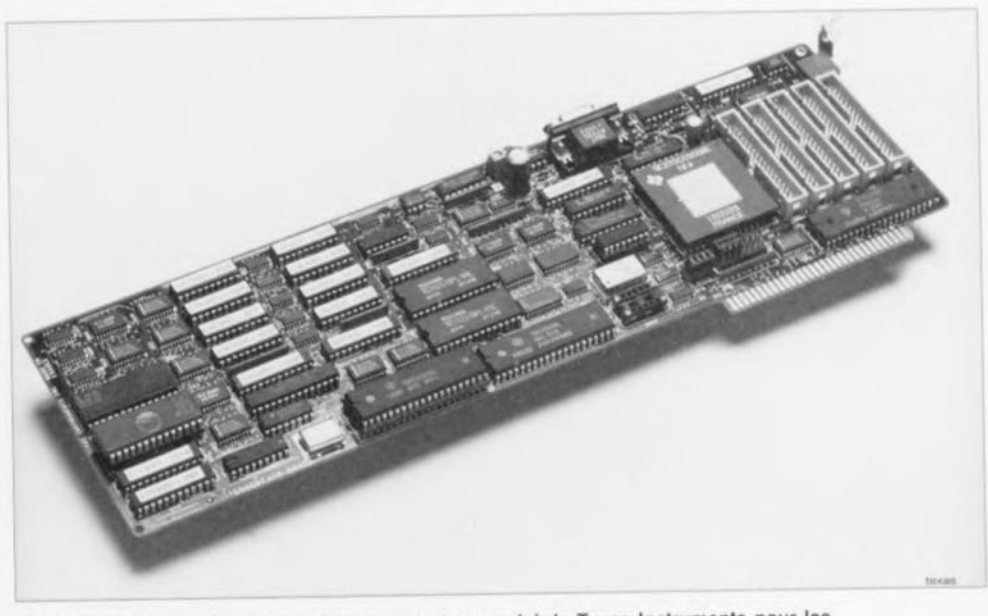

Figure 12, Un bien joli outil de développement que celui de Texas Instruments pour les membres de la famille TMS370. (Document Texas*Instruments)*

mant, un émulateur IC181, émulateur multifamille professionnel.

Phytec fournit tout un arsenal d'outils, logiciel et matériel, pour les microcontrôleurs, tels que macrocrossassembleur, compilateur C, compilateur Pascal, simulateur soft DScope, éditeur SURF, un kit professionnel avec assembleur, compilateur etc, sans oublier tout ce qu'il faut pour le 80C196 d'Intel en particulier.

Universal Developpers dispose également d'une gamme d'outils de développement tant pour la famille 8031/51 que pour celle des PIC, du 68HC11, voire même pour les cartes à puce!

#### Et les autres...

#### Texas Instruments

Notons qu'il existe également une version *fuzzyTECH* pour le TMS320. Comme c'est de plus en plus courant, Texas Instruments dispose de son propre SBS où l'on peut trouver des informations extrêmement intéressantes à condition de disposer d'un modem.

Nous pouvons donc passer immédiatement à la seconde catégorie de produits, les outils utilisant...

### **L'approche purement logicielle**

L'une des approches les plus spectaculaires pour la mise au point de systèmes à microcontrôleur - ils n'en comportent pour la plupart qu'un seul- est sans doute la solution 100% logicielle. Contrairement à ce que l'on pourrait penser, cette solution existe également

L'un des exemples typiques, voire le Realizer d'Actum Solutions.

ci-dessous, toutes les fonctions de The Realizer sont logicielles. Après avoir choisi un projet au cas où il existerait déjà ou donné un nom à un nouveau projet, on peut se mettre au travail. La première étape consiste à dessiner le schéma logique du montage, avec les différents sous-ensembles qu'il comporte. On passe ensuite à l'étape d'analyse, au cours de laquelle le programme s'assure que tout est fait dans les règles; on en arrive ensuite à la simulation où le programme montre les états des sorties, des variables, utilisant le cas échéant des graphiques à cet effet. Lorsque l'on a obtenu un OK de fiat dans les différentes étapes du processus, il est temps d'opter, par la configuration matérielle, c'est-à-dire de choisir le processeur-cible pour lequel doit être écrit le code. On termine par l'étape application qui génère le code-objet après avoir fait appel à un assembleur pour le type de processeur concerné.

Une nouvelle version, The Realizer V2.0, tourne sous Windows; elle est encore en cours de développement; ce logiciel devrait voir sa commercialisation dans le cours de cette année. Tout comme la version précédente qui tournait sous DOS, The Realizer 2.0 « supportera » les processeurs suivants : 8051 et ses dérivés, la série ST62, la série des PIC16, la série 68000 et le code ANSI-C. Les choses ont bien évolué avec l'apparition de la version pour Windows de The Realizer, en effet, le simple fait d'avoir choisi Windows comme interface de cette nouvelle version change énormément de choses, tant dans la manipulation que dans le

déroulement des opérations. Une bibliothèque de symboles bien fournie, pas moins d'une soixantaine de symboles différents, permet de réaliser des montages les plus courants. Si l'on a besoin d'un symbole n'existant pas encore dans la bibliothèque, on pourra le créer soi-même pour ensuite en faire l'implémentation en assembleur.

On dispose ensuite d'une fonction d'optimisation permettant un choix entre une limitation au strict indispensable de la taille de la RAM, de la taille du code, du code dormant, voire une optimisation de la vitesse. À tout moment on dispose, nouvel avantage de l'environnement Windows, d'une aide en ligne, donnant les diverses informations nécessaires. Un fichier de plus de 800K, pour le moment, ce n'est pas rien. Cette nouvelle version présente, par rapport à la version tournant sous DOS, de nouvelles adjonctions très intéressantes, telles que la possibilité de définir soi-même de nouveaux symboles et d'écrire leur implémentation en assembleur, la simulation se fait maintenant par le placement dans le schéma des objets de visualisation tels qu'interrupteurs, ampoules, écrans d'oscilloscope et générateurs de signaux. La structure interne du programme a également été adaptée de façon à avoir la possibilité de détecter du code dit sleeping pour pouvoir en effectuer une exécution sélective.

De plus, le fait que ce programme tourne sous Windows 3.0 se traduit automatiquement par des impressions sur papier des fichiers sensiblement  $m$ eilleures.

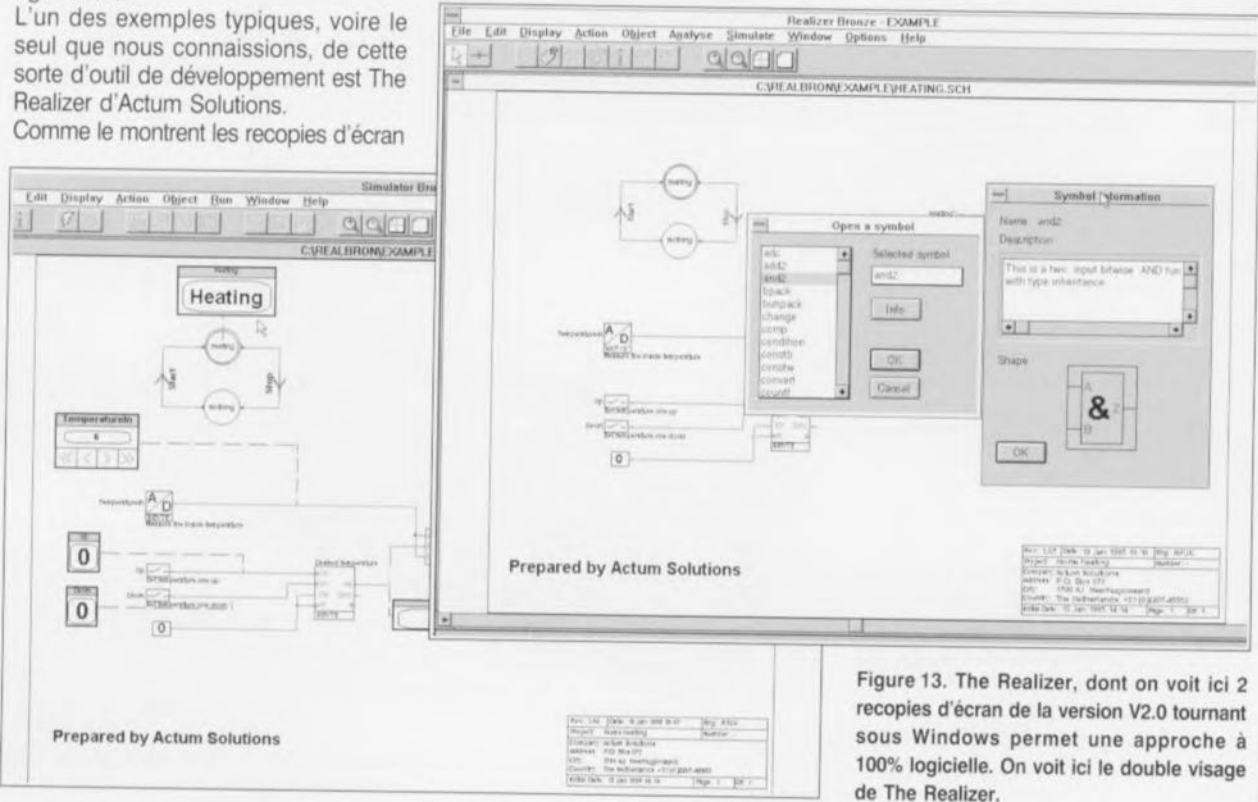

dents acérée, du temps n'ont cu que relativement peu d'emprise sur les hicyclcucs; il s'agit, apparemment, dans le cas de nos vélos, d'un produit parfait ayant trouvé, il y a longtemps déjà, sa forme idéale, Il faut bien admettre cependant que, pendant les dernières années, la bicyclette a été l'objet de quelques nouvelles modes - l'apparition sur le marché de vélos tout-lerrain ou autres *«cityhike7 7s»* pour n'en citer que deux nouvelles tendances - la quasi-totalité des cyclistes se promène toujours avec des « bécanes » qui ne se distingucnt que par de tout petits détails de leurs prédécesseurs d'il y a hien quelque 25 ans,

Même au niveau de l'éclairage des bicyclettes il n'y a pas eu de développements révolutionnaires. Depuis le jour où la lampe à acétylène a laissé la place à la combinaison dynamo + ampoules à incandescence il n'y a guère cu de changements innovateurs, Ce n'est en rait que dans le cas de vélos de course, qui ne possèdent pas eu, par principe, d'éclairage fixe, que l'on a tendance à faire appel à un éclairage alimenté par piles, Le simple fait qu'un tel système d'éclairage fasse appel à des piles le rend relativement cher et freine donc son utilisation dans la vic courante.

Un éclairage à piles présente cependant un certain nombre d'avantages qui sont loin d'être négligeables ! Une bicyclette dotée d'un tcl système d'éclairage est toujours visible, même à l'arrêt, ce qui constitue un atout fort intéressant, du point de vue de la sécurité surtout. Nous avons donc *«* mis la main» sur un détail du dessin classique d'une bicyclette pouvant être sensiblement amélioré ! Tout au long des ans, Elektor a consacré un certain nombre d'articles à l'une ou l'autre solution de cc problème, la quasi-totalité de ces propositions faisait cependant appel à un accu pour fournir de l'énergie au feu-arrière lorsque la dynamo était à l'arrêt. Trouver de la place, sur un vélo, pour disposer correctement un accu est cependant loin d'être facile et s'accompagne invariablement d'un certain nombre dinconvénicnts pratiques,

C'est avec cette idée derrière la tête que nous avons reconsidéré toute l'affaire. Après maintes séances de réflexion nous avons trouvé une solution sans accu pouvant être intégrée, sans trop d'effort, à l'intérieur d'un feu arrière existant. Nous avons ainsi mis un point final à tous les inconvénients d'antan. Il n'existe donc plus

# Il est intéressant de constater que les **feu AR** pour cycle

**53**

 $\sim$  $\geq$ (c» : 1  $\odot$ 

... à *post-combustion\**

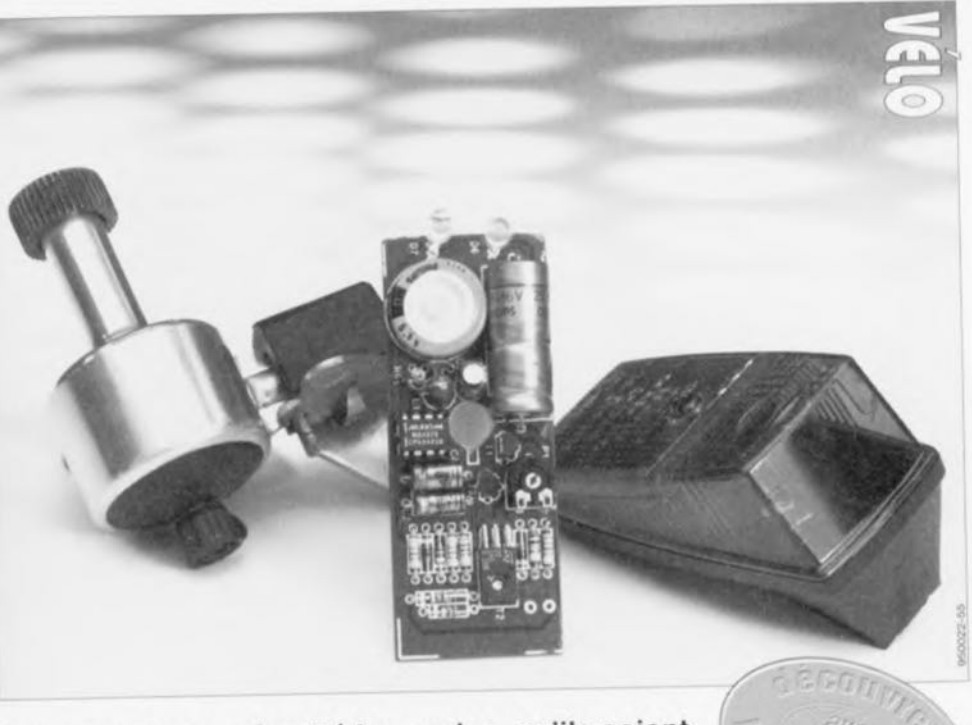

Du point de vue sécurité les cycles, qu'ils soient bi- ou trl-, se caractérisent tous par le même inconvénient majeur: l'absence d'éclairage lorsque le dit mobile se trouve à l'arrêt. Cela fait quelques années déjà qu'Elektor fait de son mieux pour trouver une solution adéquate à ce problème, Jusqu'à présent nos solutions faisaient toutes appel à des accus CdNi, approche qui allait inévitablement de pair avec des dimensions relativement importantes. La version de feu AR que nous vous proposons dans cet article se caractérise par l'absence totale ... d'accu.

la moindre raison qu'un cycliste ne fasse pas appel à quelques minutes d'éclairage supplémentaires ct partant se garantisse une meilleure sécurité sur nos routes de plus en plus fréquentées.

## Le concept

Le soucis principal lors du dessin de cc projet a donc été de réduire au strict minimum les dimensions physiques du montage de façon à pouvoir l'intégrer dans un feu arrière existant. Le simple fait d'envisager l'utilisation d'un accu rechargeable constitue dès alors une limitation quasi-insurmontable. Mais comment donc peut-on stocker de l'énergie si ce n'est à l'aide d'un accu ? Serait-il possible, pour commencer, de diminuer la consommation du feu arrière de la bicyclette de façon à pouvoir

faire appel à un « accu » de dimensions bien plus modestes?

Tout en jouant avec celte idée nous sommes arrivés (enfin!), après maintes expériences, au montage tel qu'il vous est présenté dans cet article. La consommation de l'éclairage de la bicyclette a été limitée de deux façons différentes. Nous nous sommes, primo, limités au feu-arrière, qui, toul compte fait, peut être considéré comme le plus important dans le cas d'un vélo.

Nous avons, secundo, remplacé l'ampoule à incandescence - très gourmande en énergie - par deux diodes électroluminescentes très efficaces du type « super-luminosité ». Ces deux mesures conservatrices permettaient de faire appel, pour le stockage de l'énergie, à un condensateur

\* post-combustion : dans le sens littéral du terme c'est-à-dire qui brûle après, qui continue de brûler. Notre feu AR reste allumé, même lorsque le « mobile » qui en est équipé est à l'arrêt.

**1 Farad** 

Dans ce montage nous faisons appel, pour stocker t'énergie requise, à un condensateur. Il s'agit ici d'un condensateur électrolytique en forme de « bouton » ayant une capacité impressionnante de 1 Farad (soit 1 000 000  $\mu$ F !!).

Ce genre de condensateurs électrolytiques a été conçu spécialement pour remplacer des accus (CdNi) de sauvegarde dans toutes sortes d'appareils dotés d'uns fonction de mémoire. Une énumération de leurs caractéristiques prouve que ces composants constituent une alternative attrayante pour les accus CdNi :

- nombre illimité de cycles de recharge/décharge,
- absence d'électronique de recharge,
- durée de vie minimale de 7 à 10 ans
- absence d' entretien,

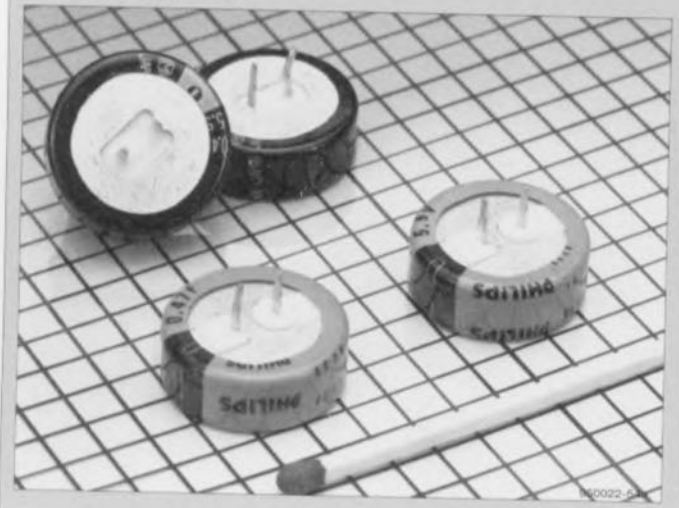

« de sauvegarde » venant se substituer à l'accu CdNi d'autrefois. Cette approche a réduit les dimensions du montage à une fraction de celles des feux-arrière à « post-combustion » publiés jusqu'à présent dans Elekior,

La question suivante sc devait de déterminer les différents sousensembles dont il fallait impérativement doter le montage. Nous vous proposons, pour illustrer cette phase

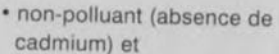

- dimensions très
- compactes (21 x 7,5 mm).

Le seul inconvénient du condensateur est son impédance interne relativement élevée de quelque 20  $\Omega$ . Cette caractéristique fait qu'il n'est malheureusement pas si simple de «charger» ce composant; dans le cas de notre montage il ne faut pas moins de 72 S pour « faire le plein », Lors de cette période on crée cependant une réserve d'énergie pour 3,5 mn environ!

de la conception, une description brève de ce que nous envisageons de réaliser.

Sachant que la dynamo d'une bicyclette fournit inévitablement une tension alternative, il faut bien faire appel à un circuit de redressement. Vu d'autre part que la tension fournie par la dynamo peut grimper à des valeurs relativement élevées ct que la tension de fonctionnement d'un condensateur de sauvegarde se limite

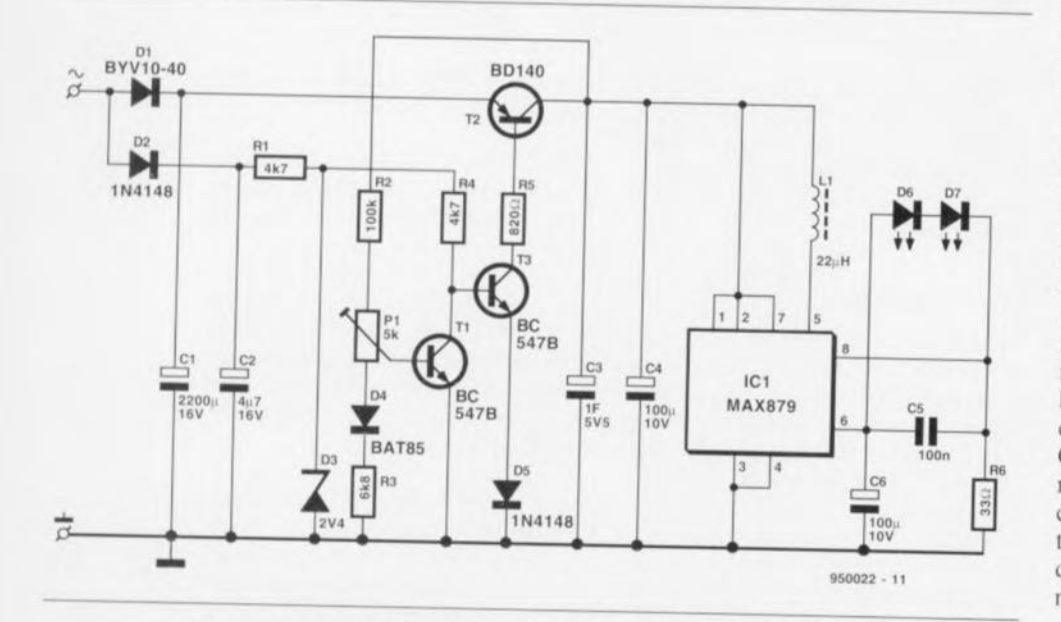

Figure 1. Via un circuit de redressement (D1/C1) et un circuit de limitation de tension (T1/T2/T3) la dynamo de la bicyclette «remplit» un réservoir d'énergie sous forme du condensateur de sauvegarde C3. Les LED D6 et D7 ont pris la relève de l'ampoule classique et IC1 garantit une luminosité constante.

elle à 5,5 V seulement, il est également requis de doter la réalisation d'un dispositif de limitation de tension. C'est en aval de la limitation de tension que se fera le stockage de l'énergie produite. Un quatrième élément (optionnel) est une source de courant assurant que les LED brillent en permanence à la même luminosité.

Tout ccci étaru pris en considération, nous avons réussi à réaliser un feuarrière pour vélo à la visibiliré trè honorable qui dispose, pour peu que le cycliste ail « pédalé» pendant une minute environ. d'une réserve d'énergie assurant un éclairage de quelque 3mn à l'arrêt; avantage additionnel à ne pas négliger, on ne risque plus de voir l'« ampoule» griller.

## **Redressement et limitation**

Le schéma de la figure 1 montre le résultat pratique dérivé du cahier des charges défini dans les paragraphes précédents. Il n'est pas difficile de distinguer ct d'identifier les différents éléments constituant ce feu-arrière à post-combustion ultra-moderne. La diode D1 et le condensateur C1 se chargent du redressement ct du lissage de la tension fournie par la dynamo. La limitation de tension est l'affaire des transistors T1 à T3. C3 est le condensateur de sauvegarde, notre « réservoir » d'énergie. IC1 fait office de source de courant et les LED DG ct D7 fournissent la lumière requise.

Pour nous simplifier la vie, et en gardant et pour le circuit et pour le vélo, la même masse, nous avons opté ici pour un redressement mono-alternance à l'aide de la diode Schottky Dl. Le condensateur de lissage, CI. se caractérise par un dimensionnement généreux, ce qui se traduit par un niveau de la tension d'ondulation résiduelle très faible. Cette approche se traduit en outre par une durée de recharge plus longue du « réservoir d'éncrgic » : le condensateur de sauvegarde, C3, atteint donc relativement vite le niveau de tension requis. Nous avons mesuré, pour la tension fournie par la dynamo, une fréquence de 160 Hz environ à une vitesse de 10 km/h. Combinée *avec* un courant de recharge de 100 mA, cette fréquence résulte, aux bornes du condensateur CI. en une tension d'ondulation de  $0.3$  V environ: valeur suffisamment faible dans la pratique.

Intéressons-nous maintenant à la limitation de tension. Cet élément du circuit devrait non seulement limiter la tension aux bornes du condensa-

**55**

teur de sauvegarde, mais encore être très économe en ce qui concerne sa propre consommation en courant. On notera que ces caractéristiques ne constituent pas les points forts de la quasi-totalité des régulateurs de tension intégrés disponibles dans le commerce. C'est pour cette raison donc que nous avons opté ici pour un régulateur de tension discret. Le transistor T2 se trouve, sous forme de régulateur-série. entre le circuit de redressement et le condensateur de sauvegarde. Ce transistor est commandé par le transistor T3 dont la base a été définie à 2,4 V à l'aide de la diode-zener D3. Cette diode-zener est alimentée, via la résistance R1, à partir d'un sous-ensemble de redressement distinct prenant la forme de la diode D2 et du condensateur C2.

Au départ, rien ne s'oppose à la mise en conduction progressive du transistor T2 par son homologue T3. Plus la tension aux bornes du condensateur de sauvegarde, C3, augmente, plus le transistor TI deviendra passant. À partir d'un certain point - réglable à l'aide de l'ajustable P1 - T1 aura atteint un niveau de conduction tel qu'une partie de plus en plus importante du courant de base destiné à T3 se verra **court-circuitée** vers **la** masse **via la** jonction collecteur/émetteur de T1. Dans ces conditions les transistors T2 et T3 ne conduisent que partiellement ct la tension aux bornes du condensateur électrolytique C3 est maintenue à un niveau constant. Lorsque le condensateur C3 a atteint son niveau de charge maximum les transistors T2 et T3 se trouveront pratiquement à l'état bloquant.

Dans ce système de régulation la tension de sortie maximale dépend donc. principalement, de la tension base/émetteur de TI. Du fait que **celle tension varie avec la tempéra**ture, nous avons rajouté une compensation sous la forme de la diode Schottky D4. Bien que cette compensation de température ne soit pas efficace à 100%, elle garantit que, dans le cas d'une variation de température pouvant aller jusqu'à 40°C. la fluctuation de la tension de sortie se limite à 180 mV.

Les résistances R1 et R4 et la diode D3 se caractérisent par un dimensionnement tel que, en présence d'une tension d'entrée de 5,3 V ou plus. la tension aux bornes de D3 reste quasiment constante. La valeur attribuée au condensateur C2 est telle que le transistor T3 bloque rapidement après la disparition de la tension de la dynamo. Ceci évite que le transistor T2 ne

devienne conducteur dans le sens inverse cc qui provoquerait une décharge inutile du condensateur *C3.* La diode D5 fait partie du circuit pour rehausser le seuil de commutation du transistor T3 et pour éviter ainsi que TI n'ait à entrer en saturation pour que l'on ait blocage de T3. Cette approche a l'avantage que le transistor T2 peut rester à une impédance relativement élevée, réduisant ainsi la consommation du circuit de limitation de tension. La résistance R5 limite, elle aussi, la consommation de cet élément du circuit. Il est pourtant inutile d'augmenter encore plus la valeur de cette résistance : il deviendrait impossible de faire passer T2 en état de saturation en présence d'une tension de dynamo inférieure à quelque 4,2 V. Dans ces conditions le montage perdrait rapidement tout son intérêt.

### **Source de courant et LED**

Intéressons-nous maintenant à la partie du montage assurant l'éclairage proprement dit.

Les deux LED à « super-luminosité ». D6 et D7 ont pris, nous l'avons mentionné déjà plus haut, la relève de l'ampoule à incandescence classique. Outre les autres avantages du montage mentionnés dans les premiers paragraphes de cet article, la durée de vie de ces LED est telle

que l'on peut être (r)assuré de ne plus jamais avoir à changer l'ampoule du feu arrière ainsi modifié.

Si l'on envisage de faire briller le, LED à tout moment - que ce soit lors d'un pédalage ou à l'arrêt - à une luminosité constante une simple résistance-série prise entre le condensateur de sauvegarde et les LED ne suffira pas. Au départ la tension aux bornes de C3 est trop élevée ct après une certaine décharge elle est trop faible pour faire briller les LED à leur luminosité maximale.

On dispose, aux bornes des diodes D6 ct D7 mises en série, d'une tension de 3.6 V environ. Ce dont on aura besoin est donc une électrenique qui ramène à cette valeur la tension d'un C3 « plein» et qui sera également capable, pratiquement, de rehausser la tension d'un C3 quasi**ment** *«* **vide» à cette** même valeur. Nous faisons appel, pour ce faire, à un convertisseur rehausseur/abaisseur sous forme d'un circuit intégré (IC1). Il s'agit en fait d'un convertisseur *CC/CC* fonctionnant dans les deux sens. Le MAX879 utilisé dans notre montage est capable de fournir une tension de sortie constante de 6 V au maximum et ceci sous une tension d'entrée comprise entre 1.5 ct 6,2 V. Ce circuit intégré fait ici office de source de courant.

V radial

*Semi·conducteurs :*

 $3K$ 

(éventuellement 1N4001)

2V4/500 mW

harp GL5UR3k

(voir texte)(Maxim)

c 22 µH/1.1 A (Siemens

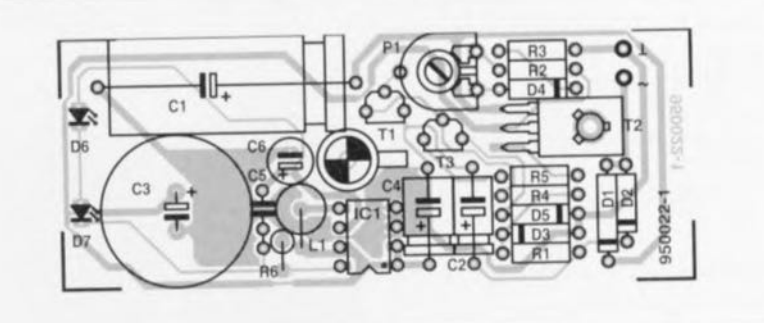

Figure 2. Représentation de la sérigraphie de l'implantation des composants sur la platine pour le feu arrière à post-combustion.

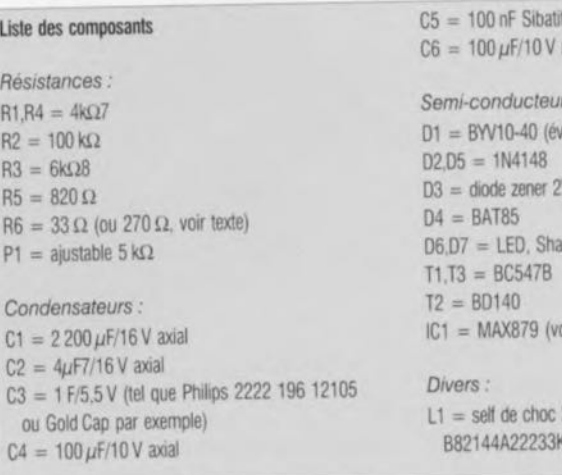

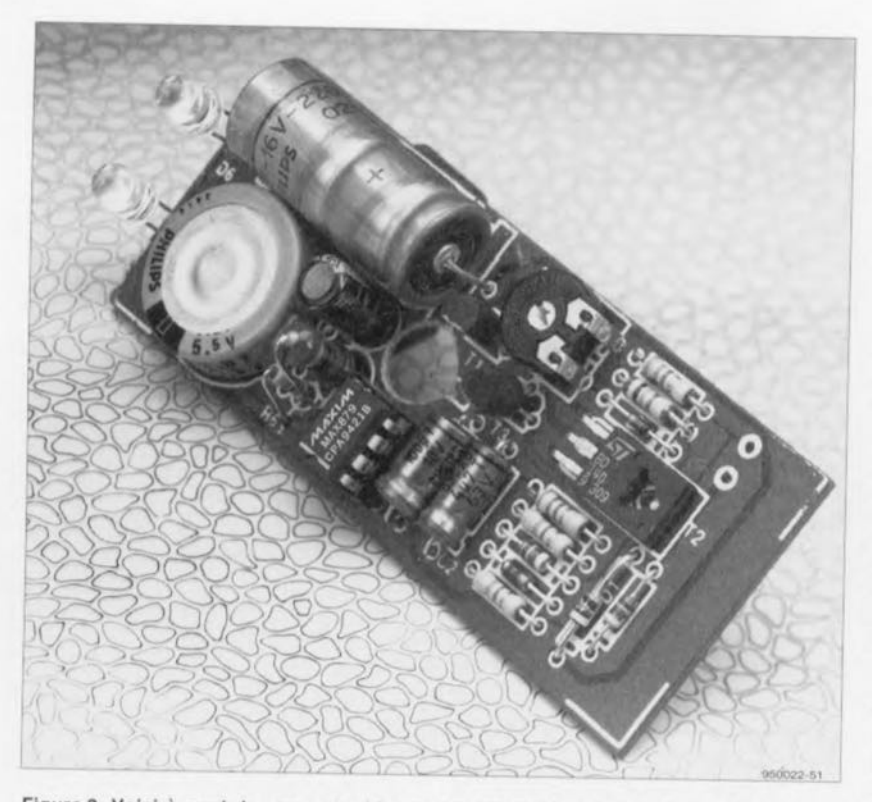

Figure 3. Voici à quoi devra ressembler un exemplaire terminé du feu arrière à postcombustion.

L'intensité du courant à travers les LED a été définie, par le biais de la résistance R6, à une valeur de 6 mA environ. Cette valeur constitue un bon compromis entre la luminosité ct la durée de «post-combustion ». En présence d'un condensateur de sauvegarde «plein» on aura une postcombustion avec une luminosité à l'intensité suffisante de 3,5 mn environ après l'arrêt de la dynamo. Ceux d'entre nos lecteurs qui préfèrent une luminosité plus importante - au prix d'une durée moindre cependant - peuvent réduire légèrement la valeur de la résistance R6.

# **Réalisation, réglage et intégration**

La figure 2 montre la platine dessinée à l'intention du feu-arrière à postcombustion. La mise en place des différents composants ne devrait pas poser de problème ni prendre beaucoup de temps. Pour peu que l'on travaille proprement et que l'on respecte les références ct les valeurs mentionnées dans la liste des composants tout ira bien. Si. par malheur, il est impossible de se procurer pour CI un condensateur électrolytique de  $2200 \mu$ F aux dimensions correctes on pourra éventuellement faire appel à un exemplaire de  $1000 \mu$ F/16 V. La seule remarque qu'il nous reste à faire concerne les LED D6 et D7. La hauteur à laquelle il faudra monter les LED dépend de la forme et des dimensions du feu-arrière dans lequel on envisage d'intégrer la platine. Il

est recommandé, pour pouvoir jouer ultérieurement sur l'inclinaison de ces composants sans provoquer de courtcircuit, de doter leurs broches d'un morceau de gaine thermorétractable.

La photo de la figure 3 montre un exemplaire terminé du feu-arrière à post-combustion.

Après avoir terminé les soudures il est recommandé de bien vérifier son

travail pour pouvoir procéder ensuite au réglage du niveau de la limitation de tension à l'aide de l'ajustable P1. Pour ce faire on aura besoin d'une alimentation pouvant fournir une tension de 9 V et d'un voltmètre. Il faudra, avant d'appliquer la tension de 9 V à l'entrée du montage, tourner le curseur de PI en butée dans le sens horaire.

Après avoir connecté le voltmètre en parallèle sur C3 ou C4 on applique la tension d'alimentation au circuit et l'on tourne le curseur de PI doucement vers la gauche jusqu'à ce que la tension aux bornes du condensateur C3 (ou C4) soit de 5,3 V exactement (à une température ambiante de 20°C environ). Celte valeur nous donne une petite réserve dans le cas où le feu-arrière serait utilisé dans des conditions de température très basse. Il nous faut cette réserve parce que D4 ne fournit pas de compensation de température à 100%. Une fois le réglage terminé, il ne reste plus qu'à fixer le curseur de P1 à l'aide d'une petite goutte de vernis ou autre résine.

L'intégration de la platine dans un feu-arrière pour vélo demande, vu ses dimensions, de faire appel à un exemplaire de feu AR relativement grand (figure 4), On notera de plus qu'il sera sans doute requis de modifier l'intérieur de cc feu-arrière pour pouvoir intégrer et fixer la platine de façon à ce que les LED D6 et D7 se trouvent bien derrière le capuchon rouge, là où normalement devrait se trouver l'ampoule à incandescence. Après ces

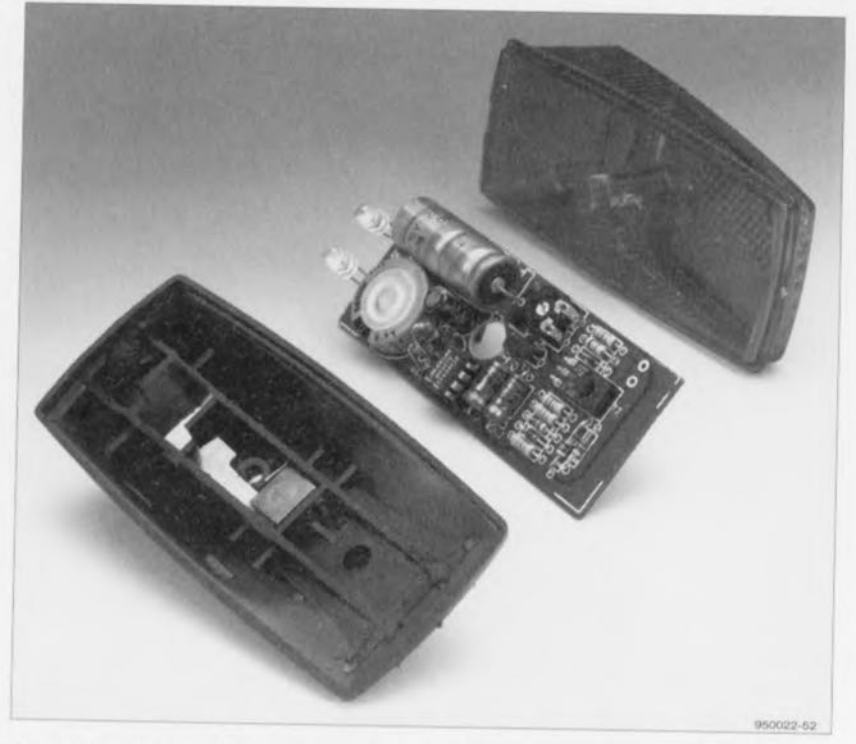

Figure 4. L'intégration de l'électronique dans un feu arrière existant (disponible dans le commerce) demande sans aucun doute un rien de chirurgie plastique.

travaux de chirurgie plastique il faudra connecter le point de masse sur la platine à la masse de la bicyclette et relier le câble venant de la dynamo à l'entrée pour la tension alternative.

Sachant que l'on utilise son vélo dans des conditions souvent très humides il est absolument recommandé de doter les deux côtés du circuit imprimé d'une bonne couche de plastique (vernis) de protection.

# **... une modification**

Pour éviter dès à présent toutes sortes de question à ce sujet, il nous faudra mentionner que l'on peut réaliser ce montage sans IC1. Cette option pourra être pratique pour tous ceux d'entre nos lecteurs qui auront de la peine à se procurer le MAX879 ou qui trouveront que ce circuit intégré est un peu cher! Les modifications à réaliser sont relativement simples:

- IC1. C4. C5 et L1 ne seront pas montés sur le circuit imprimé,
- la résistance R6 sera remplacée par un exemplaire de 270 Ω et
- on mettra un pont de câblage entre les îlots de soudure destinés à l'origine aux broches 2 et 6 de IC1.

La photo de la figure 5 montre l'un de nos prototypes sur lequel ces Figure 5. L'un de nos prototypes sur lequel nous avons effectué les modifications mentionnées dans le dernier paragraphe de cet article.

modifications ont été effectuées. On notera qu'en absence du circuit intégré IC1 les LED ne brilleront pas avec une luminosité constante. Après la disparition de la tension de la dynamo la luminosité des LED sera, initialement. relativement importante. Très progressivement - parallèlement à la décharge du condensateur C3 - cette luminosité diminuera.

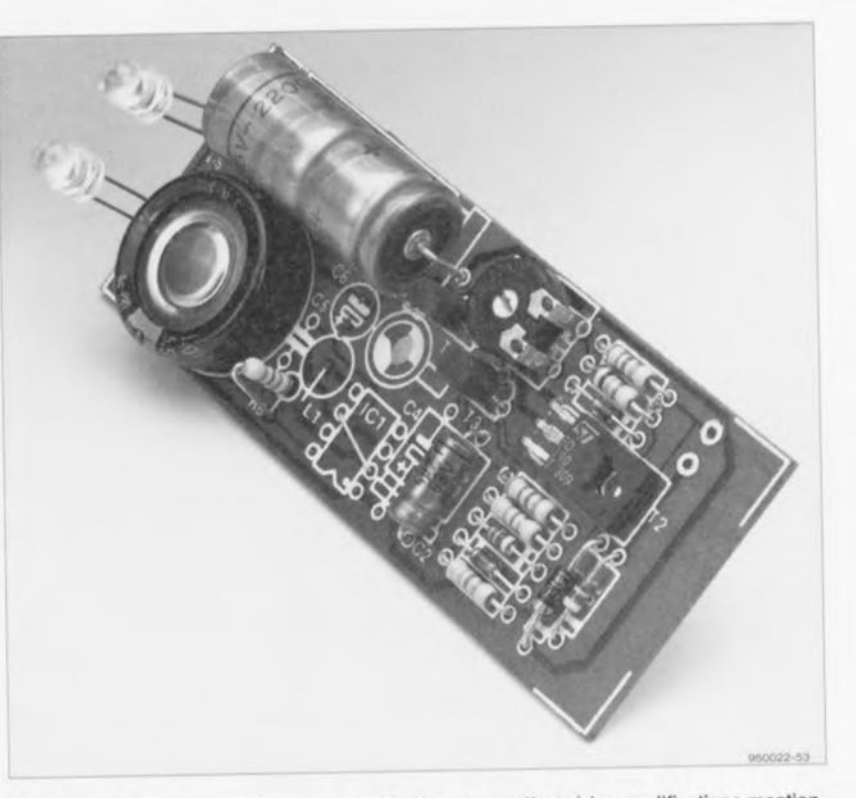

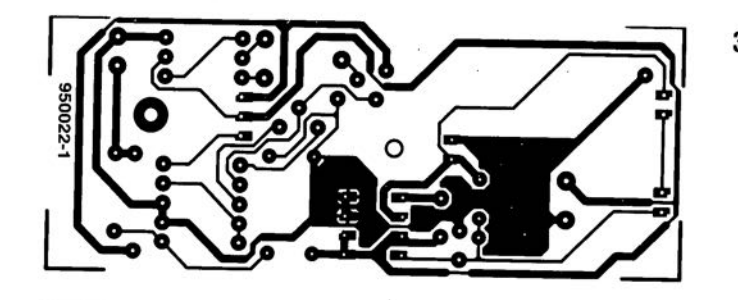

 CARTE PILOTE POUR MOTEURS PAS <sup>À</sup> PAS 5 TESTEUR DE POLARITÉ MINI-PREAMP

### *AD608/608*

#### récepteur complet monolithique

L'AD607 et l'AD608 d'Analog Devices bénéficient tous deux des éléments de bande RF/FI d'un récepteur et constituent des circuits compacts à hautes performances et très faible consommation. Ils sont tous 2 équipes d'un mélangeur RF très performant avec amplificateurs, driver de filtre et circuits de compensation.

L'AD608 est destiné aux architectures avec limitation munies de sorties limitées/RSSI: l'AD607 comporte un amplificateur linéaire FI (plage 100 dB) et un demodulateur en quadrature. Les 2 unités fonctionnent sur alimentation 3 V et consomment moins de 25 mW (fonctionnement garanti à  $2.7$  V,  $-25^{\circ}$ C).

Pour la petite histoire, l'AD607é et l'AD608 ont été conçus par Barrie Gilbert, l'inventeur du mélangeur à cellule de Gilbert. Les 2 composants ont été conçus pour les systemes mobiles portables pour lesquels la consommation constitue un facteur critique. La tension minimum d'alimentation se limite à 2,7 V à - 25°C. leur permettant ainsi de fonctionner sur batteries ayant une alimentation nominale de 3 V, même dans les pires conditions.

Le « monocepteur » AD607 est idéal sur pratiquement tous les récepteurs sans fil, y compris pour les protocoles GSM, COMA et TOMA. Dans une application typique, il accepte une fréquence intermédiaire de 240 MHz qu'il abaisse. filtre, amplifie avec contrôle de gain (CAG ou CMG) et démodule en sorties 1et Q de bande de base.

Dans les applications GSM, TOMA et DCS1800, l'AD607 fournit des sorties l et Q démodulées. Il a été conçu pour les programmes de modulation complexes utilisés par les systèmes modernes sans fil dans lesquels il s'interface directement avec la gamme de convertisseurs de bande de base AD70xx. Il bénéficie d'une large bande passante (entrée de 450 MHz et fréquence intermédiaire jusqu'à 25 MHz) pour les applications d'étalement de spectre, notamment l'application IS-95 COMA. Il peut aussi démoduler sans difficulté les signaux AM, FM, CW et SSB traditionnels.

L'AD608 constitue une version plus simple destinée aux récepteurs qui nécessitent une architecture logarithmique avec limitation. L'amplificateur logarithmique possède une plage RSSI de 90 dB, avec conformité logarithmique de 1 dB: la sortie limitée fournit 400 mV crête à crête avec un temps de transition

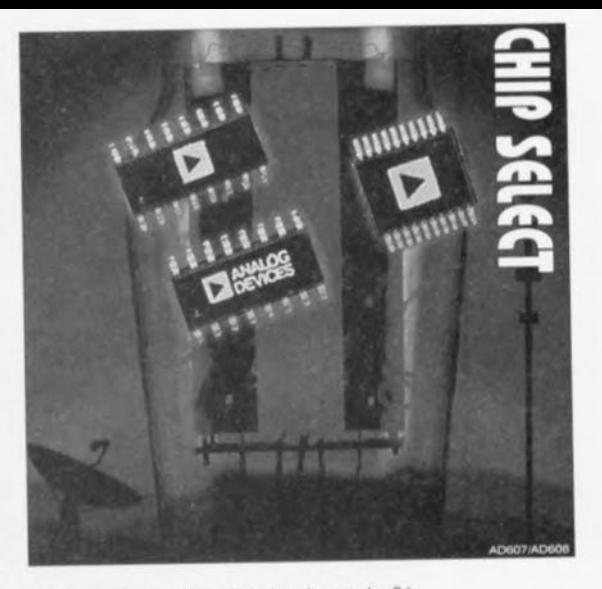

de 7 ns et une stabilité de phase de 3°. Les 2 unités bénéficient d'un mélangeur RF (bande passante de 500 MHz) a faible distorsion et faible bruit comme premier étage. Il agit d'un mélangeur doublement symétrique de type « Gilbert Cell » qui dispose d'un point de compression de 1 dB de -15 dBm (-5 dB IP3) el d'un gain de conversion de 25 dB. Le préamplificateur du port LO interne ne nécessite que - 16 dBm du circuit d'attaque de l'oscillateur local. La sortie du mélangeur est prévue pour attaquer un filtre 10,7 MHz standard de l'industrie.

# *Windows* **'95** *disponible en août*

La version « pré-vision » très bientôt sur le marché

Les programmeurs de Microsoft travaillent « jour et nuit » à la nouvelle version de l'environnement d'exploitation Windows, La situation est telle que l'on a la quasicertitude que la date de lancement prévue de la version définitive de cette interface, à savoir août 95, d'où le nom de Windows '95, sera respectée, Comme le dit si clairement Hector Onno, l'un des responsables du dit produit chez Microsoft, « il est impossible de justifier un second dérapage de la date de lancement »,

Le développement et le lancement d'une nouvelle version d'un logiciel d'exploitation deviennent des opérations de plus en plus complexes, Si, voici quelques années à peine, la multiplicité des matériels et des logiciels concernés était encore globalement appréhendable, les choses sont devenues bien plus délicates aujourd'hui, ne serait-ce qu'en raison de la diversité des processeurs existants, des adjonctions matérielles (cartes vidéo, MPEG, audio, lecteurs de CD-ROM etc...) et logicielles (on compte plusieurs dizaines de milliers de programmes importants aujourd'hui). à un point tel d'ailleurs qu'il est pratiquement impossible de garder une vue précise sur l'ensemble de la situation du marché, On comprend que, dans ces conditions, que la mise au point d'un système d'exploitation fonctionnant sans problème soit une tâche ardue, c'est le moins que l'on puisse dire,

En ce qui concerne Microsoft, Windows '95 est l'opération la plus « tous azimuts» que cette société n'ait jamais entreprise, Le jour où Windows '95 fera son apparition sur le marché et les rayons des magasins spécialisés, ce seront un minimum de 2 millions d'heures de test interne chez Microsoft

qu'aura connu ce système d'exploitation, sachant que l'on veut atteindre un minimum de 31 millions d'heures de test pour la totalité du projet. Au cours de cette même période Microsoft aura exécuté 600 millions d'impressions, 200 millions de graphiques sous Excel et testé 36 mi/ liards de dialogues, Au cours de cette étape de tests, Windows aura ouvert plus de 13 milliards de fenêtres.

Ce sont quelque 4 000 titres de Windows qui auront été concernés au cours de ces procédures de test. Il va sans dire que l'on se sera également intéressé de près à la compatibilité avec DOS, Toutes les applications DOS tournant sous le Windows d'aujourd'hui pourront continuer de tourner sous Windows '95, On pense, que moins de 5% des applications MSDOS ne tourneront pas avec Windows '95.

#### Quoi de neuf?

Windows '95 différera sous un certain nombre d'aspects du Windows que nous connaissons (quasiment) tous, Ainsi, on pourra se passer de MSDOS; Windows n'est plus une interface graphique englobant MSDOS, D'après Microsoft Windows '95 est devenu un véritable système d'exploitation 32 bits, Certains modules du système d'exploitation ont été dotés d'une structure 16 bits de façon à garantir une compatibilité avec les applications 16 bits actuelles, L'utilisateur remarque immédiatement l'architecture 32 bits, Dans la pratique le système d'exploitation est plus rapide que son prédécesseur. Il existe déjà des applications 32 bits disponibles, à savoir celles écrites pour Windows NT, Toutes les applications NT tournent sans problème sous le nouveau Windows, La gestion de la mémoire peut se faire de façon beau-

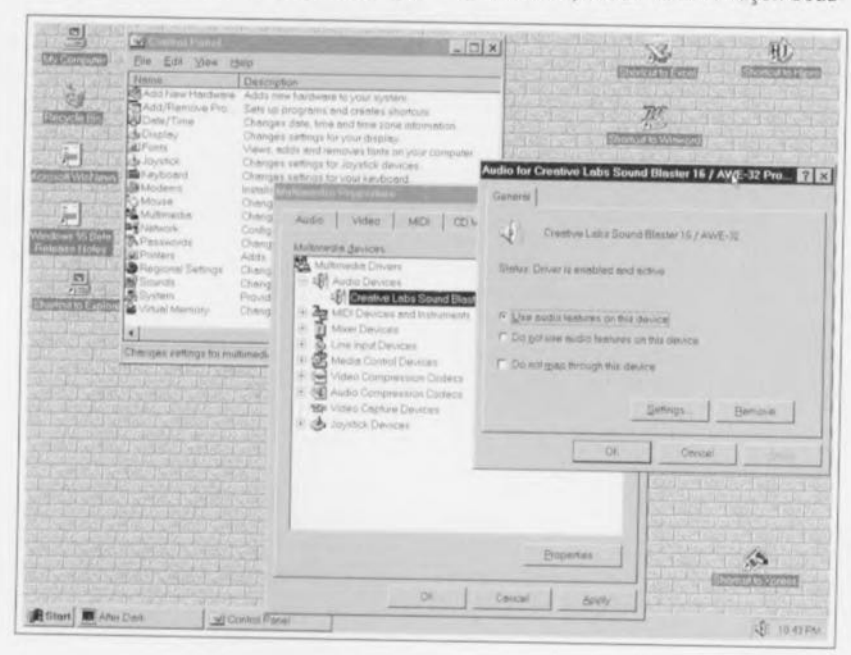

coup plus économique vu que toute la mémoire est mise à la disposition de Windows, La barrière du bloc de 640 K réservé naguère à MSDOS n'est plus nécessaire, Une autre limitation de DOS a disparu elle aussi, les fichiers peuvent avoir des dénominations de plus de 8 caractères, La limite de longueur est dès à présent de 256 caractères

L'aspect physique a lui aussi beaucoup change; on dispose d'une possibilité de saisir et de jeter *(jdrag* & *drop)* les fichiers, La saisie d'un fichier peut se faire directement; un double clic sert à lancer l'application concernée, Le gestionnaire de programme *(iProgram Manager)* qui a, depuis si longtemps, donné son cachet à Windows, a perdu sa raison d'être, Microsoft a cependant pensé à ceux Qui ne pourraient pas se passer de gestionnaire de programme et leur propose Explorer, Le système est multi-tâche et multi-application: ceci signifie que l'on peut faire tourner plusieurs applications simultanément et qu'une même application peut remplir plusieurs tâches simultanément; il est possible par exemple de formater une disquette tout en faisant autre chose, <sup>À</sup> l'inverse de Windows NT, cette version n'utilise qu'un seul processeur, n'étant pas supposée travailler en architecture multi-processeur.

#### Et si l'on s'y essayait

Comme cela fait un « certain temps » que le marché atteint Windows '95 et qu'IBM intéresse de plus en plus d'amateurs avec son système OS/2 Warp, on verra apparaître au cours du mois d'avril, une version préliminaire de Windows '95. Cette version de « pré-vision » (jpreview) permet à un utilisateur potentiel de se faire une bonne idée des caractéristiques, des possibilités et de l'aspect de la version définitive de Windows'95, Formellement le but de cette version est de permettre aux gestionnaires de réseaux de s'assurer que cette nouvelle mouture de Windows constitue une option intéressante. Dans la pratique de nombreux utilisateurs installeront cette version préliminaire en attendant d'avoir la version définitive, Nous disposons à la rédaction, depuis quelque temps, d'une version bêta 3 de Windows '95 distribuée à un certain nombre de testeurs bêta en janvier. Jusqu'à présent il nous faut reconnaître que le programme est bien stable et assez rapide, L'installation sur différents ordinateurs s'est faite sans le moindre problème dés lors Que l'on dispose de quelque 45 Moctets de libre sur un disque dur donné et des 20 à 30 minutes Que dure cette opération,

Cette recopie d'écran illustre la technique de communication entre Windows '95 et l'utilisateur. Comme on le constate, l'interface a subi une cure de rajeunissement indiscutable.

# **carte pilote pour moteur pas à pas**

*à commande sérielle*

B, Yahya

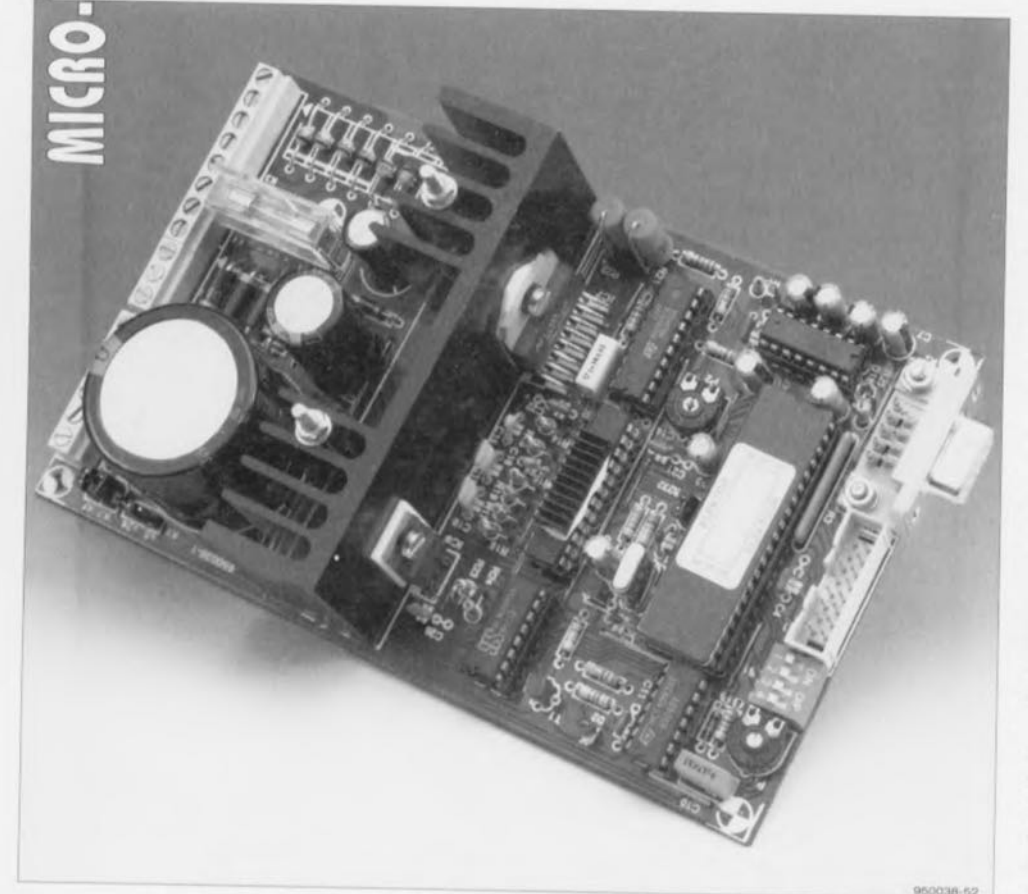

**Nombreux sont les possesseurs de PC à utiliser leur ordinateur pour le pilotage de systèmes électromécaniques, Qui dit pilote dit intelligence, Au compte des dits systèmes se trouvent les moteurs, les moteurs pas à pas en particulier, que l'on rêve de pouvoir commuter et dont on aime à pouvoir jouer sur le régime, Le montage décrit dans cet article communique, via l'interface RS-232 dont il dispose, avec le PC et est capable de piloter 2 moteurs pas à pas, L'un de ces 2 moteurs travaille uniquement par demi-pas, le second peut le faire par demi-pas et par pas entier, On l'aura compris, il s'agit en**

### **Caractéristiques techniques:**

**60**

 $\sqrt{4}$   $\sqrt{2}$ r ,)  $\alpha$ <sup>-</sup>  $\geq$ [ :  $\epsilon$  $\equiv$ *C,:::, :* (0) **ClI l <sup>J</sup>**  $\succ$   $-$ 

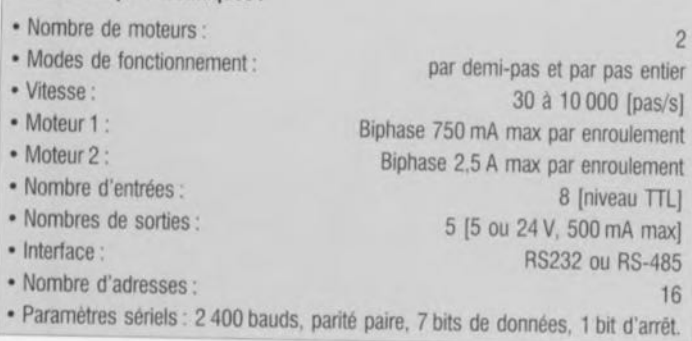

**l'occurrence d'une carte très** flexible pouvant par demi-pas et par pas entier **être servie à de** Biphase 750 mA max par enroulement **nombreuses sauces, c'est-àdire utilisée avec de nombreuses applications faisant appel à des moteurs,**

Les moteurs pas à pas conviennent à de nombreuses applications de commande. De par sa construction, l'axe d'un tel moteur effectue, à la réception par le circuit qui le contrôle de chaque nouvelle impulsion d'horloge. une rotation d'un certain angle parfaitement défini, En fonction du mode dans lequel le moteur travaille, un tour complet de l'axe sc subdivise en 100 ou 200 pas, Il est possible dans ces conditions, et à condition de s'y prendre correctement, de connaître à tout instant la position exacte du moteur. Il faut disposer, dans le cas d'un moteur à courant continu, de moyens additionnels pour déterminer la position exacte de l'axe du dit moteur.

Les moteurs pas à pas présentent un autre avantage à ne pas négliger: dès activation du moteur on dispose d'un couple. Il est possible dans ces conditions de toujours charger le moteur quelle que soit sa vitesse de rotation. À l'inverse, il faut, dans le cas d'un moteur à courant continu ordinaire, disposer d'un régime minimal si l'on veut que l'axe dispose d'un couple quelconque.

L'utilisation de moteurs pas à pas présente bien évidemment également certains inconvénients. Un moteur à courant continu standard se laisse commuter (mettre en ct hors-fonetion) à l'aide d'un simple relais. Un moteur pas à pas nécessite lui toujours la présence d'un contrôleur spécial. Le système de pilotage de moteur pas à pas universel objet de cet article résout élégamment et simplement le problème de la commande d'un moteur pas à pas. Tout ordinateur est dès à présent en mesure, par le biais de quelques instructions très simples, de mettre Ic moteur en mouvement par l'intermédiaire de l'interface sérielle du dit **ordinateur.**

La platine comporte toute la logique de commande nécessaire au pilotage d'une paire de moteurs, un moteur principal et un moteur auxiliaire, Le moteur principal sc laisse piloter par demi-pas ct par pas entiers, Le moteur auxiliaire ne connaît que le mode par demi-pas, Le circuit imprimé dispose, Outre des interfaces destinées aux moteurs pas à pas, également de 8 entrées numériques et de 5 sorties numériques, L'ordinateur peut tant lire les niveaux présents sur les entrées numériques qu'intervenir sur ceux des sorties. Comme on le voit, on pourra utiliser simplement ces lignes de commande pour réaliser des fonctions de commande additionnelles.

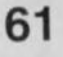

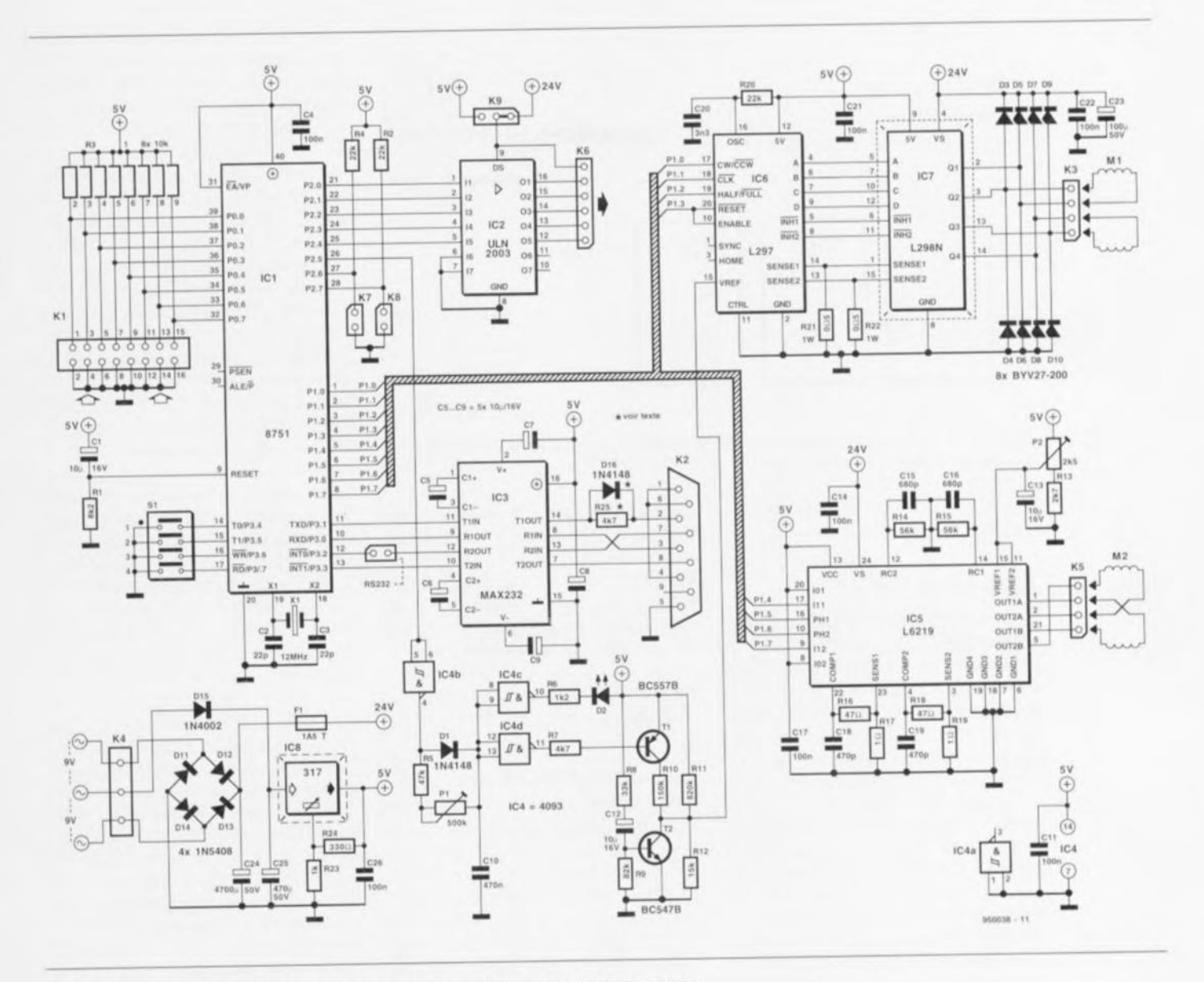

Figure 1, L'électronique complète de la carte de pilotage de moteurs pas à pas intelligente.

Vu que l'interface que comporte notre carte pilote de moteurs pas à pas communique par le biais d'une liaison sérielle RS-232 ou RS-485 standard, on pourra utiliser quasiment n'importe quel ordinateur ou microcontrôlcur cn combinaison avec cette interface,

# **le détail de l'interface**

La figure 1 vous propose le schéma complet de ce montage. En dépit de ses possibilités élaborées, l'électronique est restée relativement compacte ct simple. Comme nous le disions plus haut, la communication avec le PC se fait par l'intermédiaire d'une: interface RS-232 standard, La structure de la dite interface est telle qu'elle peut également être utilisée comme une interface RS-485. Si l'on utilise cette dernière option on pourra connecter jusqu'à 16 interfaces pour moteurs pas à pas en parallèle sur la sortie sérielle de l'ordinateur. La connexion RS-232/RS-485 de l'interface pour moteurs pas à pas (K2) prend la forme d'une embase à 9 broches standard. La fonction-clé au coeur de cette interface est remplie par IC3, un MAX232 de Maxim. Comme pourrait le laisser supposer sa dénomination, ce circuit de commande (driver) se charge de la génération, à partir d'une tension d'alimentation simple de 5 V, de toutes les tensions auxiliaires néccssaires. Pour ce faire ce circuit intégré dispose d'une pompe de charge qui fournit, en association avec une paire de condensateurs externes, C5 et C6,  $2$  tensions (+ et -10 V). Ce même circuit sert de tampon pour les signaux TxD *(Transmit Data* = émission de données) et RxD (Receive *Data* = réception de données) générés par le microcontrôlcur. ICI en l'occurrence. Ce même composant tamponne également une paire de signaux de commande, à savoir ici les signaux RTS (Ready To Send = prêt il émettre) ct CTS *tClear To Send =* autorisé à émettre).

Pour peu que l'on examine le schéma d'un oeil critique on aura vite fait de découvrir la présence, dans la ligne TxD, d'une résistance, R25, ct d'une diode, D16. Ces composants sont nécessaires au cas où l'on utiliserait l'interface RS-485. Si l'on envisage de ne jamais utiliser l'interface RS-485 et que partant seule l'interface RS-232 soit nécessaire, on pourra remplacer la résistance R25 par un pont de câblage. Si l'on opte pour l'interface RS-485 il faut impérativement que la résistance R25 soit présente sur l'une des cartes d'interface. Celte résistance nc sera pas mise en place sur les autres cartes d'interface - il ne saurait être question de la remplacer par un pont de câblage.

La figure 2 de la page suivante donne le synoptique d'une configuration RS485. L'adresse de l'interface, 0 à 15, est définie à l'aide du quadruple interrupteur DIL S1. On pourra, en cas d'utilisation d'une seule carte, ne pas mettre S1 en

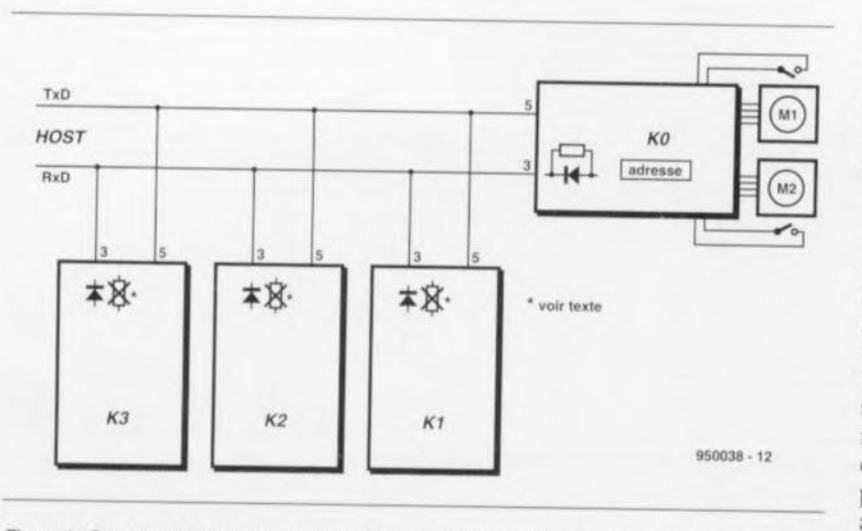

Figure 2. On peut, de cette façon, connecter un maximum de 16 cartes pour moteurs pas à pas sur une interface sérielle RS-485.

place sur la dite carte ct utiliser l'adresse 0 pour sa commande.

# **Le protocole**

Le concept du protocole de communication utilisé ne s'embarrasse pas de fioritures associant en partie pour cette raison une grande flexibilité à un excellent confort. L'ordinateur envoie une instruction vers l'interfacc qui se charge de son exécution. Si, au dit moment, l'interface est encore occupée à exécuter une instruction, l'ordinateur reçoit un mot d'état renvoyé par l'interface. mot d'état dont le bit 7 est positionné (il se trouve donc à « 1 »). Pour l'ordinateur cela signifie que l'instruction ne peut pas encore être exécutée. L'ordinateur devra répéter l'instruction aussi longtemps qu'il n'a pas reçu de mot d'état dont le bit 7 sc trouve à « $0$ ». Cette approche peut sembler quelque peu compliquée, mais permet le montage en parallèle de plusieurs interfaces. L'utilisation de ce simple protocole évite qu'une

interface ne place à un moment quelconque des données sur le bus sériel, opération qui pourrait entraîner un risque de mutilation de la communication entre le PC et une autre interface. Une platine d'interface se doit de renvoyer un mot d'état dans les 10 ms qui suivent la réception d'une instruction. Si cela n'est pas le cas, c'est qu'il y a un problème...

### **La commutation de courants**

La totalité de 1'« intelligence» du montage sc trouve intégrée dans ICI, un microcontrôleur du type 87C51. Le port 1 est connecté aux 2 contrôleurs chargés du pilotage des moteurs pas à pas. Le port 3 est relié à l'interface sérielle et au circuit de codage servant à définir l'adresse unique (0 à 15) de l'interface concernée. Celle adresse est choisie par le biais de l'interrupteur DIP S1; après chaque remise à zéro (Rcser) du processeur on procède à l'interrogation de cette adresse qui est ensuite stoc-

kée dans la mémoire de RAM interne. Le petit moteur reçoit son énergie par l'intermédiaire d'un L6219 de SGS-Thomson Microelec-tronics. Ce circuit de pilotage (driver) utilise la MLI (Modulation en Largeur d'Impulsion) pour maintenir le courant traversant les 2 enroulements de stator à l'intérieur des limites prévues. L'ajustage du courant circulant par les enroulements se fait par l'intermédiaire de l'ajustable P2. Les réseaux RC R14/C15 et R16/C16 servent à déterminer les durées de mise hors-conduction des transistors de la partie supérieure du circuit en pont. Les broches 23 et 3 sont reliées aux résistances de détection *(sense)*, R17 et R19 en l'occurrence.

C'est par l'intermédiaire de ces résistances que se fait la mesure des courants traversant les enroulements de stator. Les filtres RC R16/C18 et RJ8/CI9 filtrent le signal présent aux bornes des dites résistances avant qu'un comparateur ne procède <sup>à</sup> leur comparaison avec une valeur de référence.

Le pilotage du moteur principal fait appel à une paire de circuits intégrés. Cette fois encore, nous utilisons des composants de l'écurie SGS-Thomson, à savoir un L297 et un L298. Le L297 fournit les impulsions nécessaires à la commande du moteur, le L\_98 est un circuit de commande de pont (bridge driver) assurant l'interface proprement dite: avec les moteurs. Dans un encadré, nous vous donnons quelques informations additionnelles à leur sujet. L'entrée V<sub>ret</sub> de IC6 attaque un circuit relativement complexe. C'est par l'intermédiaire de cette électronique que l'on procède, par le biais du logiciel, à une réduction du courant traversant l'enroulement du moteur

# **L621 g, un contrôleur compact**

Le L621g est un circuit intégré bipolaire monolithique dessiné pour le pilotage des 2 enroulements de stator d'un moteur pas à pas ou de 2 moteurs à courant continu bidirectionnels. La figure ci-contre donne le synoptique de la structure interne de ce circuit intégré. Ce circuit se contente d'un nombre de composants externes infime et se laisse facilement piloter par un microprocesseur ou un contrôleur logique. La partie de puissance du dit circuit intégré comporte 2 ponts complets capables de commuter des tensions allant jusqu'à 50 V. Les 2 ponts de puissance sont dotés chacun de 4 diodes de protection et d'un circuit de régulation par MLI (Modulation en Largeur d'Impulsion (PWM = *Pulse Widlh Modulation* en anglais) du courant circulant dans les enrou-

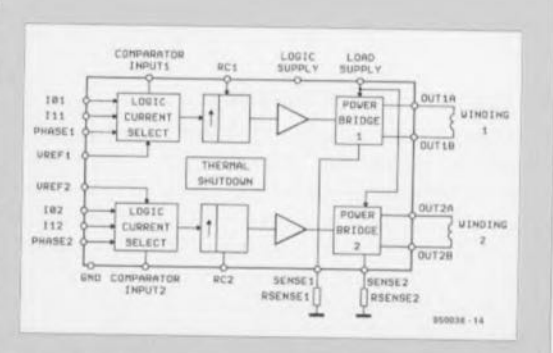

lements. La régulation MLI fait en sorte que le courant de stator prenne la valeur définie par l'utilisateur. Le courant nominal maximal que le circuit intégré puisse fournir en mode continu est de 750 mA. Il peut également fournir un courant de crête de 1 A, mais cela pendant une courte durée. Il est possible, à l'aide d'une tension de référence, de définir. pont par pont, la valeur nominale du courant de moteur, Le circuit comporte en outre un certain nombre d'entrées logiques *offrant* le choix de la direction et du mode de fonctionnement (demi-pas, pas entier ou micro-pas). Une protection thermique *efficace* fait en sorte que le circuit soit mis hors-fonction lorsque sa température devient anormalement élevée.

# **Les L297 et L29a, un duo puissant**

Outre le L6219 évoqué plus haut, il est fait appel, pour la commande du moteur principal. à une électronique combinée associant un L297 à un L298, Le premier de ces 2 circuits intégrés se charge du pilotage, le second intègre un double circuit en pont. Le courant traversant l'enroulement du stator est, dans le cas du dit circuit intégré, régulé par un circuit de MU. Le dessin ci-dessous représente la structure inteme du contrôleur, le L297. Outre l'entrée d'horloge ce circuit intégré possède des entrées de commande spéciales permettant la sélection du sens de rotation et la commutation entre les modes demi-pas et pas entier. Le L298 est

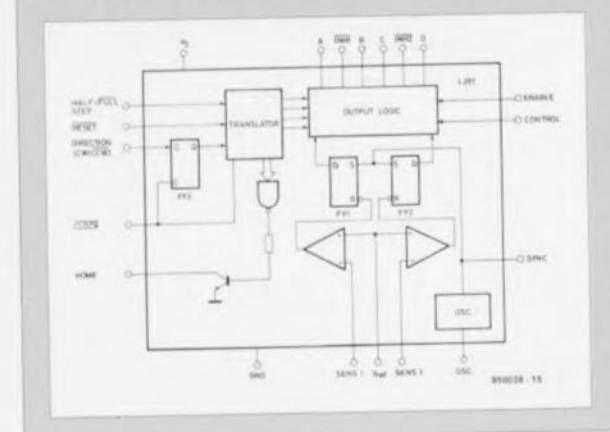

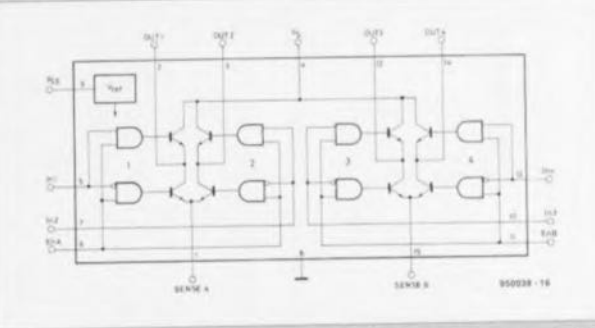

un double pont utilisable en combinaison avec, par exemple, le L297. On trouve, dans la figure ci-dessus, la structure inteme de ce pont. Le courant nominal que peut foumir le pont est de 2 ampères, mais il est en mesure de donner des courants de crête de 3 A à condition qu'ils soient de courte durée. La tension d'alimentation maximale admissible par le pont est de 36 V. Le courant de stator circulant par le pont, produit une chute de tension aux bornes des résistances de détection *(sense)* qui se trouvent reliées à la connexion d'émetteur commune des transistors présents dans la partie inférieure du pont. Ce point est à trouver sur les broches 1 et 15. Le L297 compare la tension présente aux bomes des résistances de détection avec une tension de référence présente elle sur la broche 15 de ce circuit intégré. Une modification de la tension de référence influe de ce fait sur la valeur nominale du courant de stator.

pendant les moments de non-fonctionnement de cc dernier.

Le niveau de tension présent à **l'entrée Vn'<sup>I</sup> est comparé avec la** icnsion qui chute aux bornes des résistances R21 ct R22. Si la tension aux bornes de la dite résistance dépasse la tension de référence, on procède à la coupure du courant traversant le moteur. C'est de cette façon que l'on maintient le courant qui circule dans l'enroulement du stator en-deçà d'une valeur de consigne prédéfinie. Lors de la remise à zéro à la mise sous tension (POR  $= Power On$ *Reset*) l'entrée V<sub>ref</sub> de IC6 est mise à la masse par l'intermédiaire du transistor T2. Il ne peut y avoir, dans ces conditions. circulation de courant dans l'enroulement de stator du moteur. Après la durée de la remise à zéro la ligne V<sub>ref</sub> se voit appliquer un niveau de tension créé par le diviseur de tension constitué par les résistances R11 et R12 (ceci de manière à assurer la circulation d'un courant de maintien minimum).

Dès que le moteur doit tourner, on fait passer l'entrée de IC4b au niveau bas. La sortie de cet inverseur passe au niveau haut et assure. par le biais de la diode DI. la charge du condensateur C10. Cette situation a pour conséquence le passage au niveau bas des sorties de IC4c et 1C4d. La LED D2 s'allume et le transistor T1 entre en conduction. L'entrée en conduction de TI produit la mise en parallèle de RIO sur R Il et partant l'augmentation de V<sub>ref</sub>. Dans ces conditions le courant traversant l'enroulement du moteur peut croître. Quelques millisecondes après que le moteur ait reçu l'instruction de changer de position d'un pas, on peut revenir au courant de repos. La durée de cette attente dépend fortement de l'inertie du moteur. C'est la raison pour laquelle il est prévu une possibilité d'ajustage de cette durée par l'intermédiaire de la résistance ajustable PI.

Il faut noter en outre la réservation de 2 entrées du processeur pour les interrupteurs de fin de course. Au repos, ces 2 interrupteurs doivent être fermés. K7 doit être ouvert dès que le moteur M1 se trouve à sa position de référence zéro. La même chose est vraie pour l'interrupteur K8. Le logiciel déduit dc l'ouverture de K8 que le moteur M2 est lui arrivé à sa position zéro. Cette technique simple permet de relater la position du moteur avec celle prise en compte par le logiciel. Après une remise à zéro du système il faudra à chaque fois rechercher cette position de référence. ce qui explique que le logiciel connaisse une instruction spécialement réservée à cette fonction. Les sorties I/O du port 2 du 8751 attaquent un ULN2003. Ce circuit assure un tamponnage adéquat des signaux et permet la commande de relais travaillant à une tension de 5 ou 24 V. La charge devra être prise entre le premier contact de K6 ct la sortie de IC2 requise. La sélection du niveau de tension, 5 ou 24 V, sc fait par l'intermédiaire du pont de câblage K9.

Pour cc qui du reste, le processeur est utilisé en configuration standard ct piloté par un oscillateur à quartz de 12 MHz. Le signal de remise à zéro est, après la mise sous tension, généré par la paire C1/R10. Les entrées 1/0 du port 0 sont dotées de résistances de rappel au niveau haut *(pull IIp)* prenant la forme d'un réseau de résistances. En raison de l'absence de protection externe pour les dites entrées, les tensions que l'on y applique doivent respecter les niveaux TIL. L'application de tcnsion plus importantes endommageront le processeur.

La tension d'alimentation des moteurs pas à pas arrive du transformateur connecté au bornicr K4. Nous avons, pour cette réalisation, supposé que les moteurs avaient une tension de service de 24 V. La protection du transformateur fait appel à un fusible de 1,5 A. En cas d'utilisation de moteurs plus puissants (et partant de transformateurs plus musclés) on pourra utiliser un fusible de caractéristiques adaptées, sans pourtant dépasser 5 A au maximum. La tension d'alimentation de 5 V est obtenue par un redressement double alternance de la tension disponible sur la prise médiane du transformateur utilisé. Le régulateur ajustuhlc. IC8, un LM317, fournit une tension de sortie de 5 V, définie à l'aide des résistances R23 et R24.

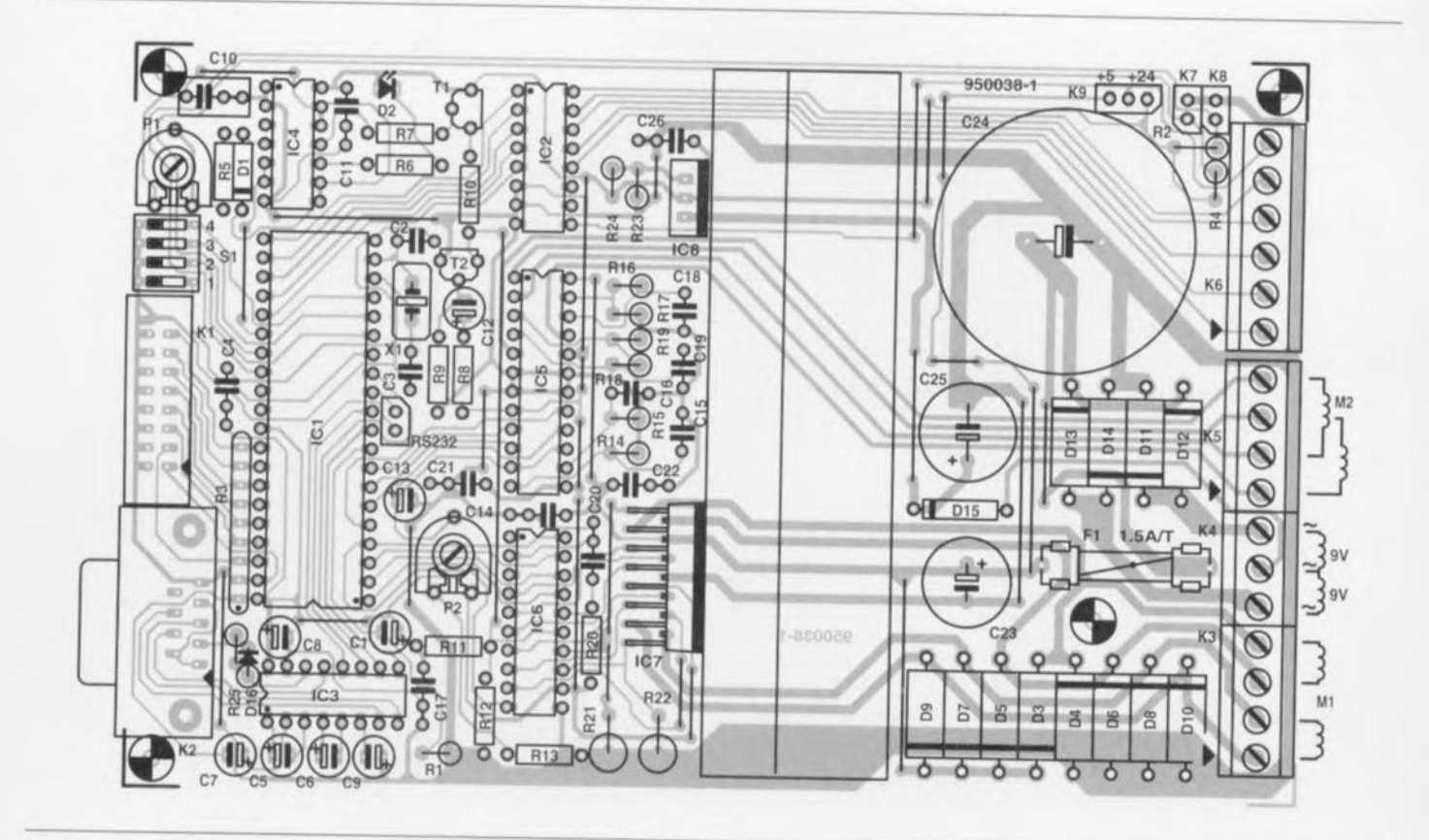

Figure 3. Représentation de la sérigraphie de l'implantation des composants de la platine dessinée à l'intention de cette réalisation. De par sa taille, cette carte de format « Europe » se laisse glisser dans un rack 19».

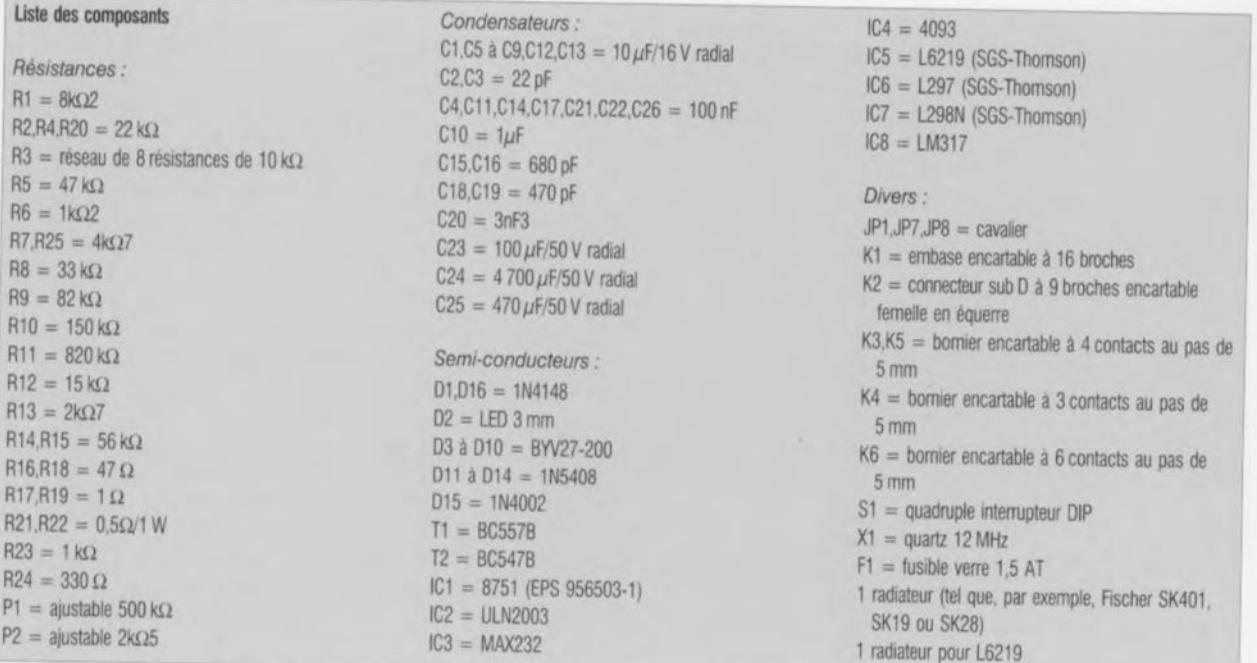

### **L'entrée en jeu du fer** à **souder**

La réalisation proprement dite du montage n'a rien de bien compliqué. La platine, dont on retrouve en figure 3 la représentation de la sérigraphie de l'implantation des composants, a très précisément le format « Europe ». La disposition adoptée pour les composants permet de glisser cette carte dans un rack 19», approche très intéressante dès

lors que l'on prévoit d'utiliser plusieurs cartes dans un système. Il faudra, avant de sc lancer dans l'implantation des composants. percer 2 orifices de 3 mm destinés à permettre la fixation du radiateur. Il faudra faire attention, lors de cette opération, à ne pas blesser de piste. La photographie ci-contre (figure 4) illustre la technique de fixation de l'imposant radiateur à l'aide de 2 boulons M3. La position des orifices dépend de la position des

ailettes du radiateur. Il faudra percer dans le radiateur une paire de trous de 2,5 mm que l'on dotera ensuite d'un filetage de 3 mm. Ces 2 orifices sont nécessaires au montage de IC7, le L298N et de IC8, le LM317. Les mini-boulons M3 servant à la fixation de ces 2 circuits intégrés doivent être isolées de la partie métallique du boîtier à l'aide d'une gaine d'isolation. Il faudra également isoler les 2 circuits intégrés à l'aide d'une plaquette céramique ou de mica. On

pourra, une fois que l'on en aura terminé avec la préparation mécanique du radiateur se lancer dans l'implantation des ponts de câblage. L'étape suivante consiste à mettre les embases ct les supports pour circuits intégrés avant de passer à la mise en place du reste des composants. Le positionnement vertical de la plupart des résistances permet de gagner de la place. On veillera, lors de l'implantation des diodes et des condensateurs électrochimiques en particulier, à ne pas faire d'erreur de positionnement, les dits composants connaissant une polarité.

ICS, le L6219, devant dissiper une puissance importante, il est doté de son propre radiateur. On dotera le radiateur d'une goutte de pâte thermoconductrice avant de le fixer au circuit intégré. La mise en place du reste des composants n'appelle pas de remarque particulière. L'électronique de J'interface RS-232 est telle qu'il n'est pas nécessaire de faire de connexions croisées dans le câble d'interconnexion entre le montage et le PC. Il suffit donc de prendre un petit morceau de câble plat à 9 conducteurs ct de le doter à chacune de ses extrémités d'un connecteur sub D à pression, un femelle ct un mâle -la broche 1 du premier connecteur est donc reliée à la broche <sup>1</sup> de l'autre,

Après avoir mis l'ajustable PI en position médiane, on connecte la carte au PC et l'on applique la tension d'alimentation. Une fois la tension appliquée, il ne devrait, si tout a bien, rien se passer. Cela signifie, en principe, que tout sc passe bien. Les moteurs pas à pas connectés au système devraient siffler quelque peu signalant la présence du courant de maintien pour ensuite être bloqués.

## **Le logiciel d'exploitation**

Comme tout projet d'une certaine sophistication, celui-ci aussi fait appel à du logiciel. Ce programme, grillé dans le microcontrôleur, permet à l'ordinateur, par le biais d'instructions simples, de piloter les moteurs. Le set d'instructions complet de l'interface vous est proposé sur les 2 infocartes en pages 3 et 4. Les instructions connaissent une structure simple et quasi-évidente. Nous vous proposons une disquette (ESS 956004-2) sur laquelle se trouve un programme de test qui permet une vérification immédiate, avec son Pc. du bon fonctionnement de la carte. Le lancement du programme se fait à l'aide de l'instruction

#### steptest -px

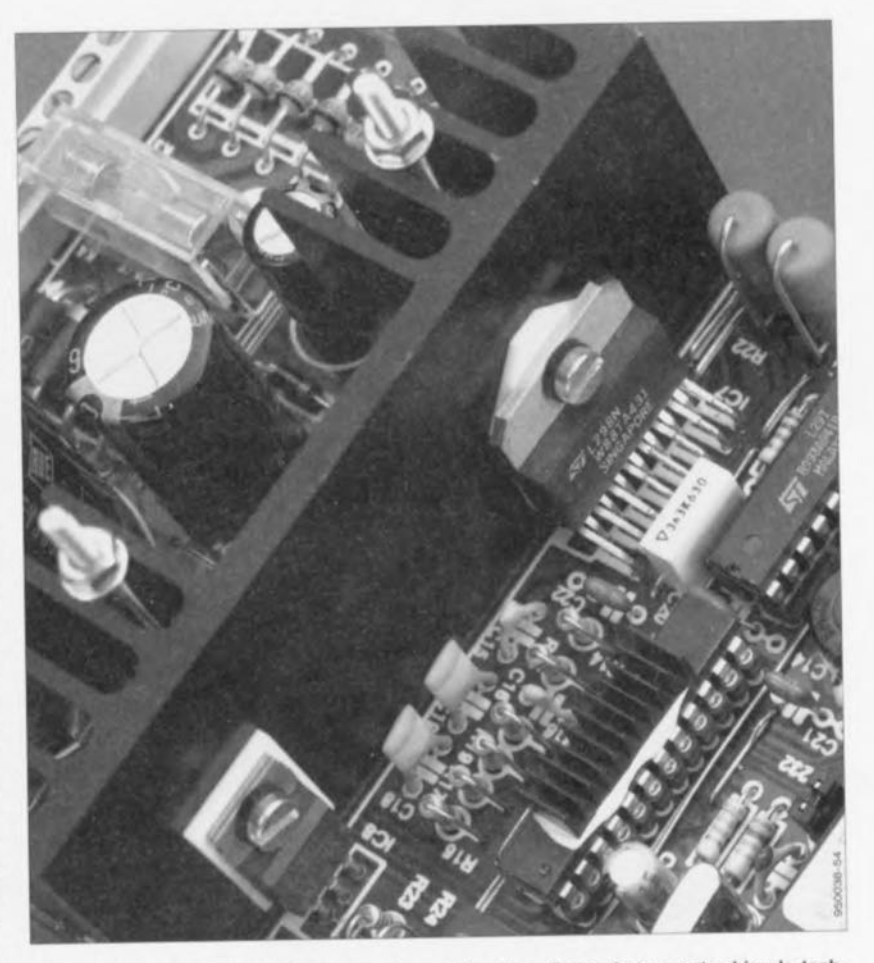

Figure 4. Une platine terminée dans toute sa splendeur. Cette photo montre bien la technique de montage du radiateur.

la variable x représentant ici le numéro du port de communication (COM) utilisé, -p1 correspondant donc au port sériel COM1. Les valeurs valides de x sont l, 2. 3 et 4. La sélection par défaut est le port sériel COM2.

Après lancement du programme on voit apparaître dans le coin supérieur droit de l'écran le numéro du port COM choisi. On voit également apparaître, comme l'illustre la recopie d'écran de la figure 5, 9 options (l'option Q servant bien évidemment à quitter le programme) permettant de tester la carte. En-dessous des dites options s'affiche le message « Select an option », où en cas de problème de communication entre l'ordinateur et la carte, « Q-C-I ». Dans cc second cas, l'utilisateur a le choix entre les options Q de Quit, C de Continue et T de Test. À chaque action sur la touche T le logiciel essaie d'entrer en communication avec la carte de pilotage de moteurs pas à pas.

Il est possible de cette façon de vérifier la liaison sérielle. Il est impératif, lors de ce test, que tous les contacts de S1 soient ouverts (off), la carte se trouve alors à l'adresse 0. L'option de menu n°4 permet le test des entrées numériques de la carte. L'écran visualise tout changement de l'un des niveaux d'entrée. De la même façon, l'option n°5 permet de tester les sorties numériques. Pour peu que l'on prenne à chacune des sorties une LED dotée de sa résistance de limitation de courant il devient extrêmement facile de vérifier le bon fonctionnement du système. Le programmc nc cesse de faire varier le niveau des sorties, ce qui sc traduit par un clignotement des LED.

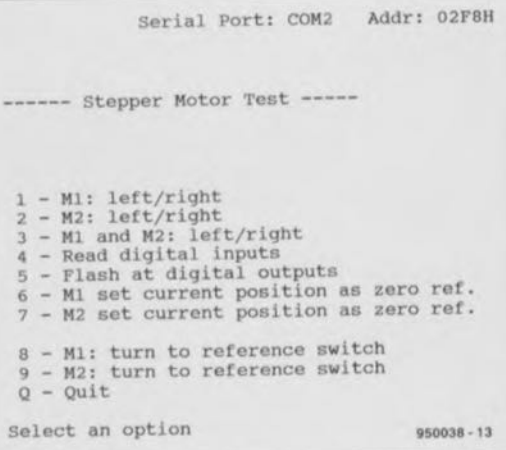

Figure 5. Le logiciel de test permet à l'utilisateur de s'assurer rapidement et facilement du bon fonctionnement de la carte d'interface pour moteurs pas à pas.

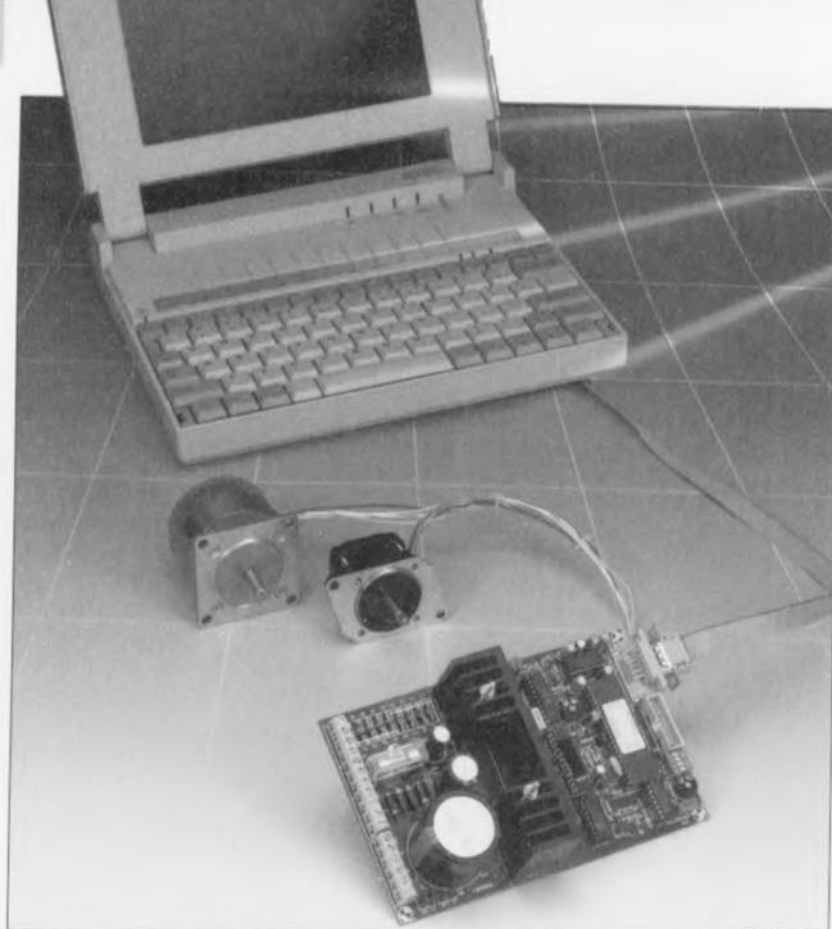

950038-518

L'un de nos prototypes terminés. Il est entouré d'un certain nombre de moteurs pas à pas courants. Chaque platine permet la commande de 2 moteurs pas à pas.

Une fois que l'on s'est assuré du bon fonctionnement de; entrées ct sorties numériques, il est temps de s'intéresser au fonctionnement des moteurs. Pour cc faire on connecte les 2 moteurs pas ù pas aux points prévus sur la carte. Après application de la tension les moteurs restent ù

**66**

l'arrêt produisant un petit sifflement dû au COurant circulant par leurs enroulements. On met ensuite un cavalier de court-circuit sur les embases K7 ct K8. Après action sur la touche « 8 » ou « 9 », on aura entrée en rotation du moteur correspondant. Dès que l'on ôte le cava-

lier le moteur concerné s'arrête ayant trouvé son point « 0 ». Cc n'est qu'une fois que l'on en sera passé par là que l'on pourra utiliser les autres options du menu. Les touches «6» ct «7» permettent de définir les positions actuelles des moteurs comme étant leurs points « 0 ». En cas de choix de "option *«* <sup>1</sup> » le moteur M1 ne cesse d'alterner une rotation vers la gauche et une rotation vers la droite. On a, simultanément, visualisation des niveaux d'entrée à l'écran. Les sorties elles aussi sont commutées au même rythme, L'option «2» se traduit par une réaction identique du moteur M2 à la place du moteur M1. La touche Echappement *(Esc)* permet à tout instant d'interrompre n'importe laquelle des routines de test.

Comme on pouvait s'y attendre, la touche «  $Q$  » permet de quitter le programme. Après avoir complété ce processus de test exhaustif nous sommes rassurés quant au bon fonctionnement de la carte. Les infocartes donnent les informations additionnelles nécessaires pour une utilisation optimale de cette carte d'interface pour moteurs pas à pas. De par la structure logique des instructions nous ne nous attendons pas à des problèmes de compréhension à cc niveau.

Vous voici en possession du premier maillon du système de pilotage dont vou; avez sans doute déjà rêvé secrètement.

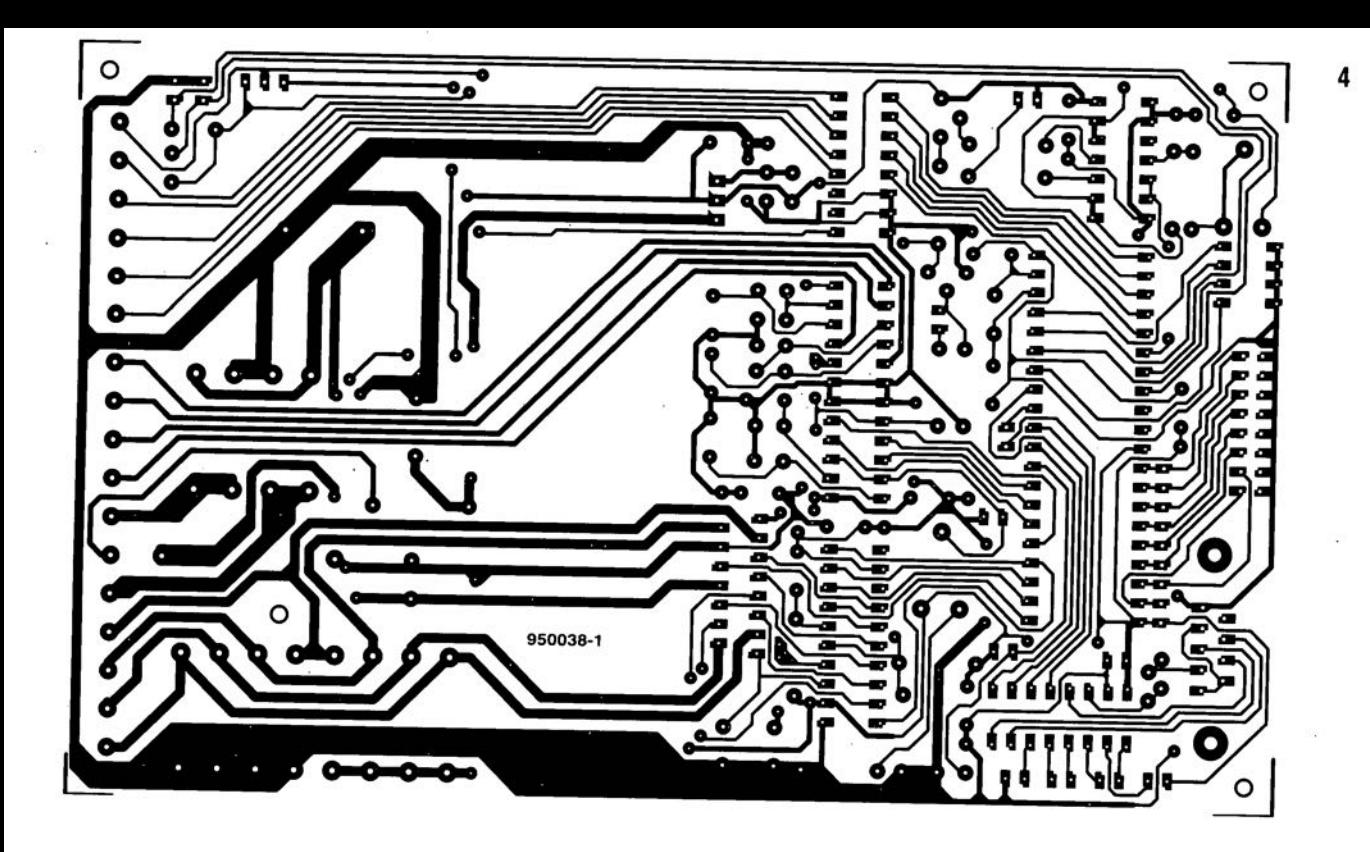

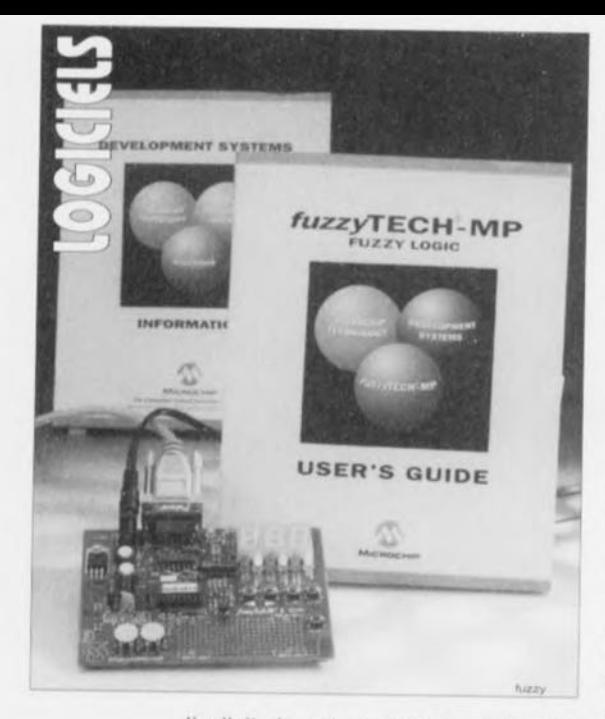

Il allait de soi, que dans ce numéro consacré aux outils de développement pour microcontr6leurs, nous donnions un peu de place à un logiciel de cette caté-

# *fuzzyTECH®-MP ExpLorer* kit de développement en logique floue pour les PIC16/17

NdIR : seuls pourront faire l'objet d'un compte-rendu rédactionnel les logiciels envoyés à la rédaction tels qu'ils le seraient à un éventuel acheteur.

gorie. Le *fuzzy* TECH<sup>®</sup>-MP Explorer de MICROCHIP, mis à notre disposition par Arizona Microchip Technology France, est un kit complet d'outil de développement à base de logique floue, d'où la dénomination de fuzzy, pour tous les microcontrôleurs de la famille des PIC16/17. Nous vous avons proposé dans ce numéro la première partie d'une réalisation faisant appel à un logiciel à base de logique floue.

#### Que vous faudra-t-il pour utiliser *fuzzyTECH'* -MP Explorer?

S'agissant d'un logiciel tournant sous Windows, il faudra un ordinateur capable de travailler avec cette interface graphique, ce qui de nos jours ne pose plus le moindre problème. Les exigences

minimales pour faire « tourner» *fuzzyTECH"-MP* Explorer sont un PC avec 386 ou mieux, 2 Moctets de mémoire, mais qui travaille encore aujourd'hui avec une mémoire aussi faible avec Windows<sup>®</sup> 3.1 ou mieux tournant en Enhanced Mode. Pour pouvoir travailler efficacement, Microchip recommande un PC avec un 486 et 4 Moctets de mémoire avec un écran couleur SVGA 256 couleurs, sans oublier, est-il bien nécessaire de le préciser, une souris. Pour son installation *fuzzyTECH'* nécessite quelque 6 Moctets de mémoire sur le disque dur et un lecteur 3"1/2. Ce logiciel se laisse également installer sur un réseau.

#### Que trouve-t-on dans le kit du *fuzzyTECH~-MP* Explorer?

Il s'agit d'un kit complet comprenant:

• le logiciel *fuzzyTECH',* version 3.16 à l'heure actuelle,

ELEKTOR 202

- la carte de démonstration fuzzyLAB<sup>®</sup>, que l'on retrouve sur la photographie ci-dessus,
- une alimentation, dont il faudra remplacer le câble secteur vu qu'il est aux normes américaines,
- un boltier plastique comportant un PIC programmé baptisé *luzzyLAB* 1.0 et un PIC16C71,
- un câble RS-232 d'interface,
- une documentation-système comportant un manuel de près de 300 pages, le tout bien empaqueté.

#### Le logiciel

Nous commençons par le logiciel sachant que l'on peut fort bien s'y essayer sans avoir connecté la carte de démonstration à l'ordinateur-hôte. La compréhension du manuel sous-entend bien entendu une certaine maîtrise de la langue de Shakespeare. Ceci dit, il n'existe pas la moindre contre-indication à s'essayer à la logique floue à l'aide de ce kit.

#### La carte de démonstration

La platine fournie avec le kit du *luzzyTECH'* -MP Explorer est d'une belle facture. Sur sa surface de 12 x 9 cm on découvre un affichage à 3 afficheurs 7 segments à LED, 7 LED, 5 boutonspoussoirs, un MAX232 pour l'interface sérielle RS-232 servant à la communication avec le PC-hôte, le PIC du *fuzzyLAB,* une thermistance et un rien d'électronique additionnelle. La platine comporte également un petit champ de 24 x 9 pastilles sur lequel on pourra réaliser un petit circuit personnel. La platine arrive sans le PIC fuzzyLAB - celui-ci se trouve bien à l'abri dans le boîtier antistatique -, il vous faudra donc l'implanter vous-rnéme, ce qui ne manquera pas de faire battre votre coeur un peu plus vite le temps de voir que tout fonctionne correctement: attention donc à la polarité du dit circuit.

De quoi s'agit-il? Nous nous trouvons en fait en présence d'un thermostat simple, exemple fréquemment utilisé dans le domaine de la logique floue, dont la thermistance est réchauffée à l'aide d'une résistance pilotée par une source MU. La carte affiche, selon le bouton-poussoir activé soit la température actuelle, soit la température de consigne. La carte connaît 3 modes de fonctionnement: manuel, commande proportionnelle ou commande proportionnelle/différentielle. L'utilisation de cette carte permet de mieux saisir les avantages de la logique floue pour les techniques de contrôle de processus en tous genres.

#### Les possibilités de fuzzyTECH®-MP Explorer

Comme nous le disions plus haut, fuzzyTECH<sup>®</sup>-MP Explorer tourne sous accepte jusqu'à 2 variables d'entrée et<br>1 variable de sortie. Il n'existe pas de limi-Windows. *fuzzyTECH'-MP* Explorer accepte jusqu'à 2 variables d'entrée et

te théorique concernant les règles, les antécédents et les conjonctions linguistique, sachant que ce sont les caractéristiques et ressources de microcontrôleur utilisé Qui définissent la limite pratique à ce niveau. La « Iuzzüication » d'entrée se fait par calcul rapide d'une fonction d'association (MBF = *Membership Function).* Le logiciel admet les méthodes d'interférence MAX-MIN et MAX-DOT. 11 accepte les règles de FAM *(Fuzzy Associative Map)* dans les limites des possibilités du processeur. Il admet des méthodes de reconcrétisation dèfinies par l'utilisateur suivantes: CoM *(Center-of-Maximum)* et MoM *(Mean-of-Maximum).*

La résolution des données est de 8 bits pour les variables d'entrée et de sortie, les calculs de reconcrétisation *(deluzzification)* se faisant eux sur 16 bits internes. Le logiciel travaille en environnement graphique total, connaît différentes modes de déverminage *(debug)* tels Que interactif, Link, File et Batch, et supporte une capacité de simulation avec différentes techniques de visualisation des résultats. Le programme produit les données de sortie sous la forme d'un fichier en format ASCII FTL *(Fuzzy* Technology Language). Il supporte égaleWindows, on se trouve en présence de la fenêtre *fuzzyTECH* MP Explorer dans laquelle on trouve 3 éléments, le logiciel proprement dit, une simulation de pilotage de grue et un fichier Readme. Il est recommandé, après avoir fait quelques expériences avec le programme, de lire le manuel de l'utilisateur Qui ouvre grand les portes sur ce domaine si mystérieux qu'est la logique floue, avec ses règles et arguments si «bizarres» au premier abord. Le manuel comporte plusieurs chapitres remplis d'informations très claires sur les principes sur lesquels repose la logique floue.

Notons Qu'il existe une version plus complexe de ce kit de développement, la fuzzyTECH<sup>®</sup>-MP Edition protégée elle par un dorogle. Cette version de *luzzyTECH* admet jusqu'à 8 variables d'entrée et 4 variables de sortie par module. On peut faire appel à plusieurs modules pour réaliser un systeme plus complexe.

En résumé, un kit d'initiation à la logique floue plus que réussi. Son manuel d'utilisation constitue un guide très précieux pour ceux qui se disent que le phénomene logique floue mérite Que l'on s'y intéresse d'un peu plus près.

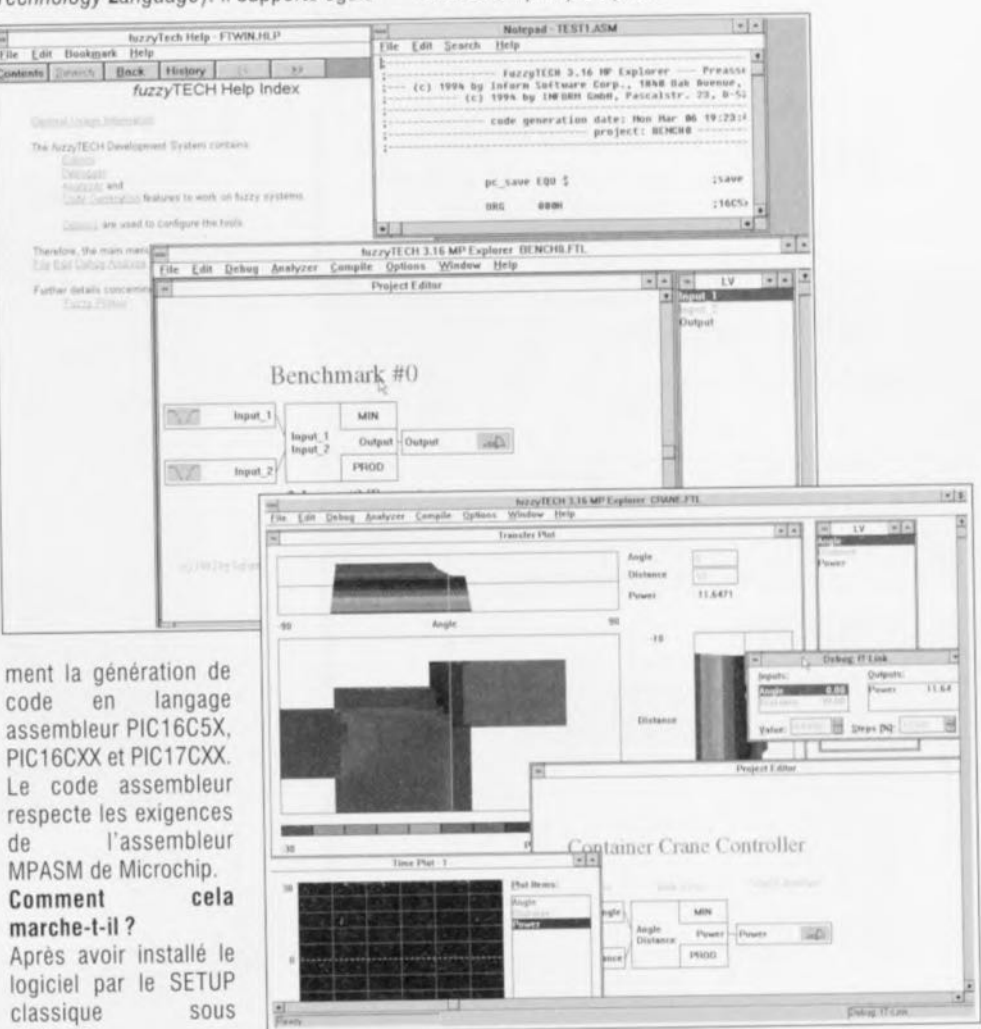

L'environnement graphique Windows permet d'avoir accès à différentes facettes d'un logiciel. On peut à tout instant demander de l'aide à la fenêtre Help. Nos premiers essais de pilotage de grue ...

SELECT

ಎ

# *Filtres SAW*

Siemens a développé, pour la partie HF des systèmes de téléphones cellulaires GSM et DAMPS, des nouveaux filtres SAW *(Surface Acoustic Wave* = onde de

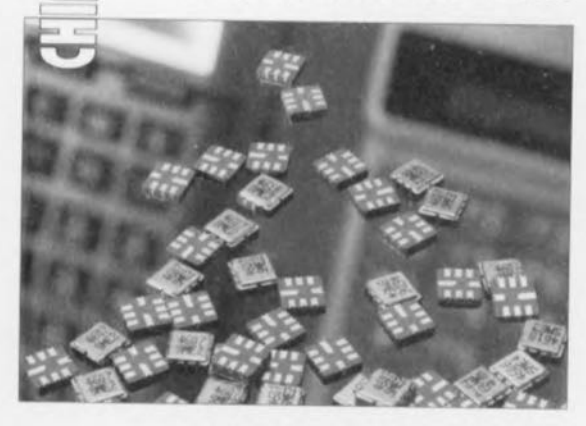

surface). Ces filtres présentent une caractéristique de pertes d'insertion faible, à savoir 3,5 dB au maximum. Ils sont proposés en boîtier de 5 x 5 mm. Au milieu de cette année les dimensions du boîtier tomberont même à 3,8 x 3,8 mm. Les filtres utilisables tant dans les recepteurs que dans les émetteurs ont une sélectivité élevée et une impédance d'entrée et de sortie standard de 50  $\Omega$ . Ceci permet de réduire très sensiblement le coût et l'espace nécessaire dans le téléphone.

### amplificateurs à clamping

la nouvelle génération d'amplificateurs à clamping d'Analog Deviees améliore de cinq à dix fois la précision des niveaux de clamping, tout en offrant une linéarité supérieure au voisinage du seuil de clamping. L'ADF8036 240 MHz stable au gain unité et l'AD8037 270 MHz au gain 2 bénéficient d'une erreur de clamping inférieure à 15 mV, soit un écart de 100 à 200 mV par rapport à toute autre solution monolithique rapide.

les signaux entrants sont limités (par le dispositif de clamping) avant d'éfre amplifiés. La tension de clamping peut avoir toute valeur comprise dans une plage de 3,9 V. Les

amplificateurs se caractérisent également par un temps de récupération en cas de surcharge limité à 2 ns, une réponse impulsionnelle de 16ns à 0,1% de la pleine échelle et une très faible distorsion dans la zone limitée (-72 dBc à 20 MHz sur

*AD8036/8037* Ces caractéristiques font de ces nouveaux amplificateurs la solution idéale pour attaquer les convertisseurs analogiques-numériques avec protection contre les surcharges, lers redresseurs double alternance sans diode ou lers générateurs d'Impulsion hautes performances à sortie tension programmable. Leurs performances dans la région non limitée se caractérisent par une vitesse de balayage de 1 200  $V/\mu s$ , un temps d'établissement de 11 ns à 0,1%, une densité spectrale de bruit de 4,3 nV/Hz et une tension d'ofset de 2 mV avec une dérive de 10  $\mu$ V/°C. Les deux amplificateurs opérationnels fonctionnent sur alimentation de 3 à 5 V. Ces unités sont disponibles sous forme de puces ou de boitiers plastique DIP ou SOIC 8 broches.

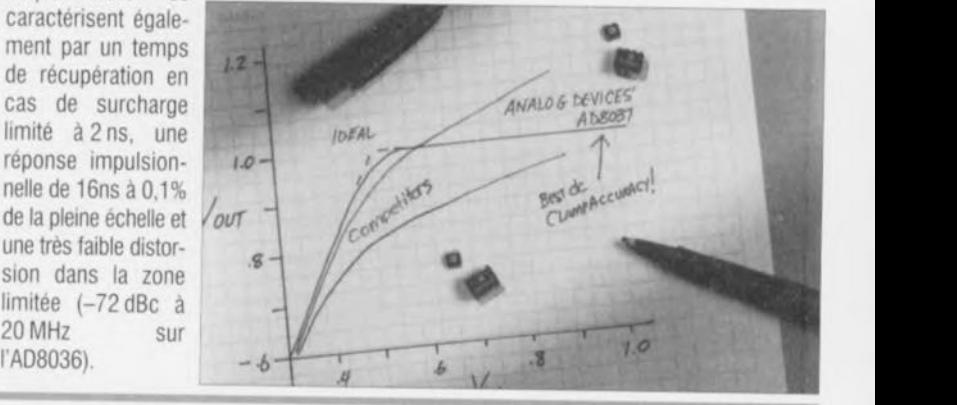